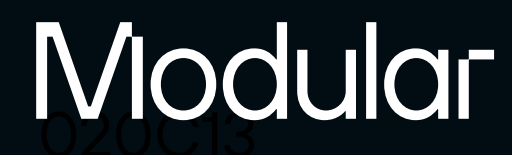

# Mojo

A system programming language for heterogenous computing

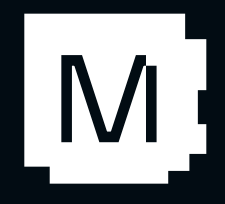

# Mojo Wat a glance

#### Pythonic system programming language

- Driving SoTA in compiler and language design
- Forget everything you know about Python! :-)

- Freely available on Linux, Mac and Windows
- Full LLVM-based toolchain + VSCode LSP support
- Full emoji file extension support

#### One year old and still in development

• 150K users overall, 22K+ users on Discord

#### Launched in May, already growing a

#### vibrant [community:](https://docs.modular.com/mojo/community.html)

#### Well funded, long term commitment

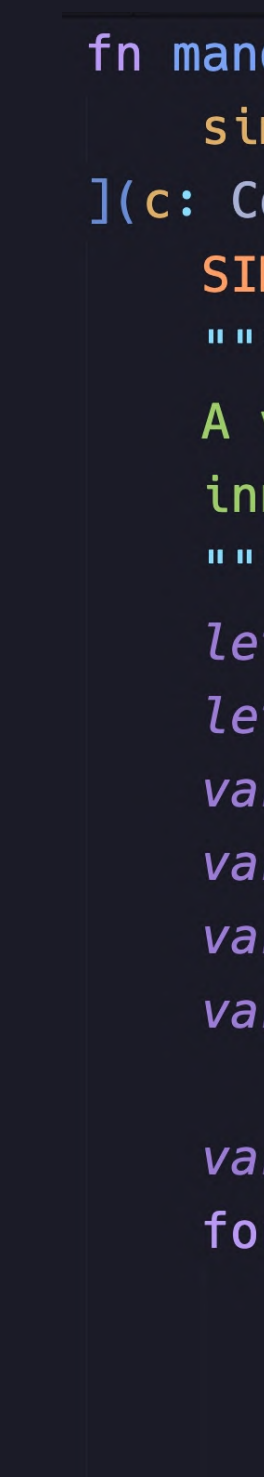

```
M
  delbrot_kernel[
  md_width: Int
  omplexSIMD[float_type, simd_width]) ->
  MD[float\_type, simd\_width]:vectorized implementation of the
  ner mandelbrot computation.
   cx = c \cdot recy = c . imx = SIMD[float_type, sind_width](0)y = SIMD[float_type, simd_width](0)y2 = SIMD[float_type, sind_width](0)iters = SIMD[float_type, sind-width](0)t: SIMD[DType-book, sindwidth] = Truei in range(MAX_ITERS):
    if not t.reduce_or():
        break
    y2 = y * yy = x . \text{fma}(y + y, cy)t = x . \text{fma}(x, y2) \le 4x = x. fma(x, cx - y2)
    iters = t.setect(iters + 1, iters)return iters
```
## Agenda

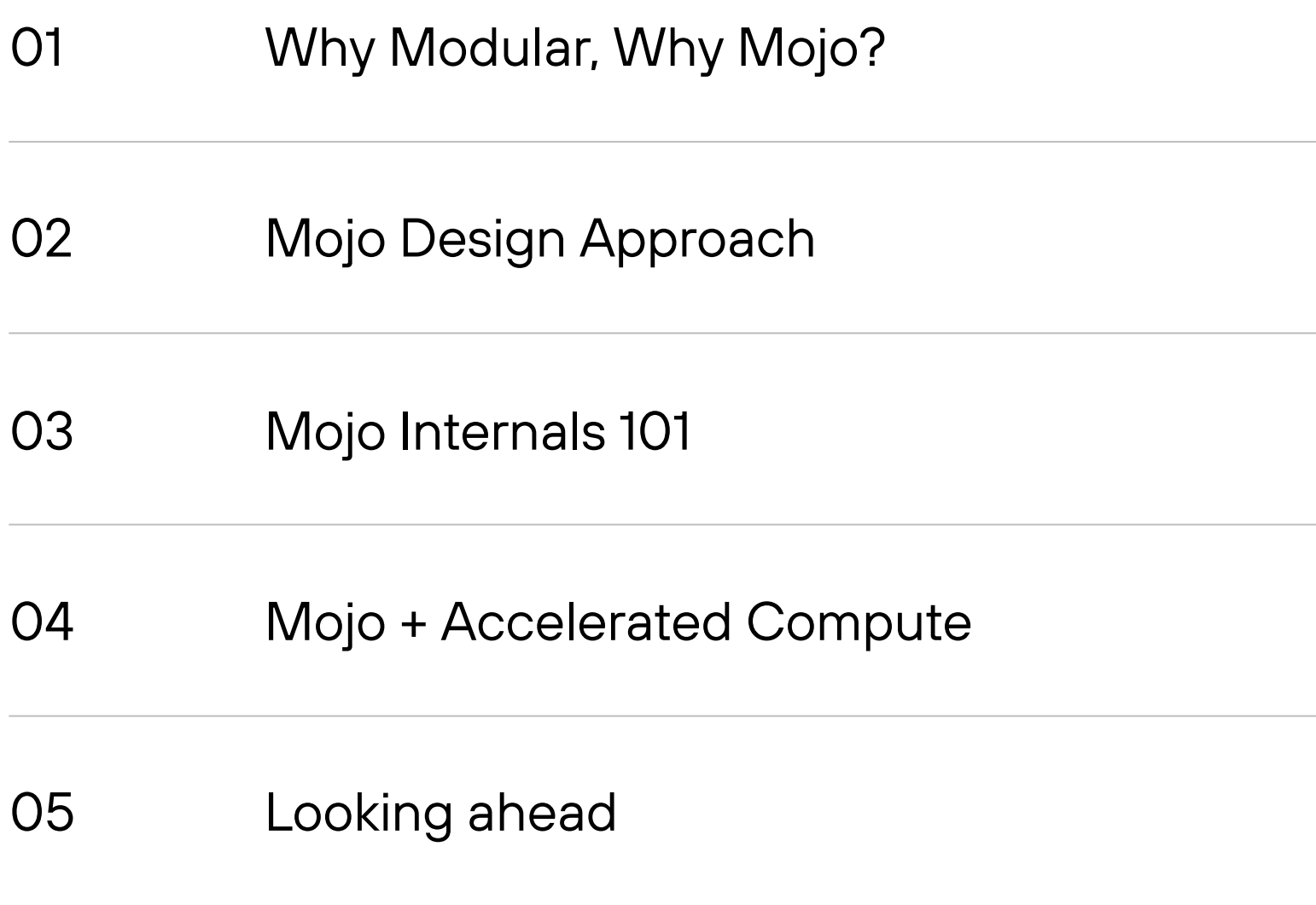

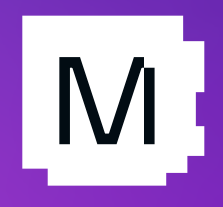

### Modular

# Why Modular, Why Mojo 4

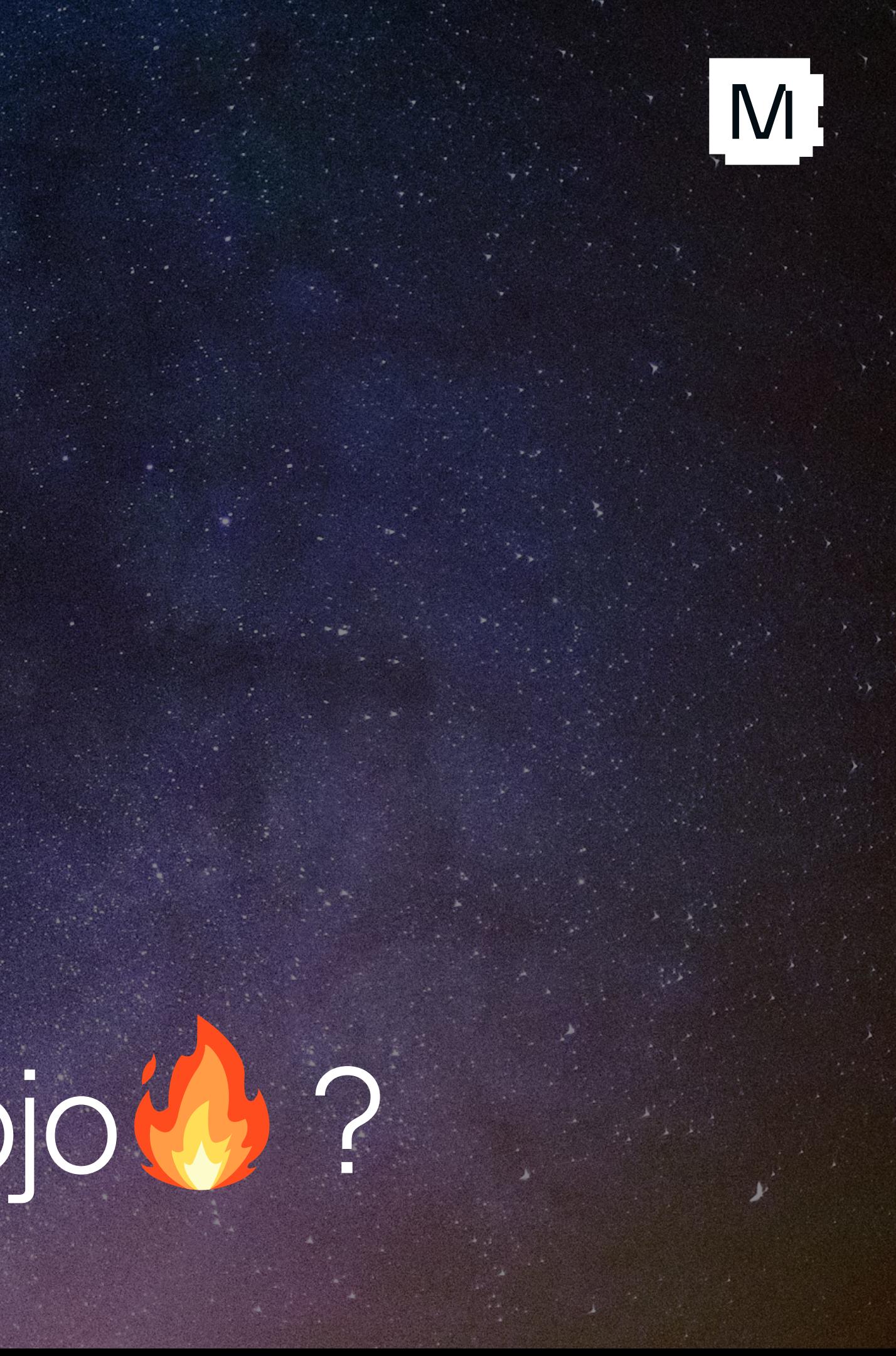

## If AI is so important, why is all the software infrastructure so bad?

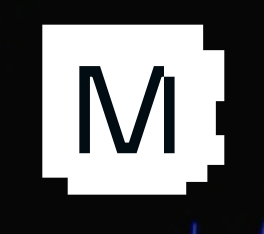

### What's wrong with AI\* Infrastructure?

Building and deploying models requires dozens of translators, deployment systems, quantization tools, vendor specific compilers and kernel libraries!

### Why?

- No one has time to start from first principles
- Organizational politics / incentive structures
- Solving this is really hard!

#### We need fewer things, that work better!

\*Note: We use "AI" as an abbreviation for "*distributed heterogeneous compute*" systems

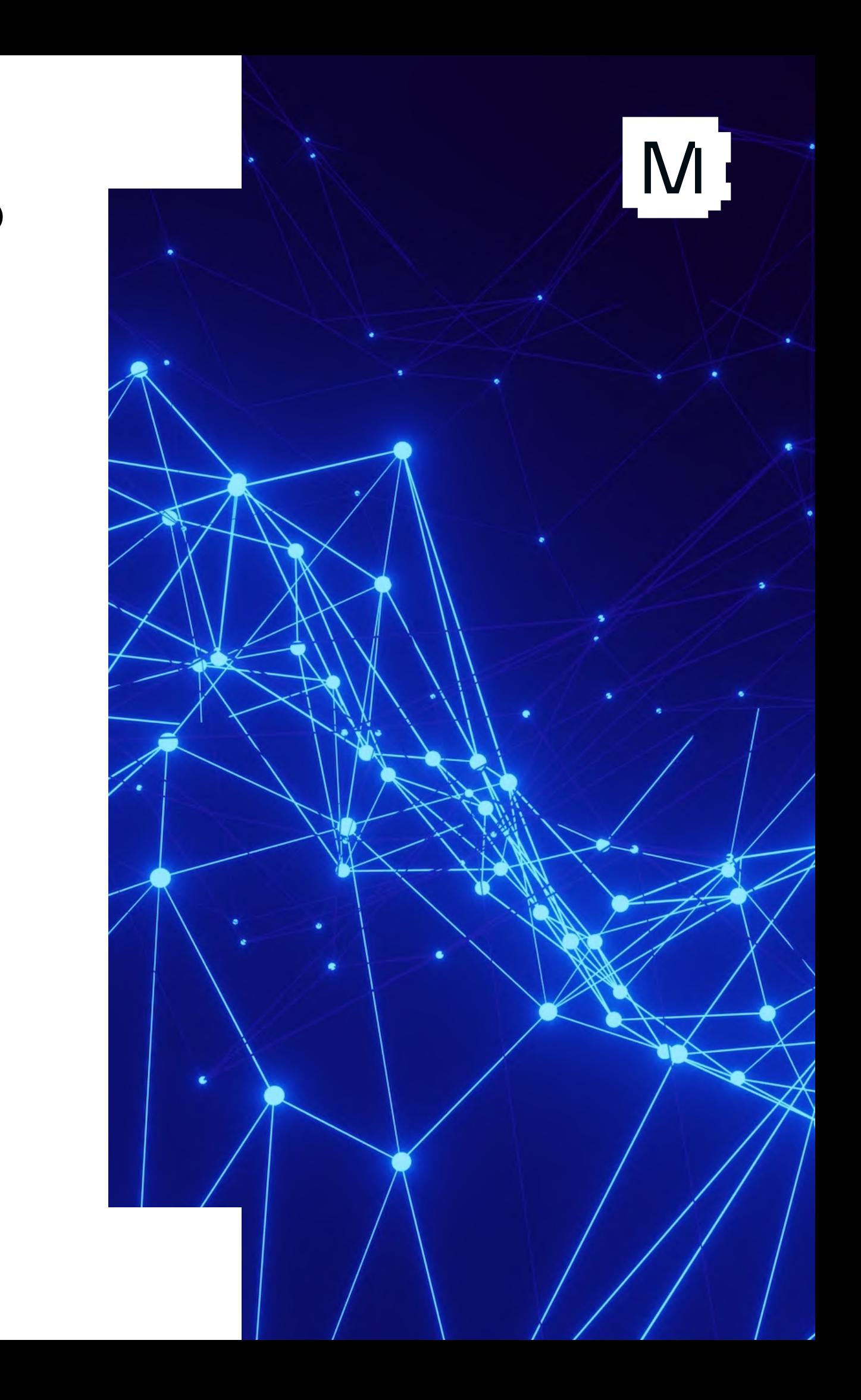

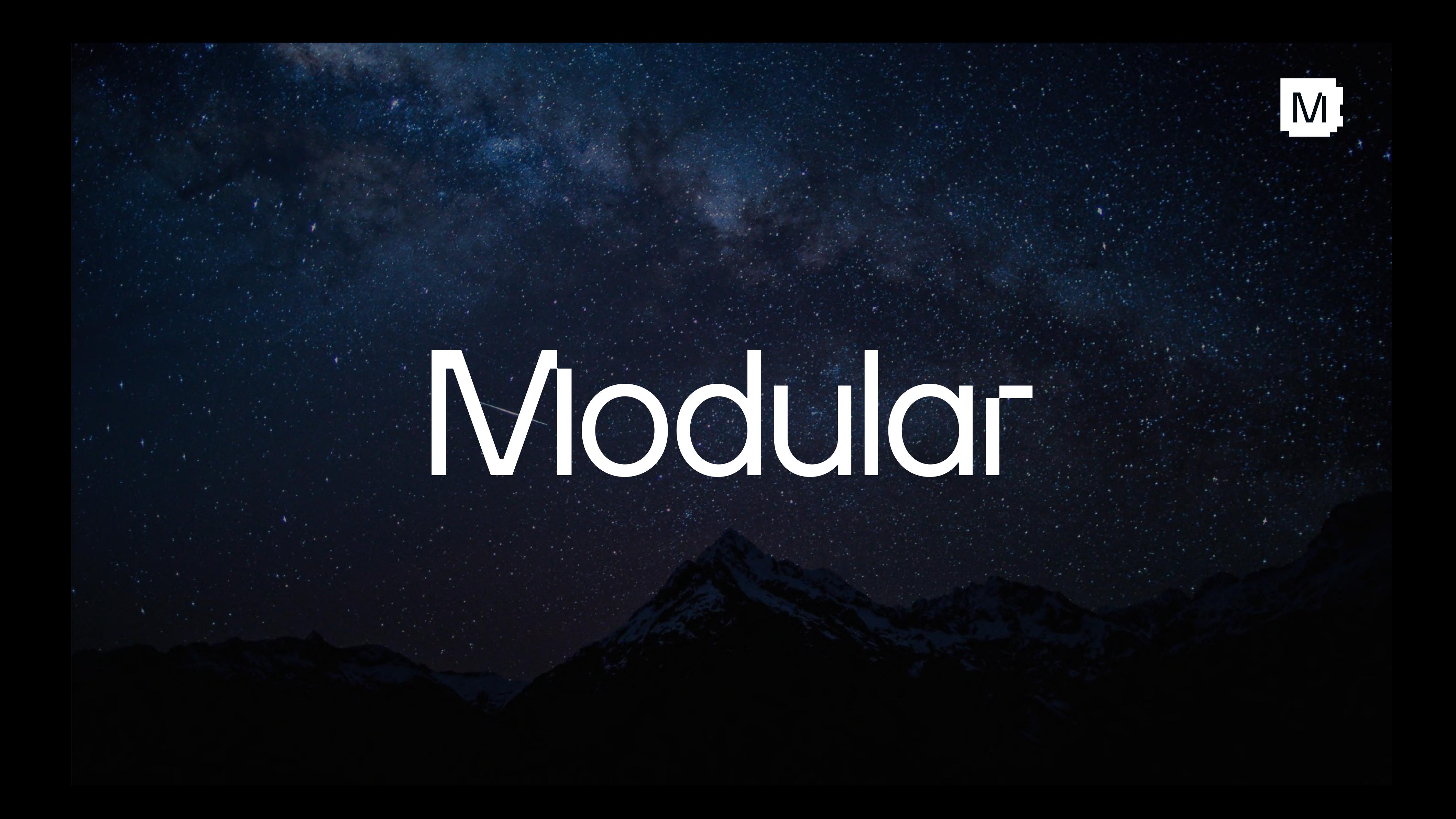

### Unify AI from the Bottom Up

#### Meet AI developers where they are

- Drop in compatible with PyTorch, JAX, and TensorFlow
- Few AI devs want to rewrite their models
- Unify hardware, algorithms, and frameworks
- $\bullet$ We've been on this quest for [many](https://blog.tensorflow.org/2019/04/mlir-new-intermediate-representation.html) [years!](https://docs.google.com/presentation/d/1ZMtzT6nmfvNOlIaHRzdaXpFeaAklcT7DvfGjhgpzcxk/edit#slide=id.p)

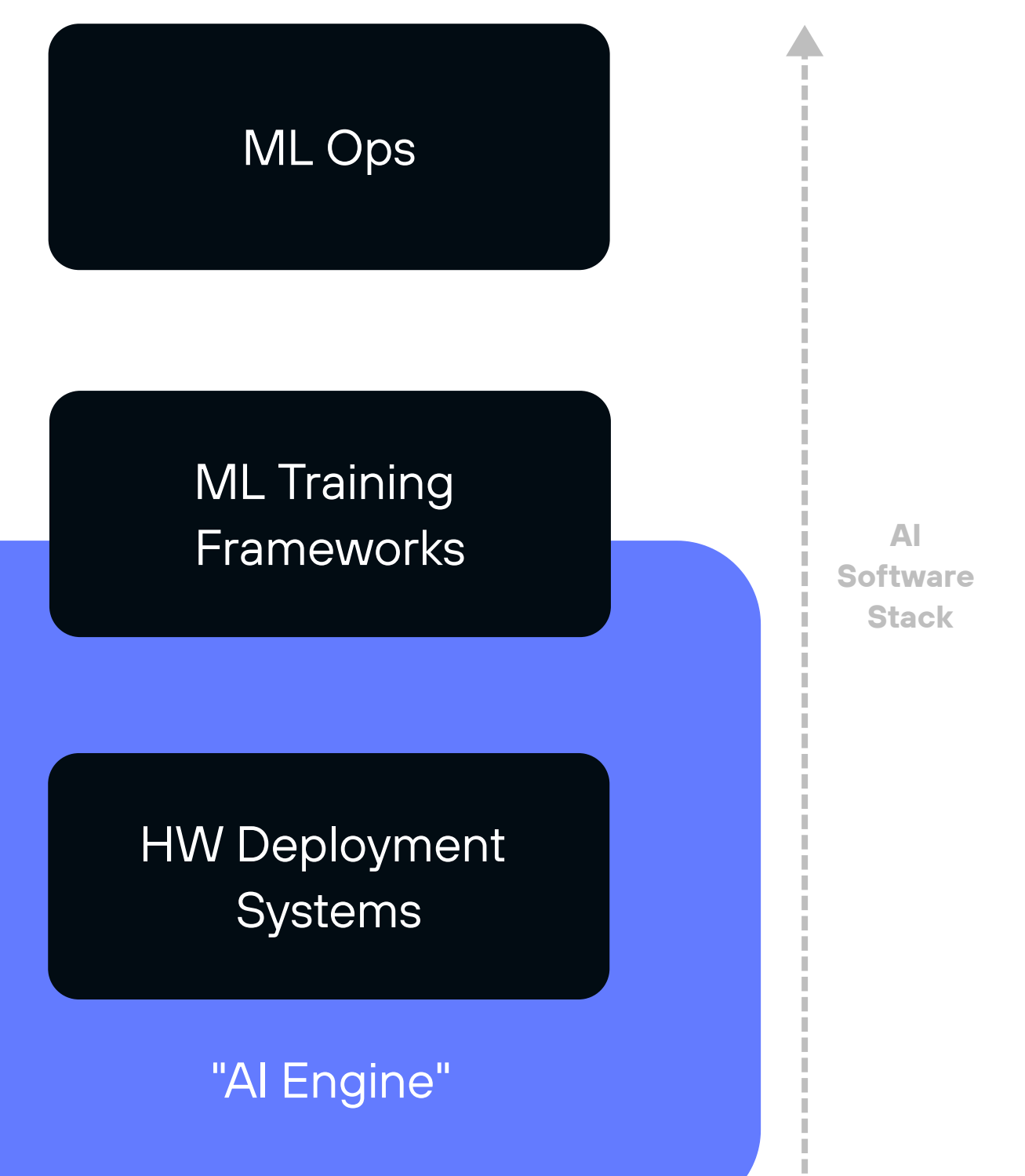

#### A next generation "AI Engine" to unify the world

- $\bullet$ Much has been learned over the last ~8 yrs of AI infra
- Bring best-in-class techniques into one system
- First principles design + aligned team of experts

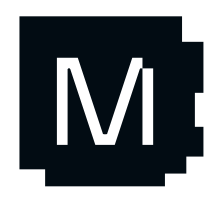

#### Not a research project

### What is an AI Engine?

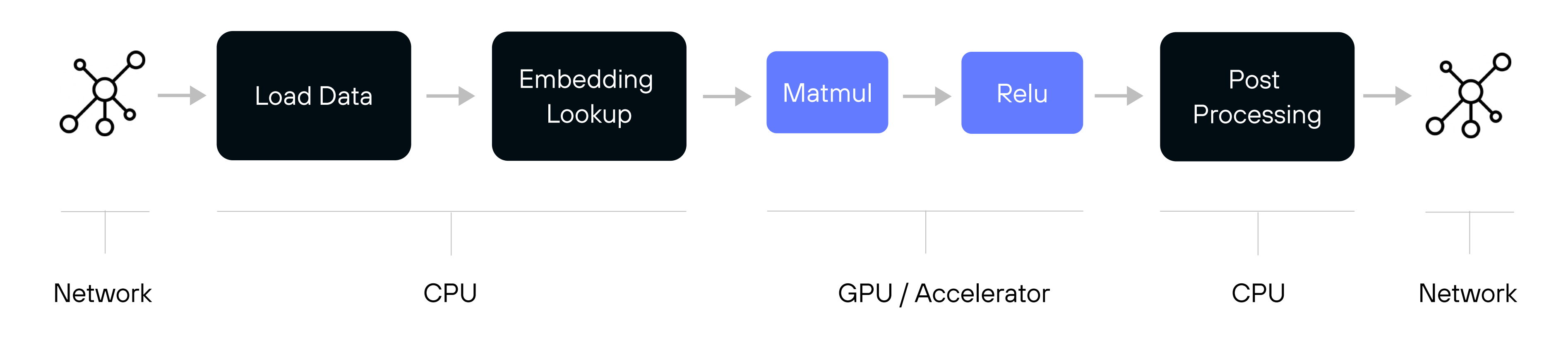

A declarative "operator graph" - sometimes small subgraphs

• enables transformation over the compute itself

• This is more than just software for a single accelerator

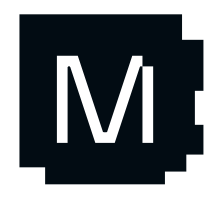

#### Manages distributed heterogeneous compute:

### AI Engine Evolution

#### Hand Coded Kernel Libraries

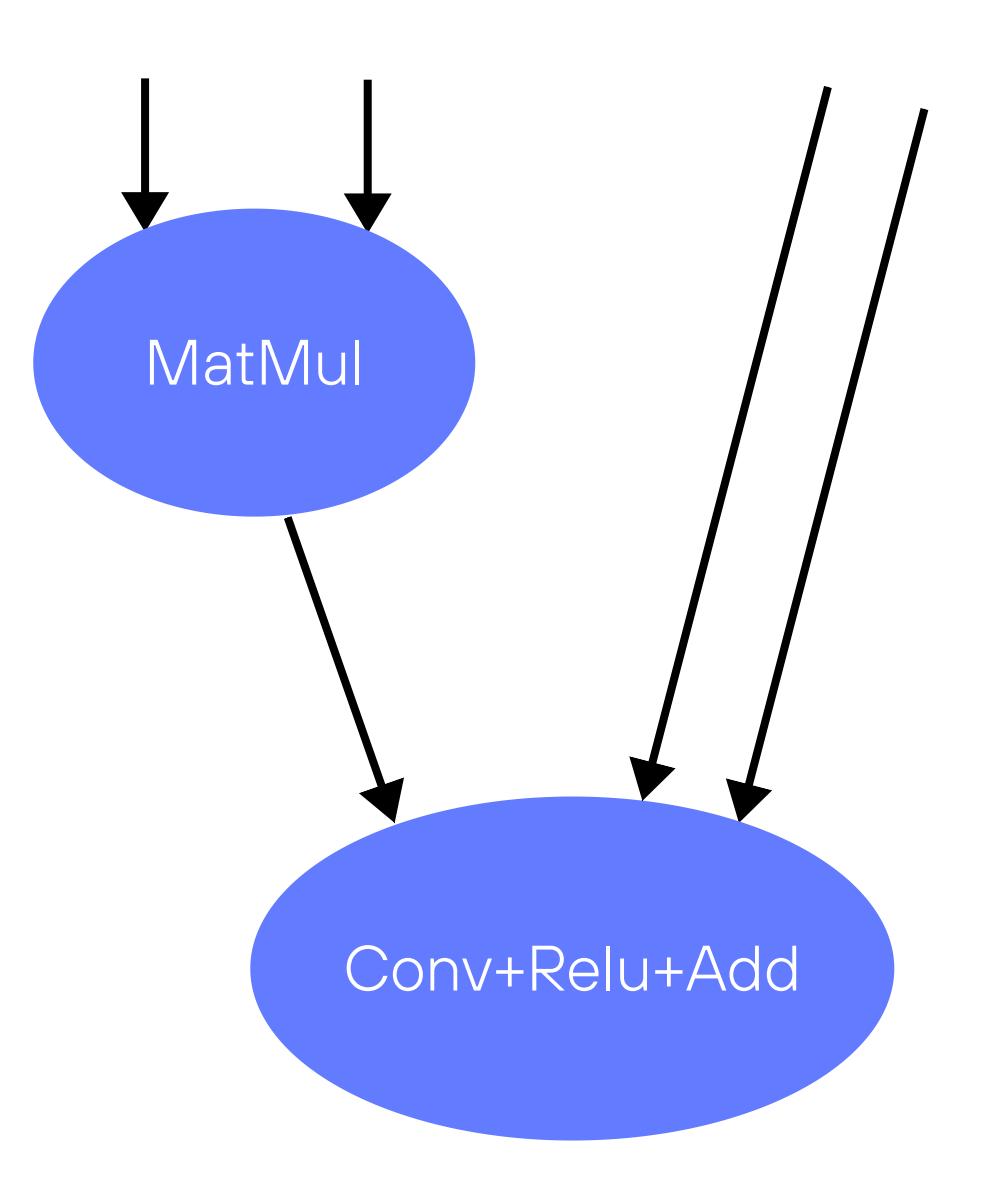

#### ML Compilers

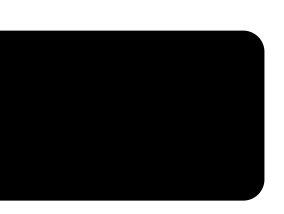

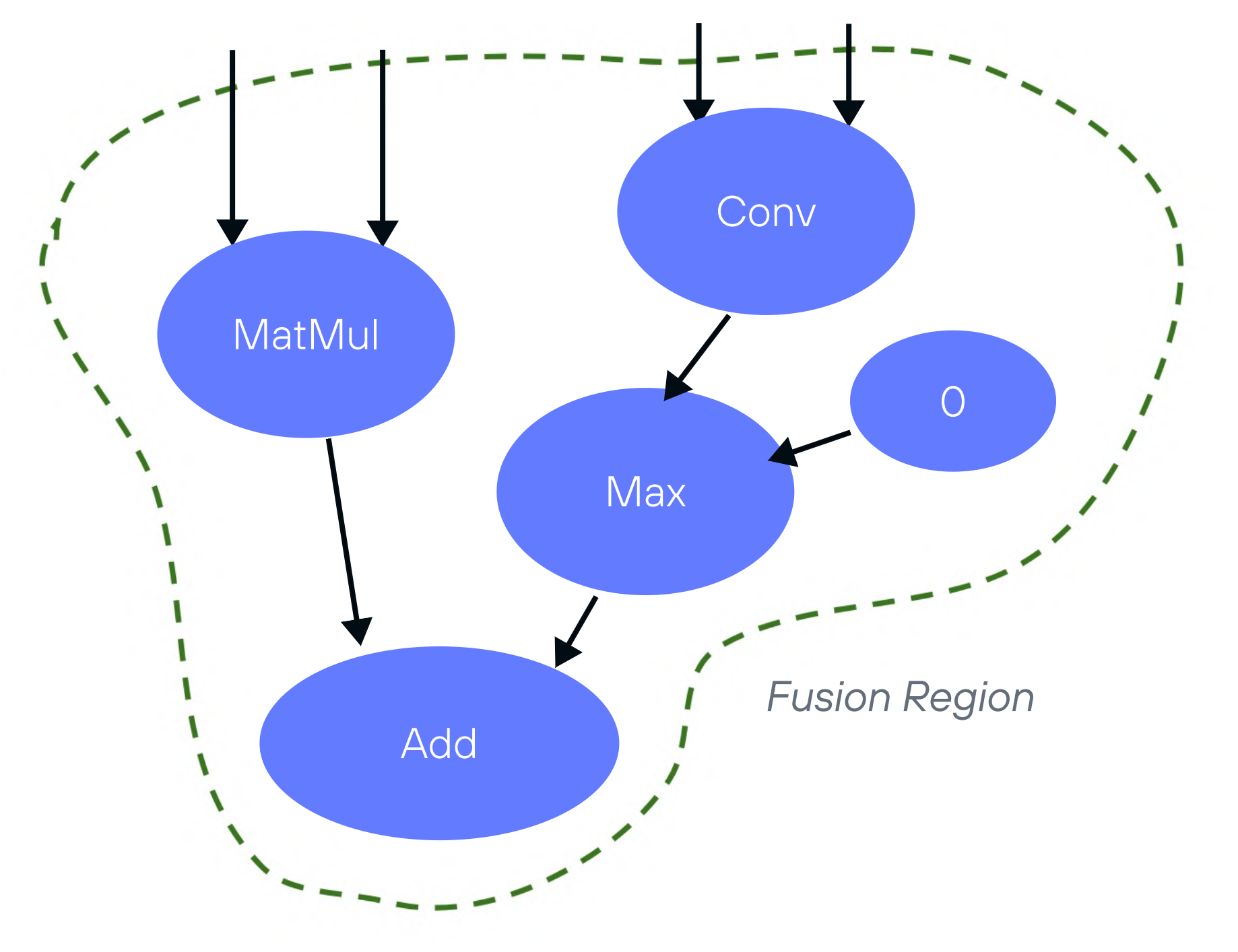

Neither approach scales!

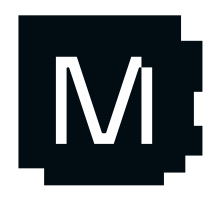

# Challengeswith ML Compilers

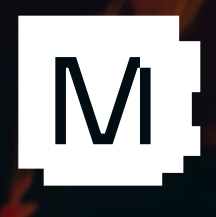

# Generality!

### Many common limitations…

- Dynamic shapes
- **Sparsity**
- Quantization
- Custom ops
- Embedded support
- $\bullet$ Model coverage

"Generality is, indeed, an indispensable ingredient of reality; for mere individual existence or actuality without any regularity whatever is a nullity. Chaos is pure nothing.

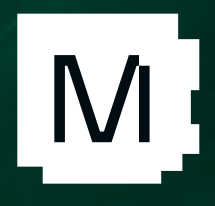

- Charles Sanders Peirce

### Hard to invest in this when funded by HW enablement project:

- AI is an end to end parallel compute problem, not just an accelerated matmul problem
- Hardware-first software drives AI fragmentation

#### Difficult to hire compiler engineers …

• We need to bring programmability back to Al!

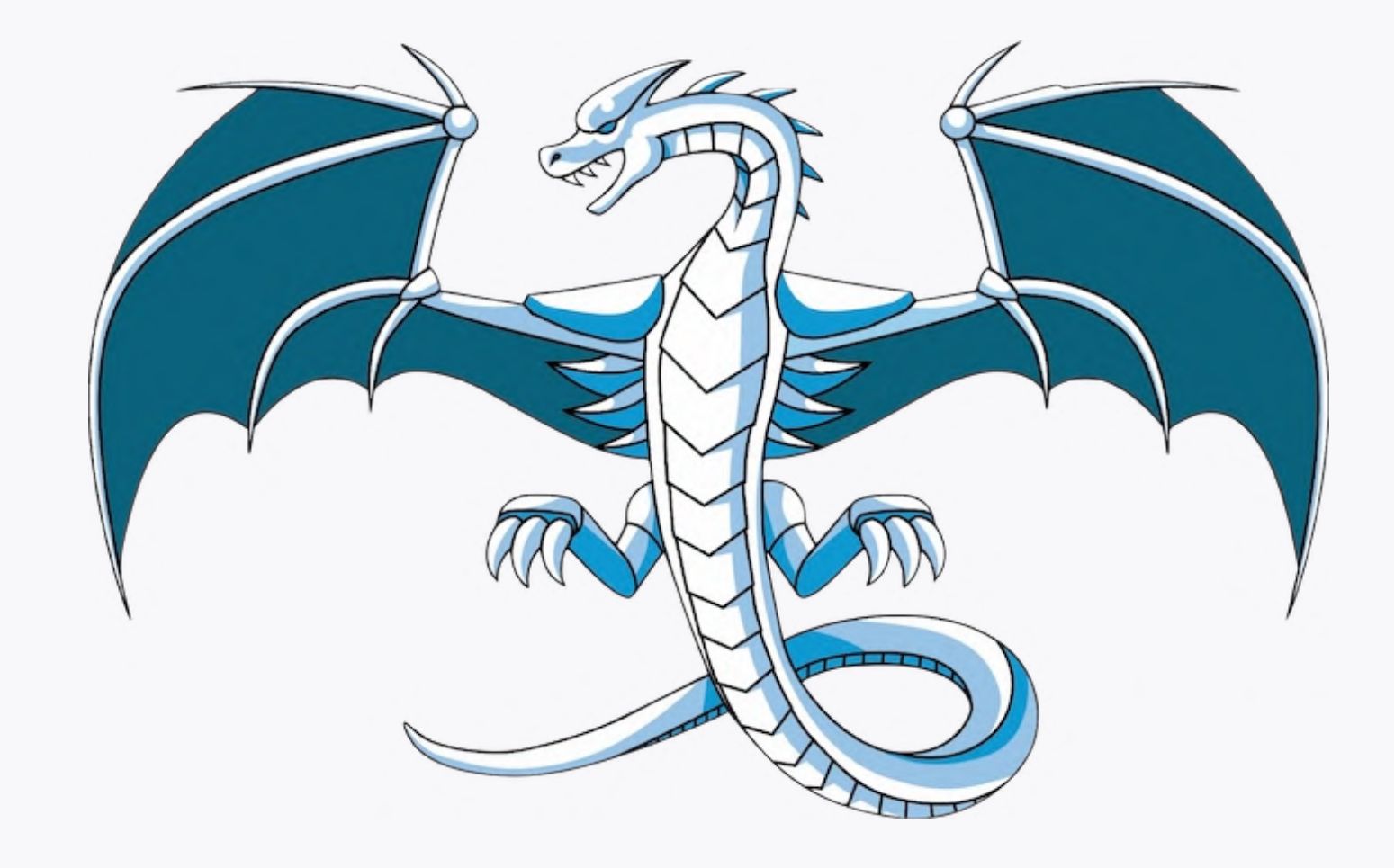

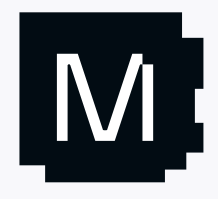

# Community

### Re-encoding all of computing into "IR Builders" doesn't scale

- … who have AI modeling experience, and
- … who know exotic numerics, and
- … who know specialized HW details

AI Research cannot rely on: "compiler engineer in-the-loop"!

### Language + Developer Fragmentation

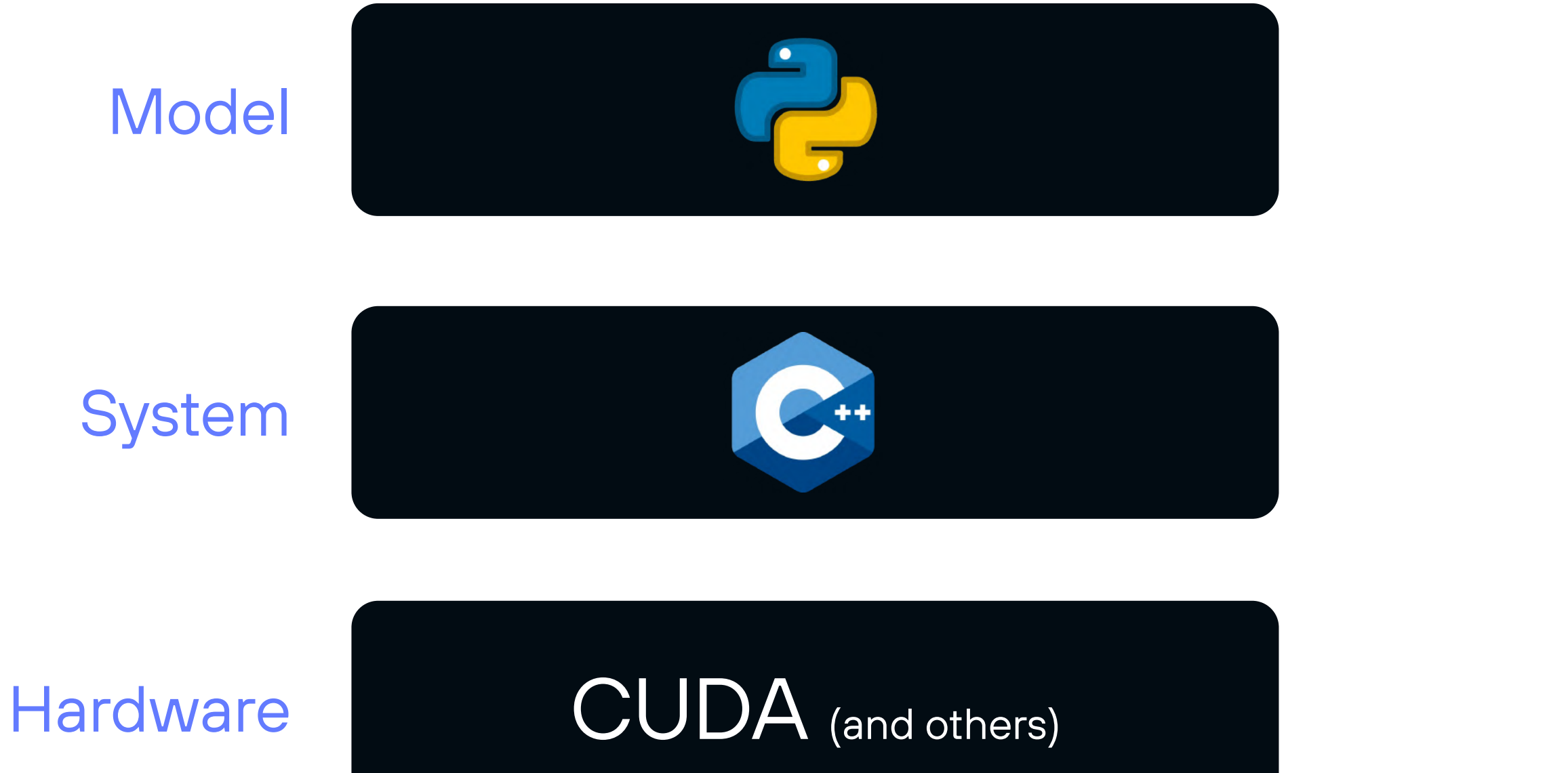

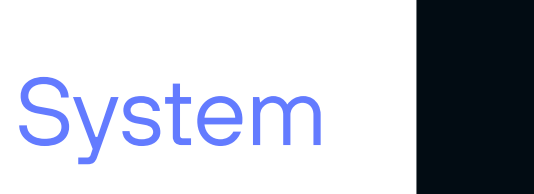

**Model** 

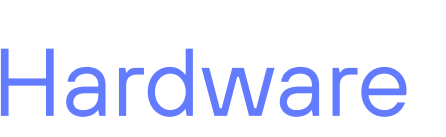

How can you co-optimize host and accelerator code in different languages?

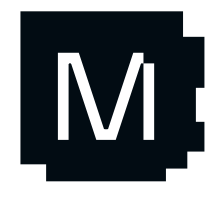

### Modular

classmethod def from\_set settings. debug

Mojo'sDesignApproach

 $def$ 

Building a new language is a lot of work!

def request\_fingerpr

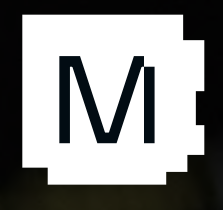

Can *late bind* to EDSL, language, etc.

Many options exist if the core tech investment works out

#### For a de-risk, we don't care about syntax!

03

Metaprogramming, generalized fusion, autotuning, integrated caching, distributed compilation, unconventional use of LLVM, etc

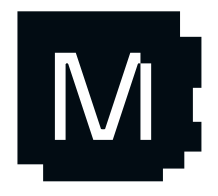

Prove integration of novel nextgeneration compiler features

02

Demonstrate rapid architectural generality without performance loss

Both µbenchmark and end-to-end

Prove we can beat SoTA kernels on a wide range of hardware

#### 01

## Initial goal: De-risk our core hypothesis

## "Compiler first" design approach

### Build the compiler codegen strategy + unrelated parts of AI Engine

- Validated by writing MLIR directly, allowing us to iterate rapidly
- MLIR makes it very easy to prototype and build novel compilers

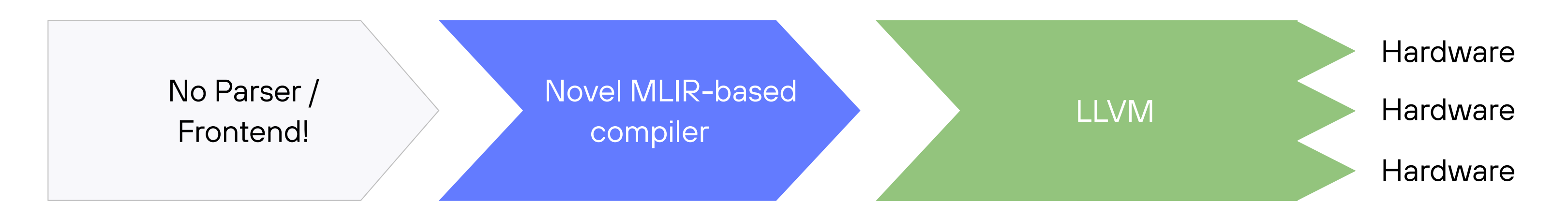

#### We succeeded!

- Beat SoTA kernel libraries / vendor compilers on key workloads
- Re-learned *how painful* it is to write large amounts of MLIR by hand

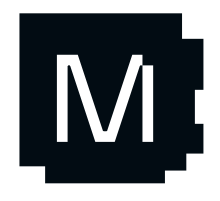

### Time for Syntax! What approach?

#### We need to evaluate tradeoffs between:

- $\bullet$ an existing language - e.g. C++ or Swift or Julia
- $\bullet$ an EDSL in Python or C++
- $\bullet$ a new, invented, language

- Enable usability, for our fancy compiler technology
- Meet AI devs where they are: in Python (doom voice)

#### Start from our goals:

#### Python drives the requirement: no C++/Swift/Julia/etc

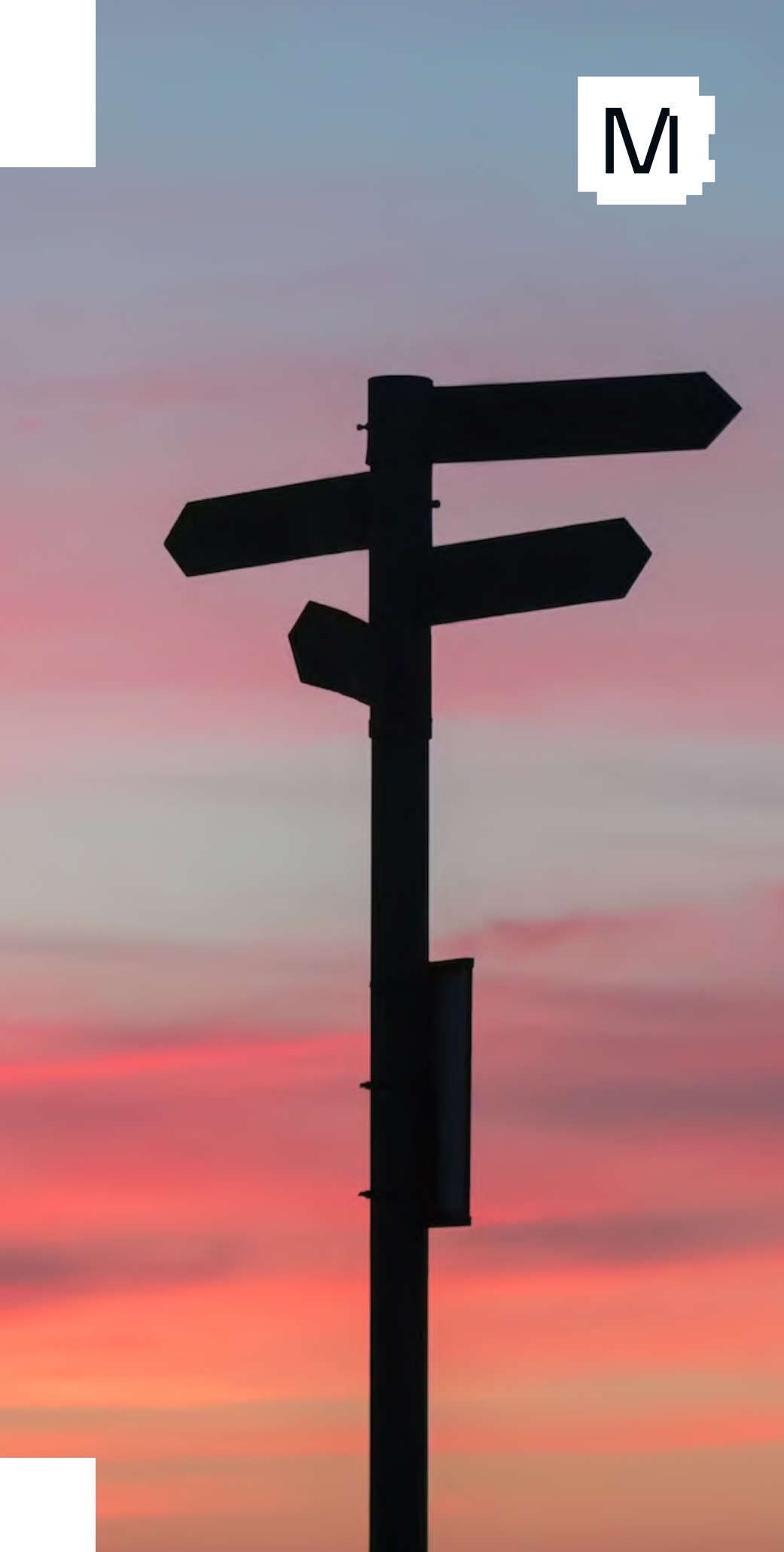

### Why not an Embedded DSL (EDSL) ?

#### Many EDSLs in Python & C++ exist, because:

- ☑ Much lower cost to produce than a full language
- ☑ Don't need to implement language tooling
- ☑ Fast time to market

- ☑ Poor usability, poor tooling, poor debugging
- ☑ Can't extend/fix the host language

Our goals require full-stack innovation (including the host) and aim for best usability!

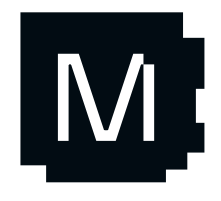

### **The Embedded Domain Specific SEXTE Language**

A DomainSpecificLanguage that is defined as a library for a generic "host" programming language. The embedded DSL inherits the generic language constructs of its host language - sequencing, conditionals, iteration, functions, etc. - and adds domain-specific primitives that allow programmers to work at a much higher level of abstraction. Multiple EDSLs can easily be combined into a single program and a programmer can use the facilities of the host language to extend the existing DSLs or use them to build an even higher level DSL.

#### Challenges with EDSLs:

#### Only way to deliver the *best quality result*

- A native tools experience, debugger etc
- Full generality for host CPUs: Python won't cut it

### Build a new language?

#### Ridiculously expensive to do right!

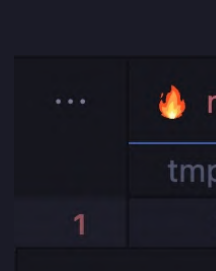

#### function

Maps a fun simd width

**Parameters** 

simd wid func: The

Args:

size: The

fn vectorize[simd\_width: Int, func: fn[Int](

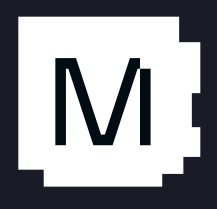

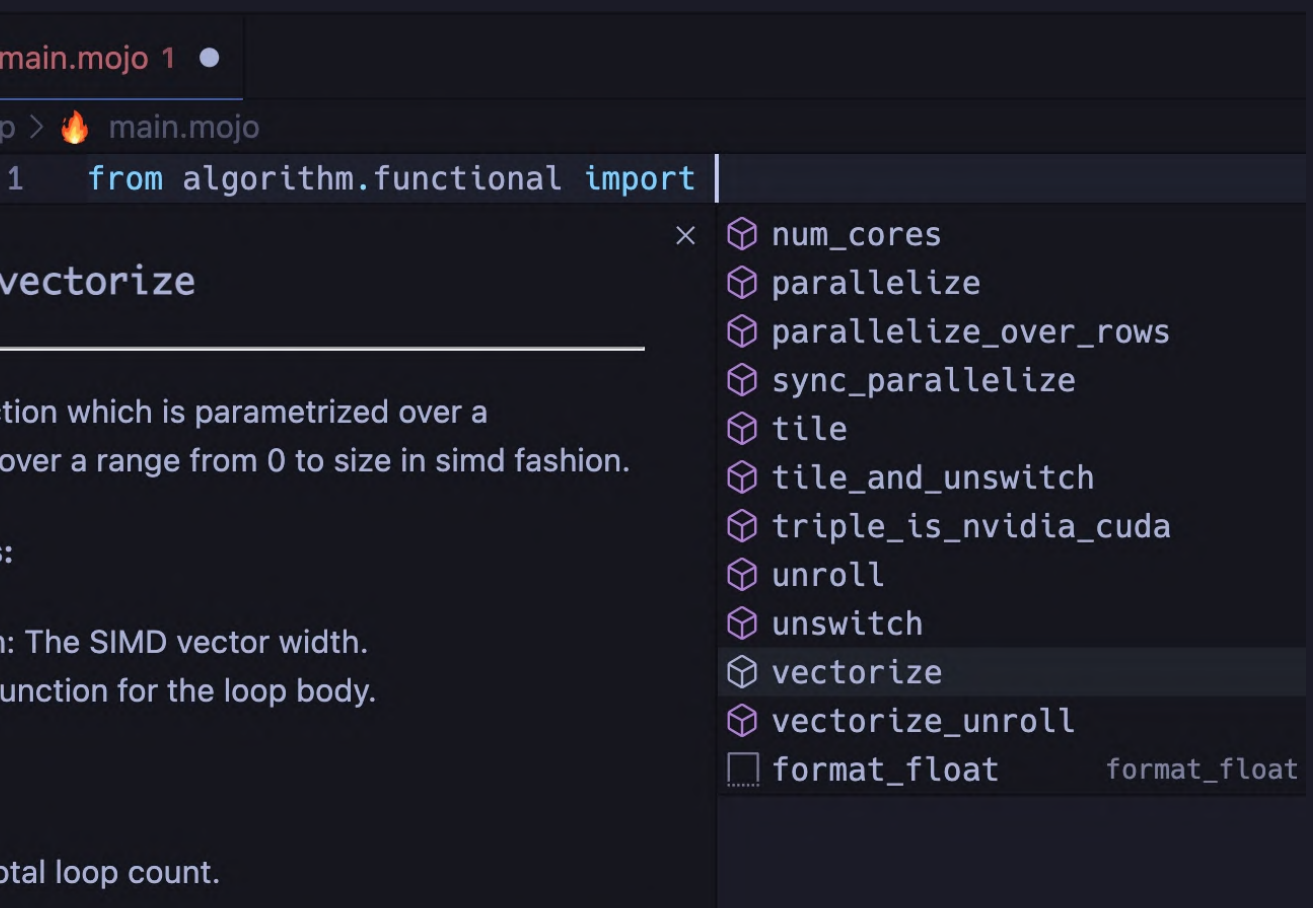

#### However, this requires:

Mojo **C** provides full VSCode / LSP support, REPL, Jupyter, and (shipping soon) LLDB Debugger

- Consistent vision
- Long term commitment
- Funding for the development
- Ability to attract specialized talent
- Big target market of developers

#### However, this requires:

- Consistent vision
- Cong term commitment
- Funding for the development
- Kability to attract specialized talent
- Big target market of developers

#### We have done this before:

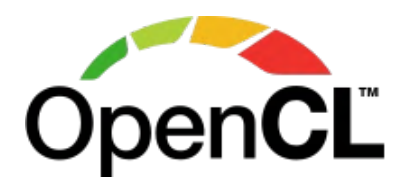

### Build a new language!

#### Only way to deliver the *best quality result*

- AI developers are really important to the world
- We're tired of point solutions, research-quality tools, flashy demos that don 't generalize

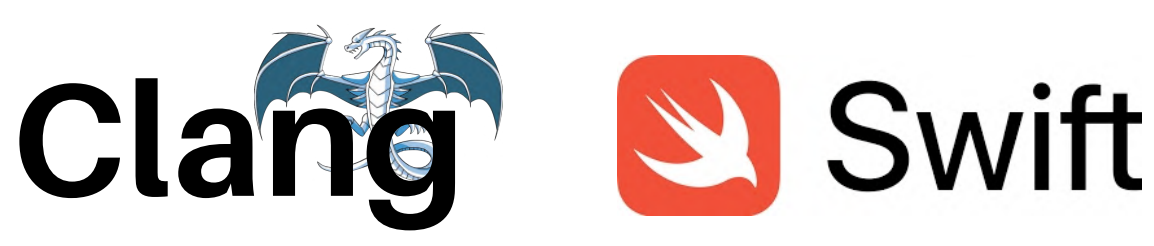

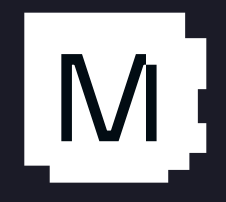

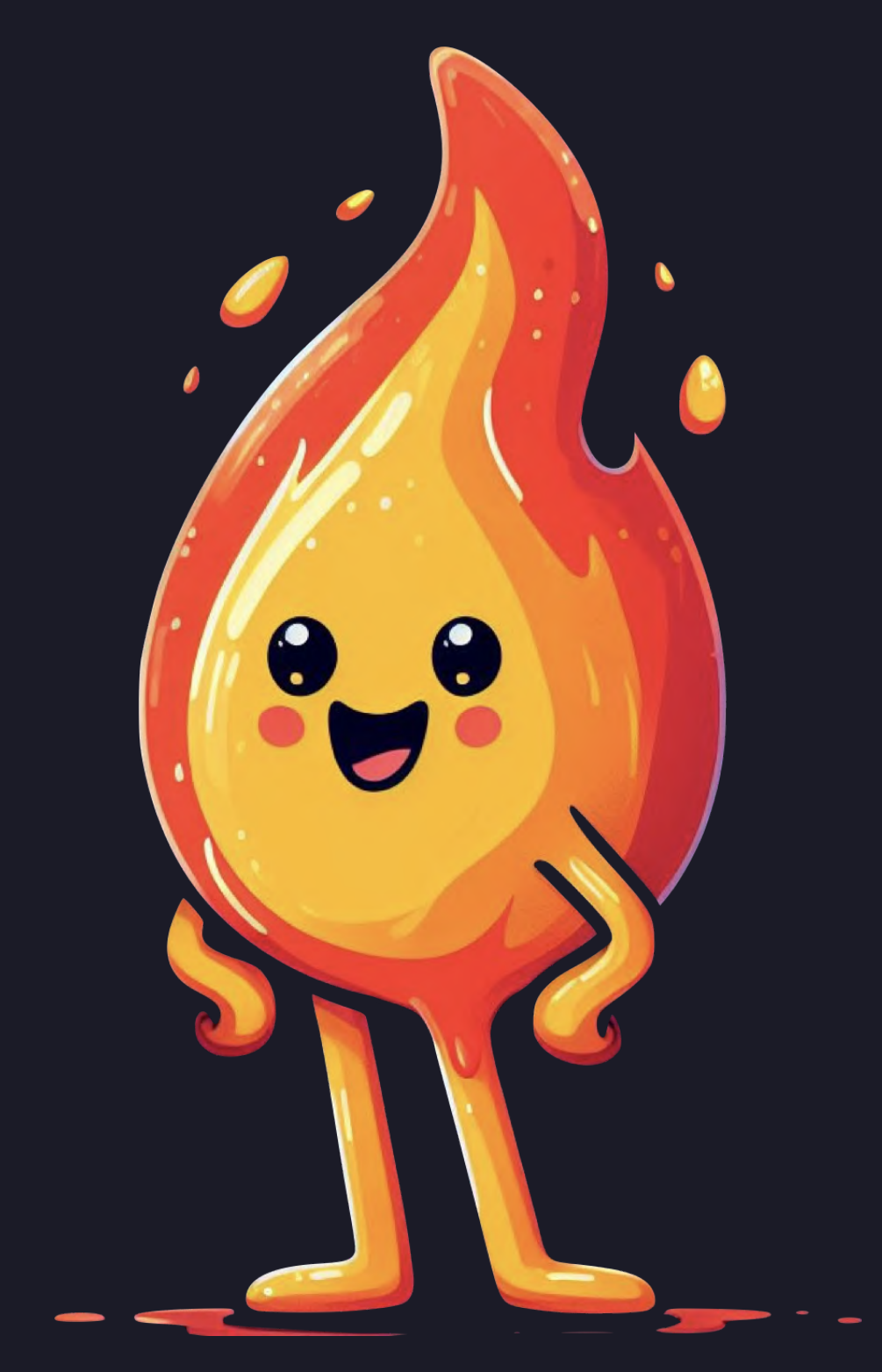

- Unlock the full power of MLIR
	- Fancy compiler tech like autofusion
	- Support the needs of the AI engine

#### Expose Modular's nextgeneration compiler technology

03

Work backward from unlocking HW not forward from legacy Python

Will grow into a "Python++" superset over time (no "Python 4" fragmentation)

Anything with a program counter (PC)

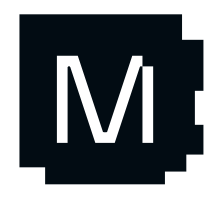

#### Focused on performance & systems programming

02

Give superpowers to Python coders

# Mojo (4) design points

#### 01

Member of the Python  $\sim$  family

### Modular

# Mojo W Internals 101

WESTERN

Core elements of the language + compiler

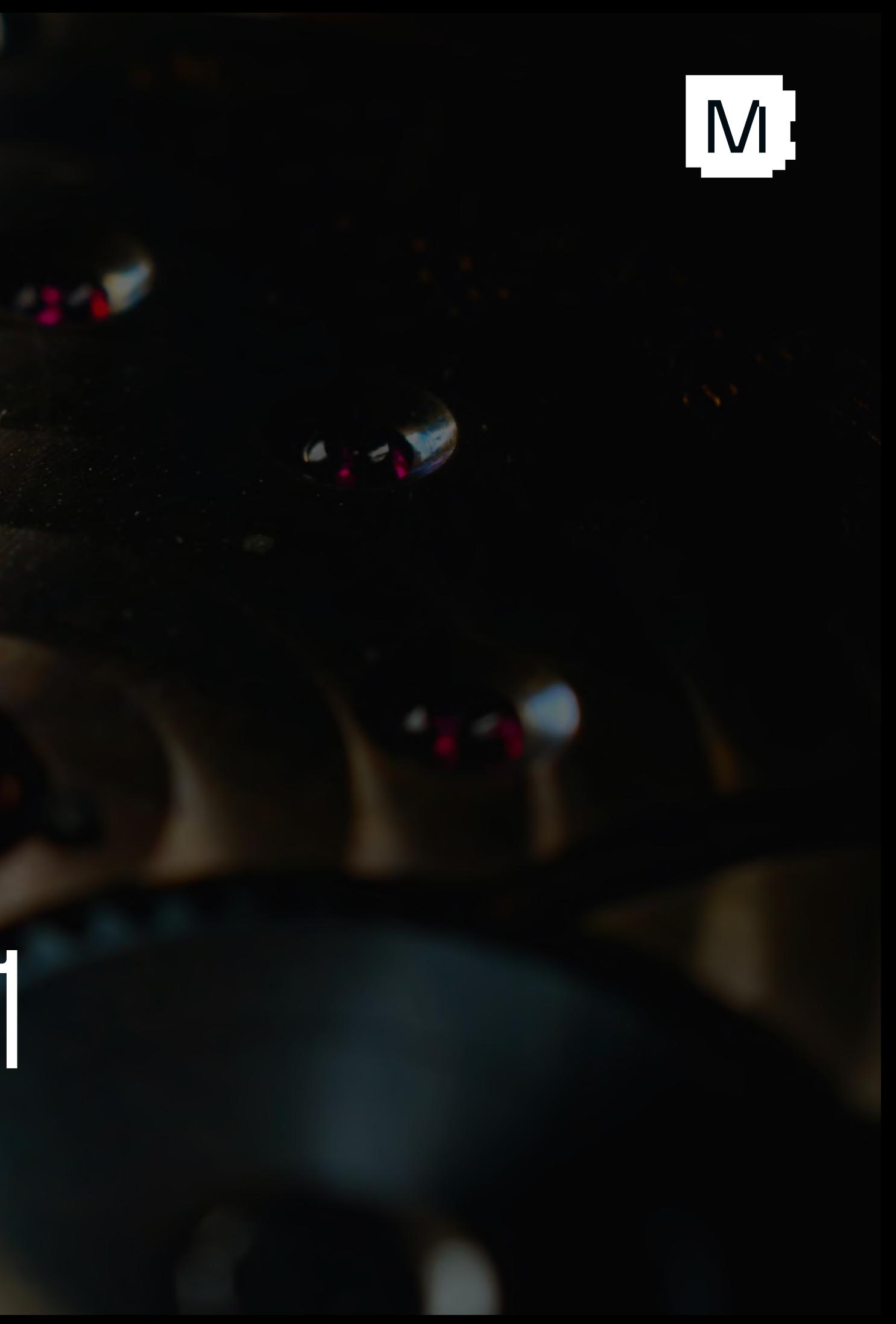

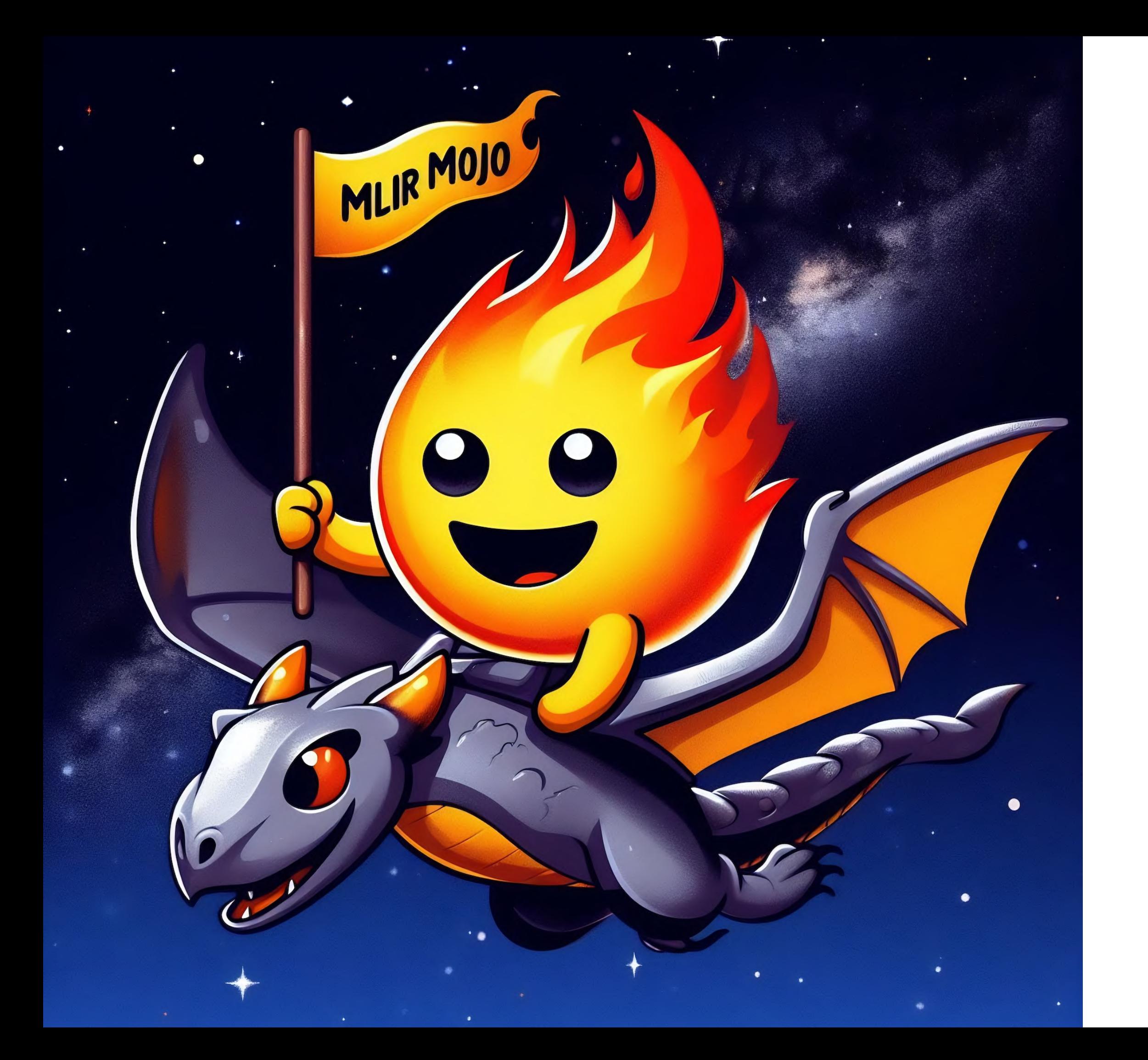

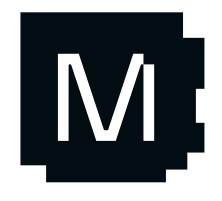

## Aprogramming language*for* MLIR?

### Computers are complicated!

#### Are type systems solved? Look at floating point!

• F16, BF16, F32, F64, and maybe F80 … right?

### EVERYTHING THE LIGHT TOUCHES…

## **MLIR CAN SOLVE**

#### What about:

- Float8E5M2
- Float8E4M3FN
- Float8E5M2FNUZ
- Float8E4M3FNUZ
- Float8E4M3B11FNUZ!

What about tiled accelerators?

We need syntactic sugar for MLIR!

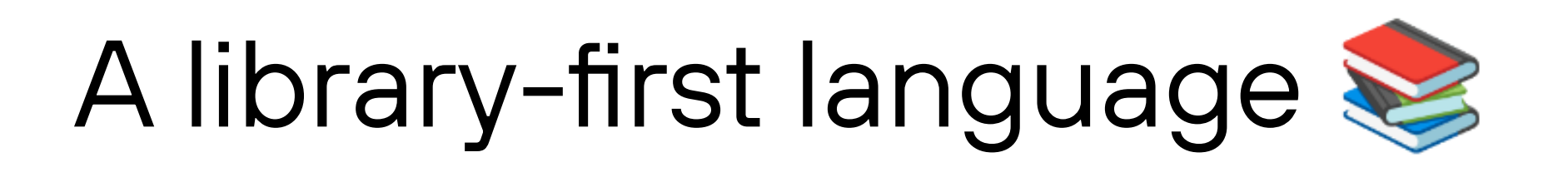

- Extend without changing the compiler
- Reduce engineering effort
- Talk to all the weird hardware

#### C++ has an odd historical design

- double is built-in to language
- std:: complex is a library

#### Goal: Push language design into libraries!

### A enormous opportunity!

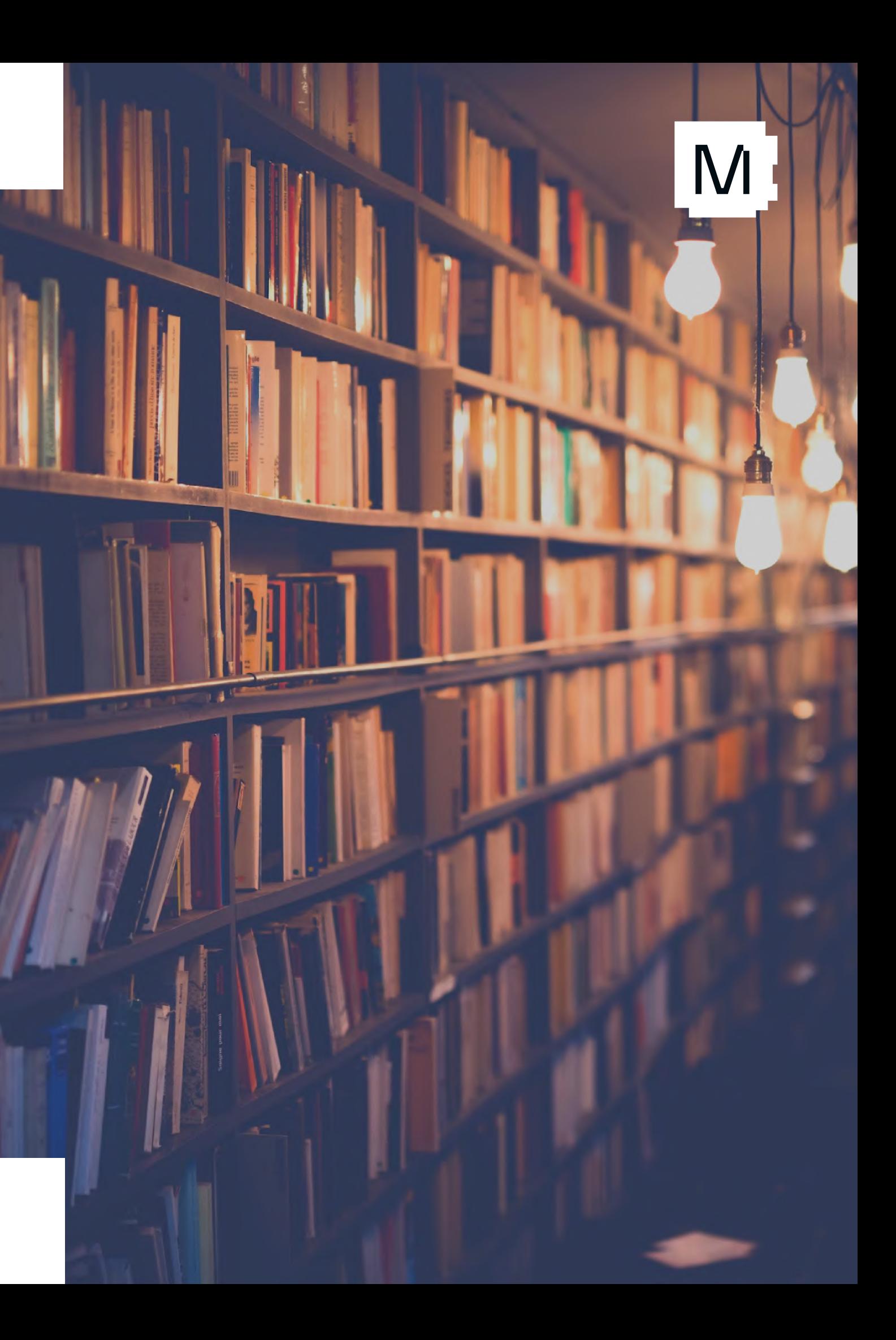

### Python 2. to the rescue!

class Int:

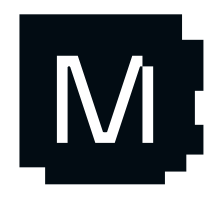

- def \_\_init\_(self, value): self.value = value
- def \_\_add (self, rhs): ...
- def lt (self, rhs): ...

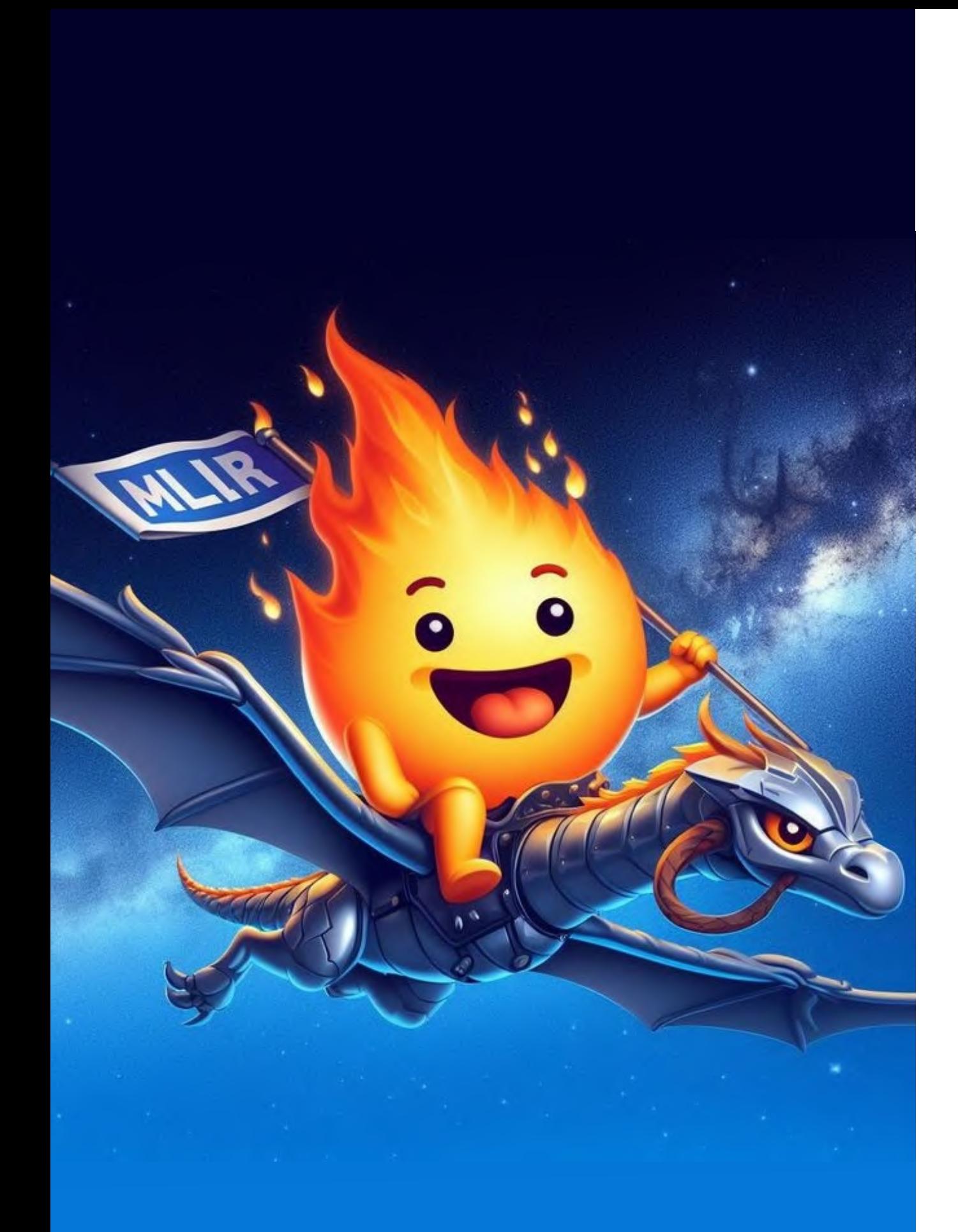

### Syntactic sugar for MLIR

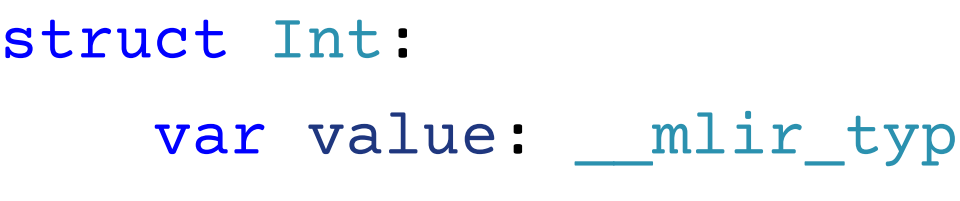

- fn \_\_add\_\_(self, rhs: Int) -> Int:
- fn \_\_lt\_\_(self, rhs: Int) -> Bool: return \_\_mlir\_op.`index.cmp`[ ](self.value, rhs.value)

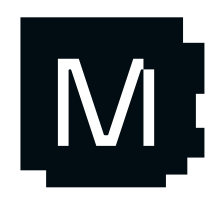

e.index

```
 return __mlir_op.`index.add`(self.value, rhs.value)
      pred = __mlir_attr.`#index<cmp_pred slt>`
```
### Zero cost abstractions

### **Trivial**

 $\bullet$ Bag of bits

 $\bullet$ Lives in SSA registers

### **@register\_passable**

- No function call overhead
- $\bullet$ No generated debug info

#### **@always\_inline("nodebug")**

 @always\_inline("nodebug") fn \_\_and\_\_(self, rhs: Bool) -> Bool: return \_\_mlir\_op.`arith.andi`( self.value, rhs.value)

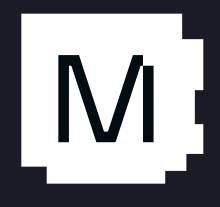

@register\_passable("trivial") struct Bool:  *var* value: \_\_mlir\_type.i1

### Putting it together

print(i)

 $i + = 1$ 

```
hlcf.loop {
  %1 = lit.ref.load %i : < mut !Int, *"`i0">
  %2 = kgen.param. constant: !Int = <math display="inline">~</math> [value = 10}> %3 = kgen.call @Int::@__lt__(%1, %2)
   %4 = kgen.call @Bool::@__mlir_i1__(%3)
   hlcf.if %4 {
     hlcf.yield
   } else {
     hlcf.break
   }
  %5 = lit.ref.load %i : <math>\{mut \mid Int, *"" \in 0\}
```

```
%i = lit.varlet.decl "i" : !lit.ref<mut !Int, *"`i0">
%0 = kgen.param. constant: ! Int = <{value = 0}lit.ref.store %0, %i : <mut !Int, *"`i0">
```

```
 kgen.call @print(%5)
%7 = kgen.param. constant: |Int = \langle \{value = 1\} \rangle kgen.call @Int::@__iadd__(%i, %7)
 hlcf.continue
```
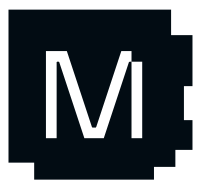

}

 $var$   $i = 0$ 

while  $i < 10$ :

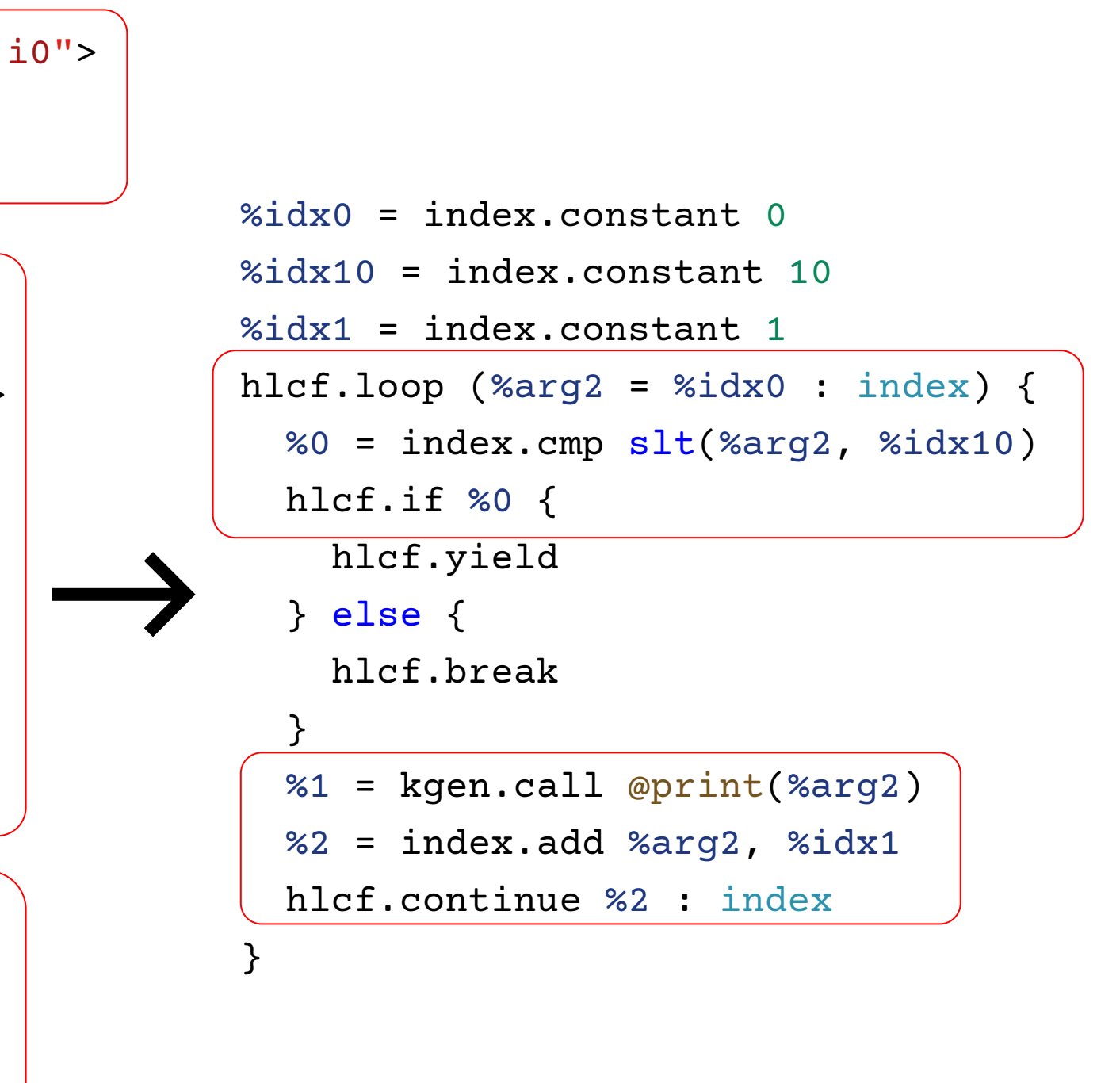

# M ojoL anguage I ntermediate R epresentation

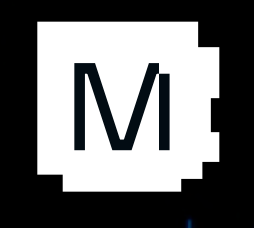

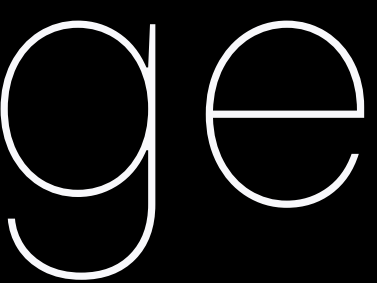

 $getitem$  (self, n: Int) -> Int: return \_\_mlir\_op.`mosh.get\_dim`( self.value, n.value)

### Bring your own Dialect struct Shape:

Zero-cost MLIR wrappers form bottom layer of Mojo

Syntactic sugar **Q** for MLIR

 $\bullet$ Reusable MLIR front-end

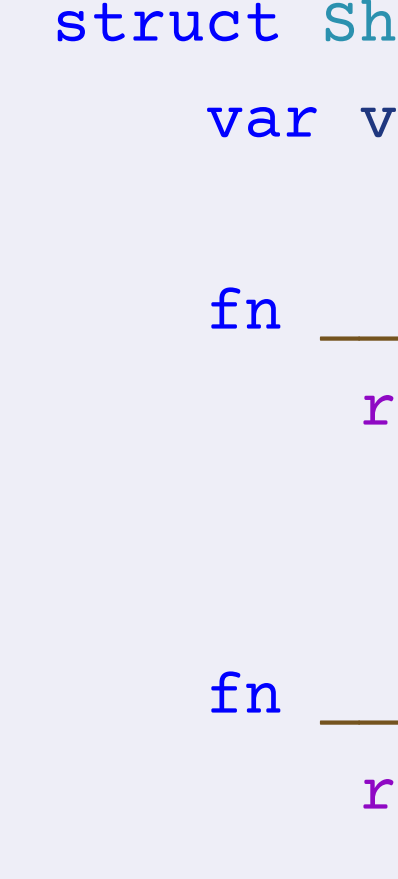

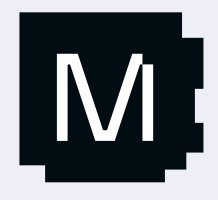

value: \_mlir\_type.`!mosh.ape`

 $radd$  (self, rhs: Self) -> Self: return \_\_mlir\_op.`mosh.concat`( self.value, rhs.value)

## EDSLs in Mojo for MLIR dialects!

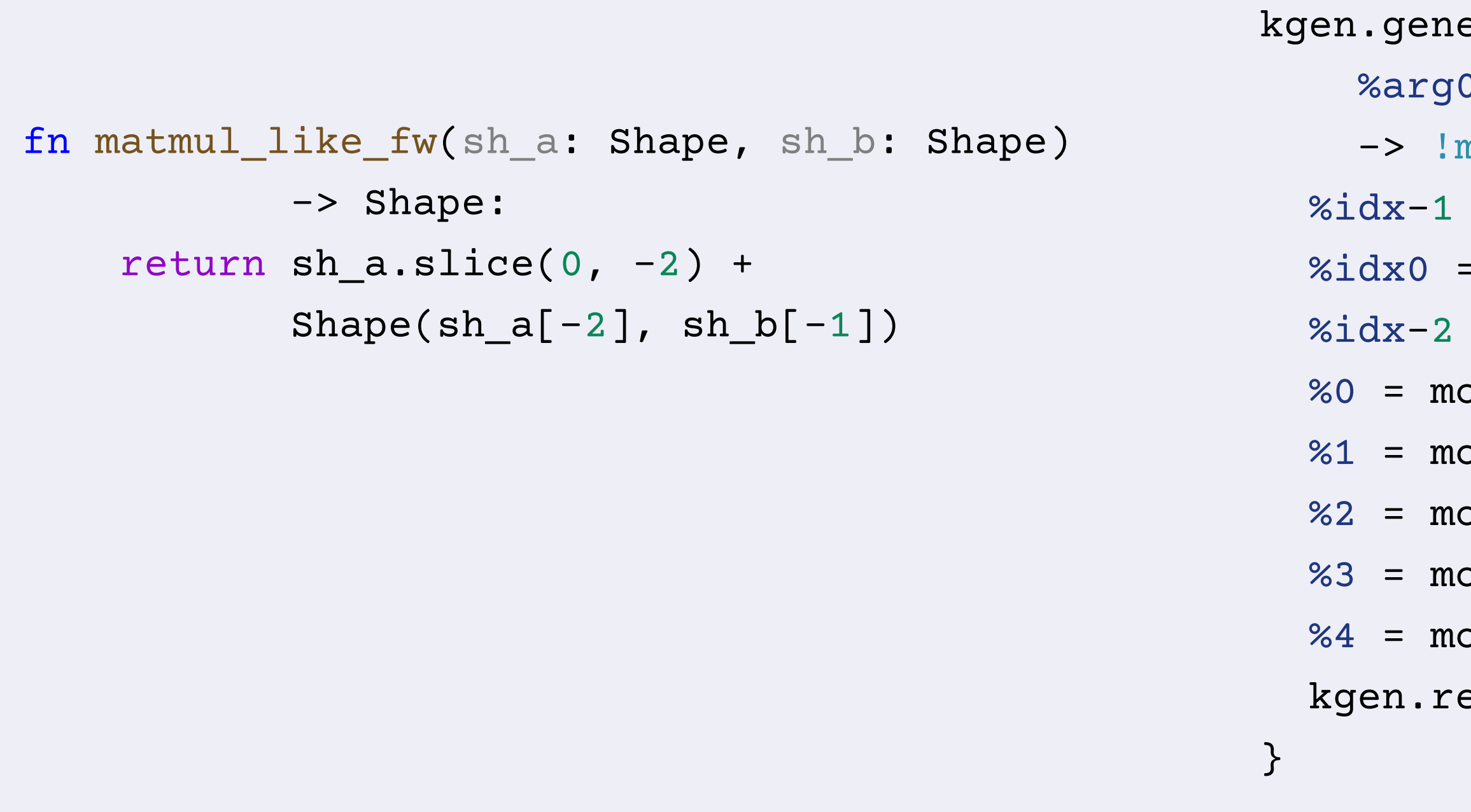

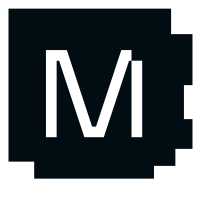

erator @matmul\_like\_fw( ): !mosh.ape, %arg1: !mosh.ape) nosh.ape {  $=$  index.constant  $=$   $-1$  $: index. constant = 0$  $=$  index.constant  $=$   $-2$ osh.slice(%arg0)[%idx0, %idx-2] osh.get\_dim(%arg0)[%idx-2] %2 = mosh.get\_dim(%arg1)[%idx-1] osh.new(%1, %2)  $osh.concat(% 0, %3)$ eturn %4 : !mosh.ape

## EDSLs in Mojo for MLIR dialects!

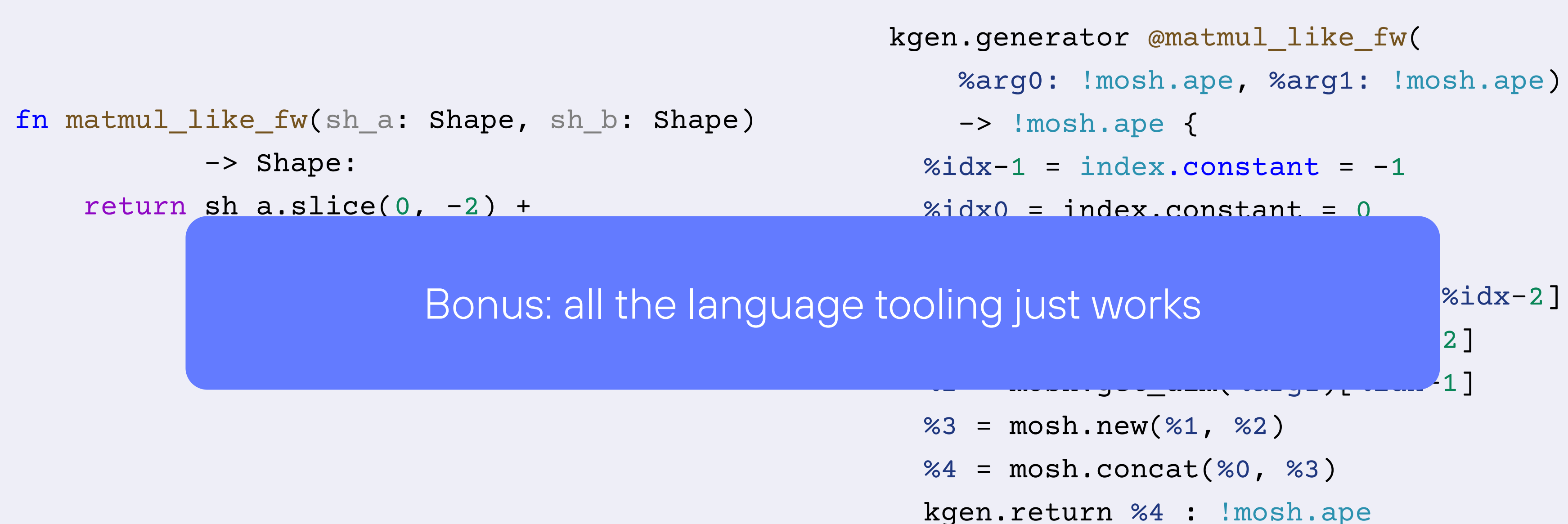

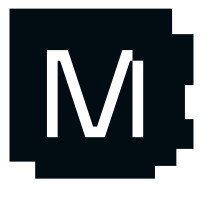

### Compile Time Metaprogramming

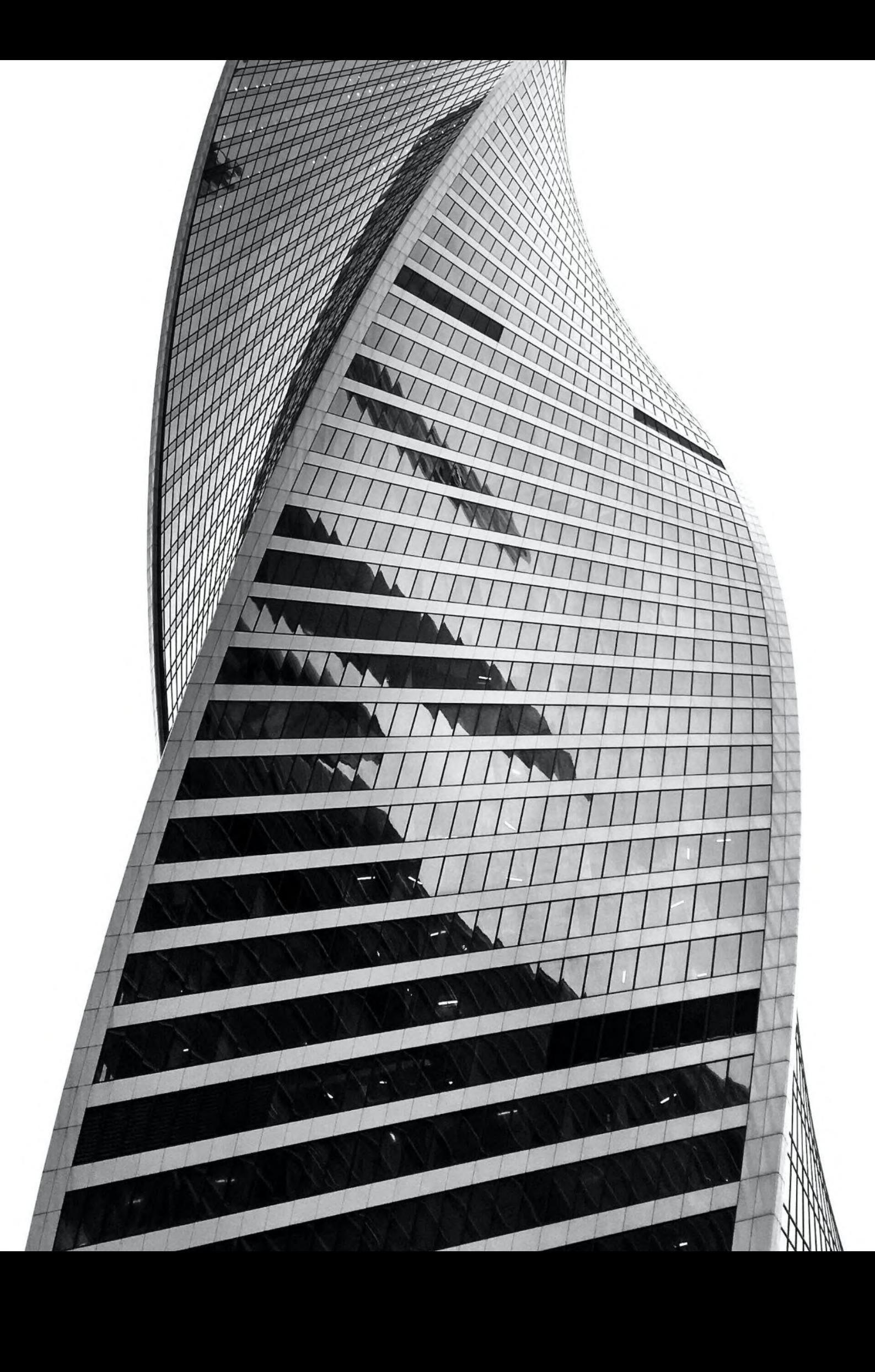

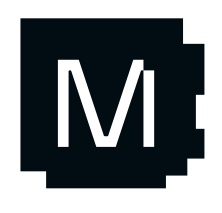

## Mojo W needs ...

Hardware generality / single-source-oftruth

Kernel parameterization over vector length, unroll factor, tile factor, …

#### C++ templates?

- Meta-lang != actual lang
- Bad error messages
- Not powerful enough

```
kgen.generator @microkernel<width>(
     %x: !pop.simd<f32, width>) -> !pop.simd<f32, width> {
```
 ... } kgen.generator @kernel( } kgen.return

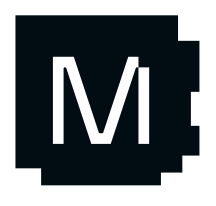

```
 %in: !kgen.pointer, %out: !kgen.pointer,
   %size: index) {
kgen.param.search width = < [2, 4, 8, 16, 32]>
 %step = kgen.param.constant = <width>
 scf.for %i = 0 to %size step %step {
  % x = pop.sind\_load %in[% i] : <f32, width> %0 = kgen.call @microkernel<width>(%x)
   pop.simd_store %0 to %out[%i] : <f32, width>
```
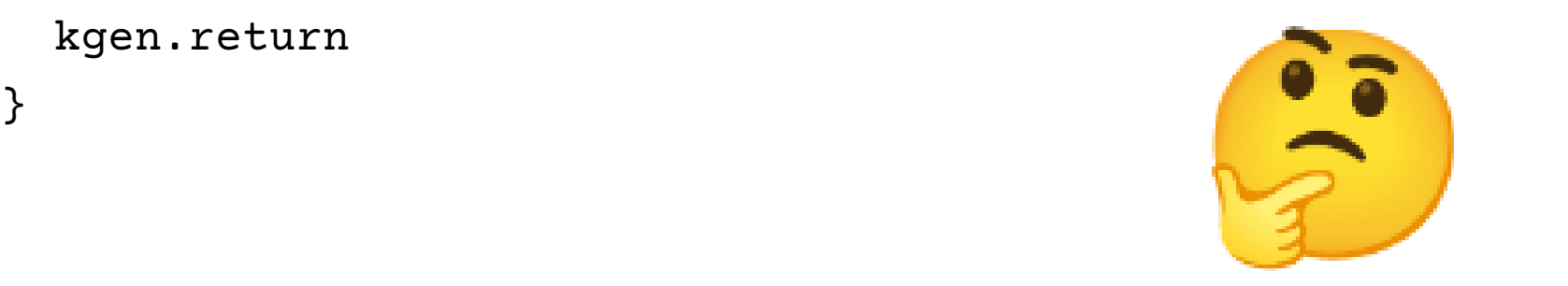
#### Powerful metaprogramming:

- **Decorators**
- **Metaclasses**
- Reflection

But … Runtime based is slow - it will never run on the accelerator!

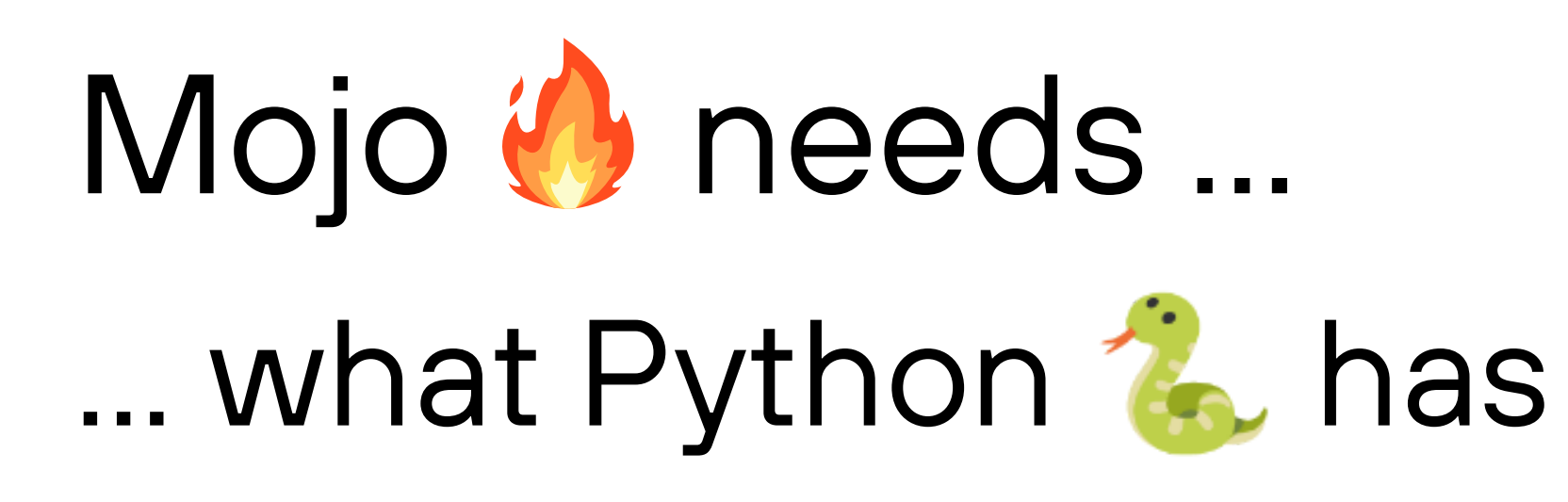

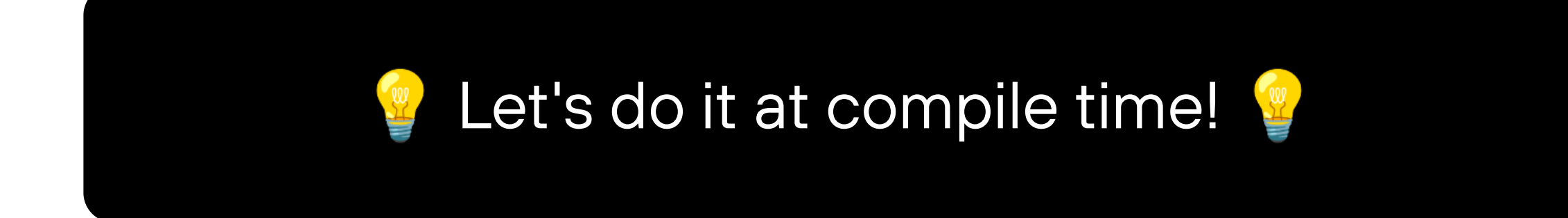

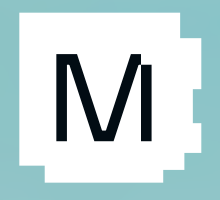

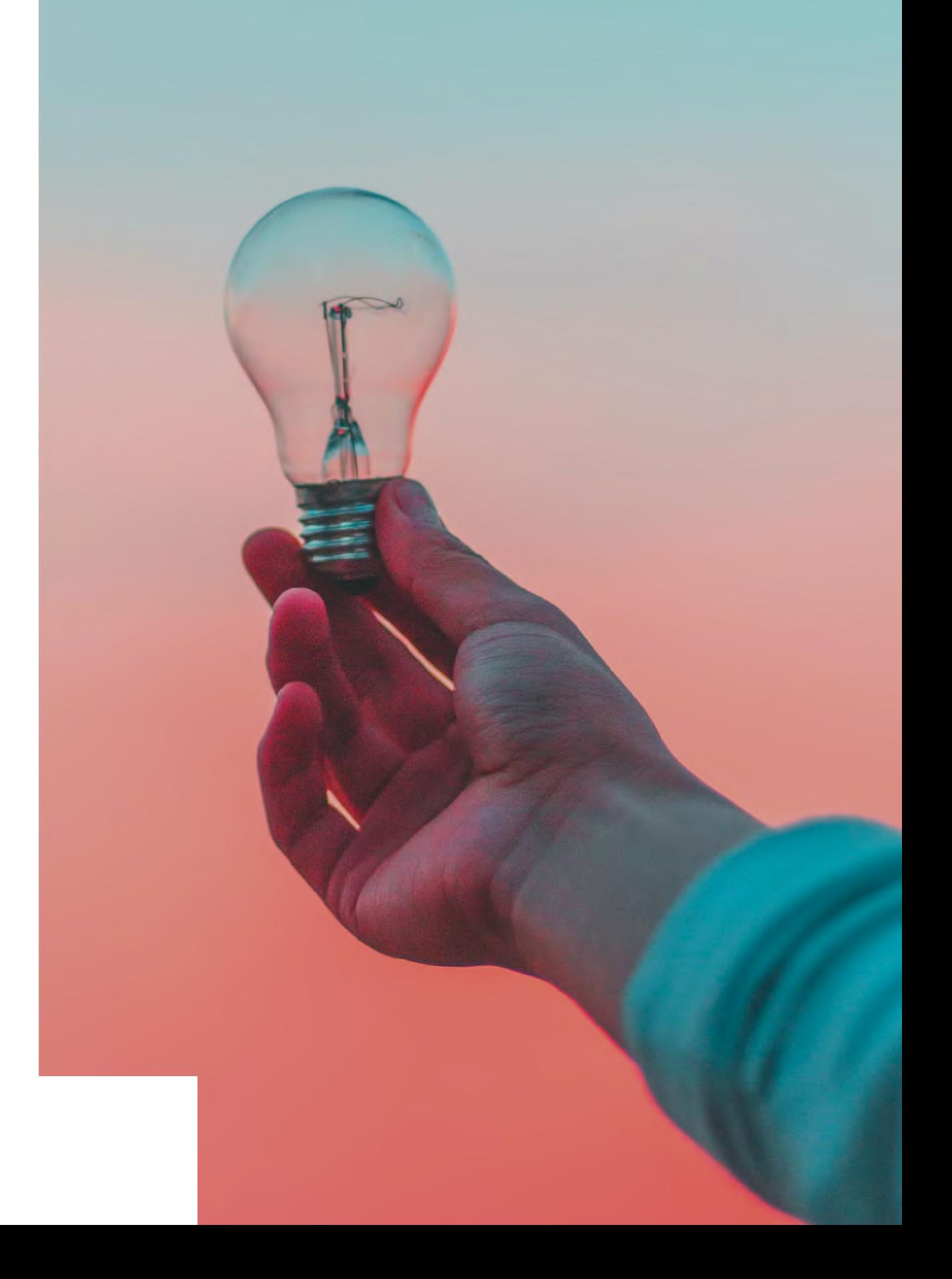

#### Mojo Parameter Syntax

# "alias" declaration -> parameter alias Float32 =  $SIMD[DType.f32, 1]$ # Struct with parameters struct SIMD[dtype: DType, width: Int]: ... # Bind function parameters to type pass

 $\sim$  = C++ templates

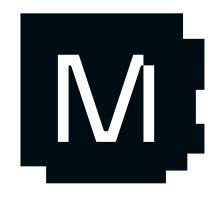

#### fn first\_class\_simd[width: Int]( x: SIMD[DType.float32, width]):

#### Meta-language = actual language

MLIR interpreter for a stack-based [programming](http://tbh/) language

(Tuesday's MLIR workshop)

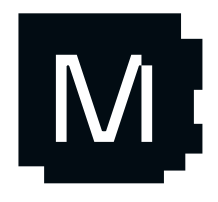

#### MLIR interpreter with memory model for compile-time code evaluation

03

Almost any user-defined type can be used at compile time

02

01

Mojo's metaprogramming language is just Mojo

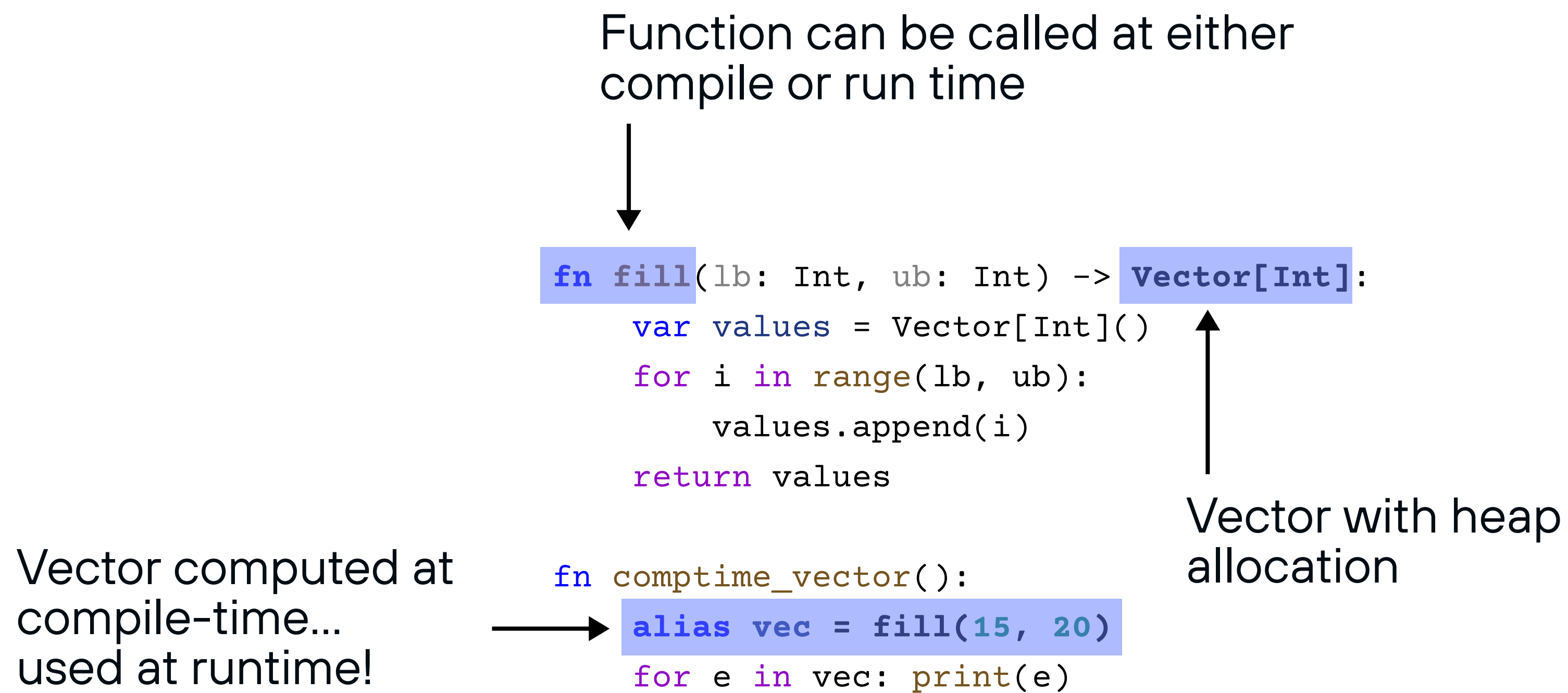

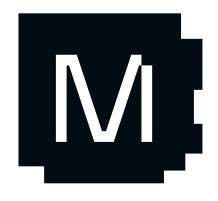

## Mojo & does not "instantiate" in its parser!

```
fn print_int[value: Int]():
    print(value)
```
**Optimized** Target IR

kgen.generator @print\_int<value>() { %0 = kgen.param.constant = <value> kgen.call @print(%0) kgen.return }

#### **Target** Specific

Source Code

#### **Elaborator**

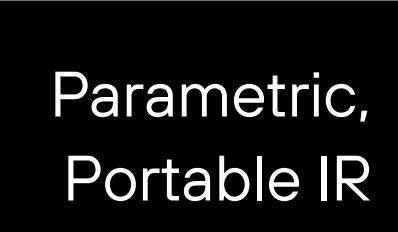

#### LLVM IR

Target Agnostic

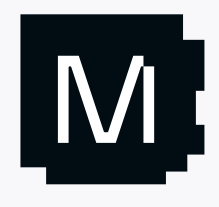

kgen.func @"print\_int,value=42"() { %0 =  $kgen.param. constant =  $42$$ kgen.call @print(%0)

kgen.func @"print\_int,value=2023"() { % $0 = kgen.param.constant =  $< 2023$$ kgen.call @print(%0)

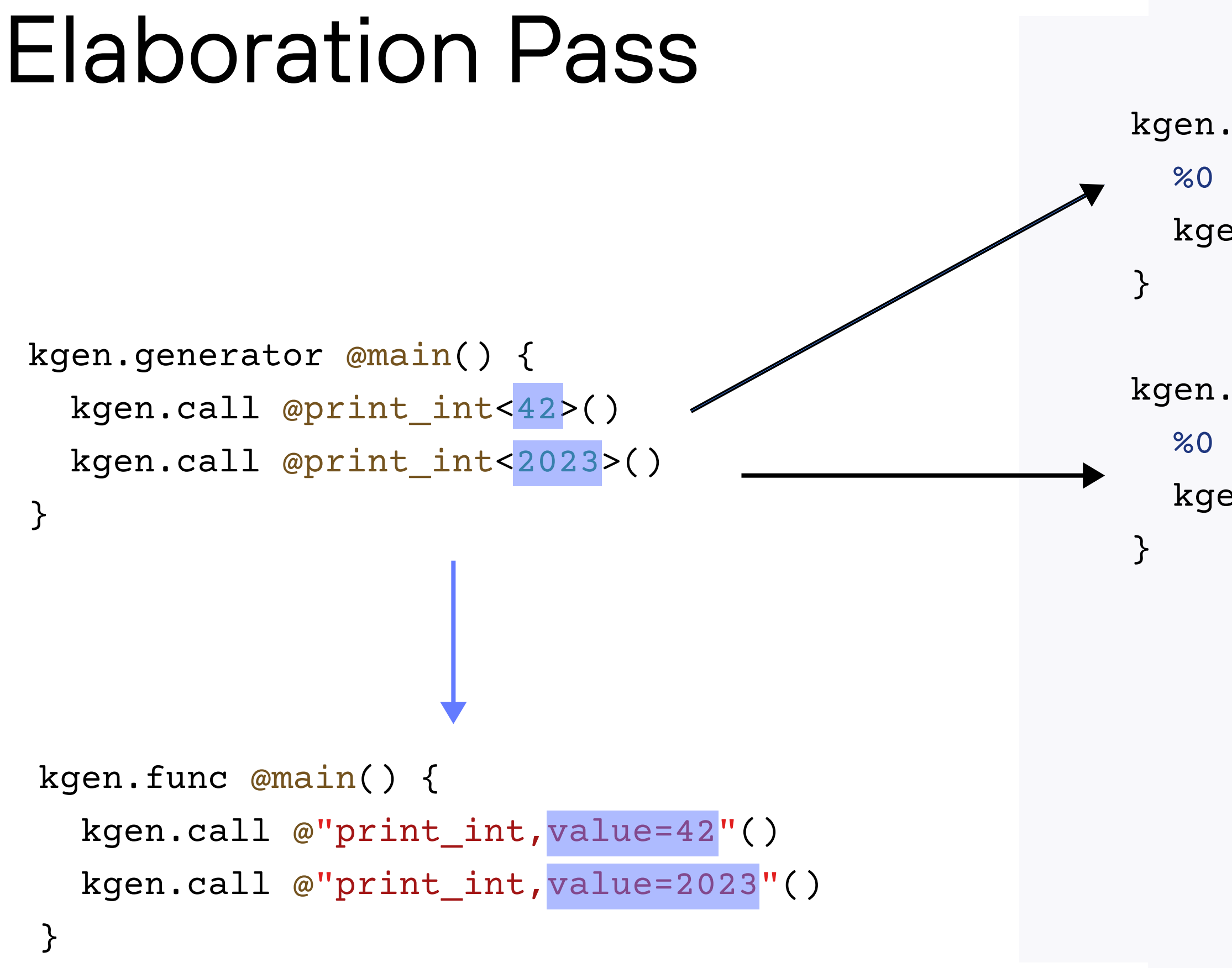

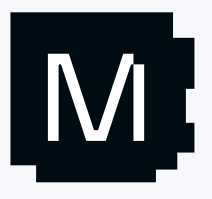

## Autotuning!

# Vector-length agnostic function... fn microkernel[width: Int](x: SIMD[DType.f32, width]) -> SIMD[DType.f32, width]): ...

fn kernel(in: ..., out: ..., size: Int): # Best vec length? Let Mojo decide! alias width = autotune(2, 4, 8, 16, 32) for i in range(0, size, width): microkernel(in.simd\_load[width](i))

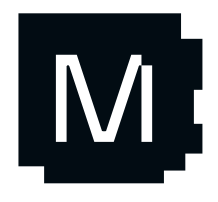

- 
- 
- 

#### Performance problems with C++ templates

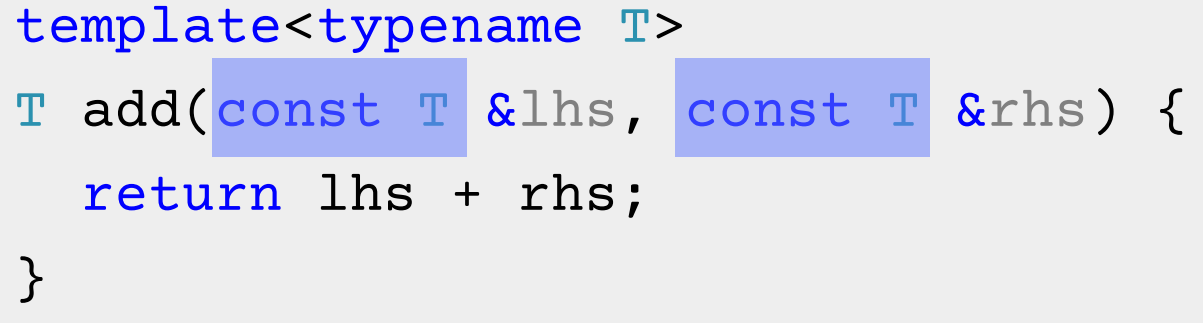

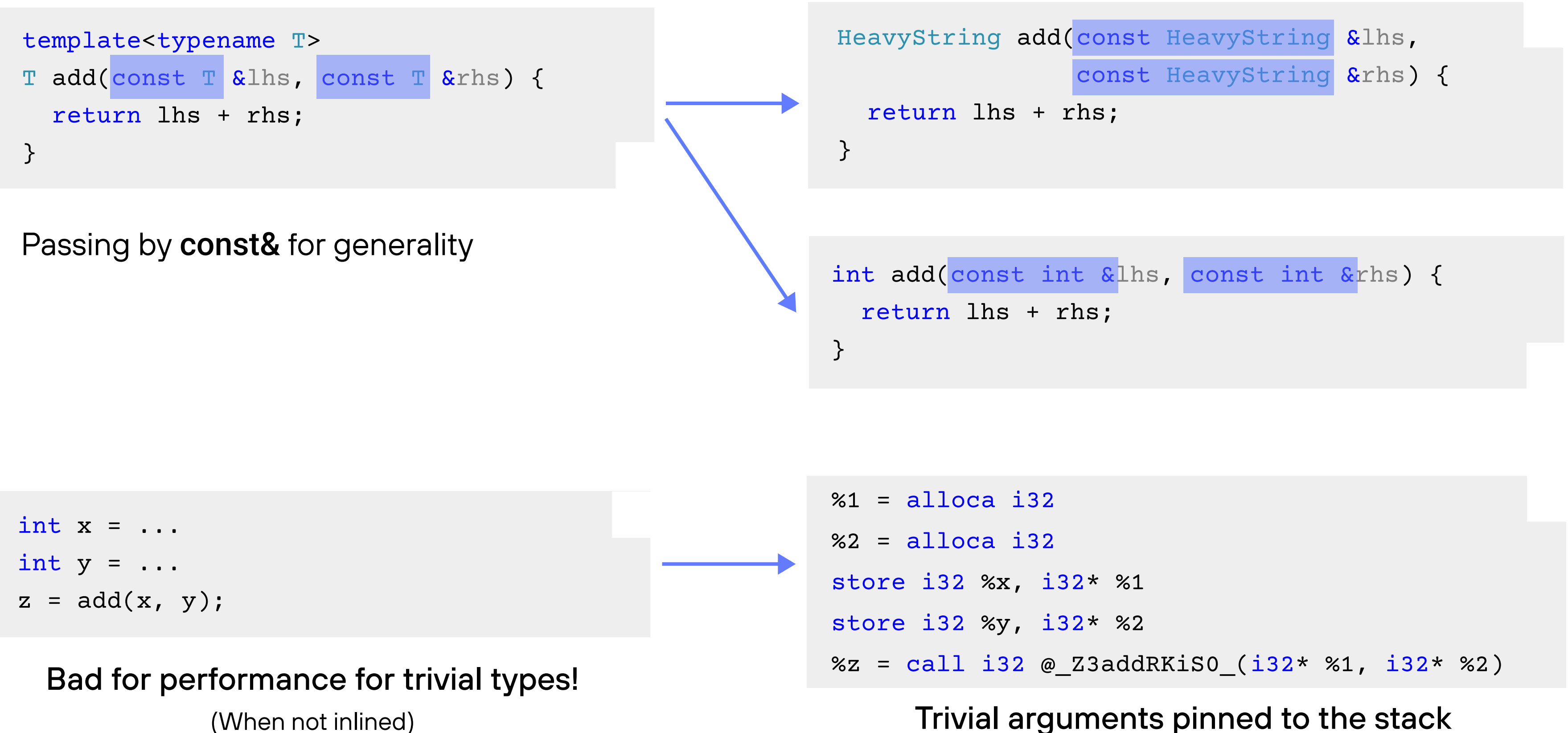

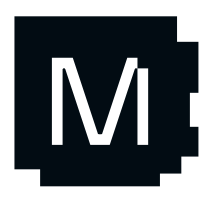

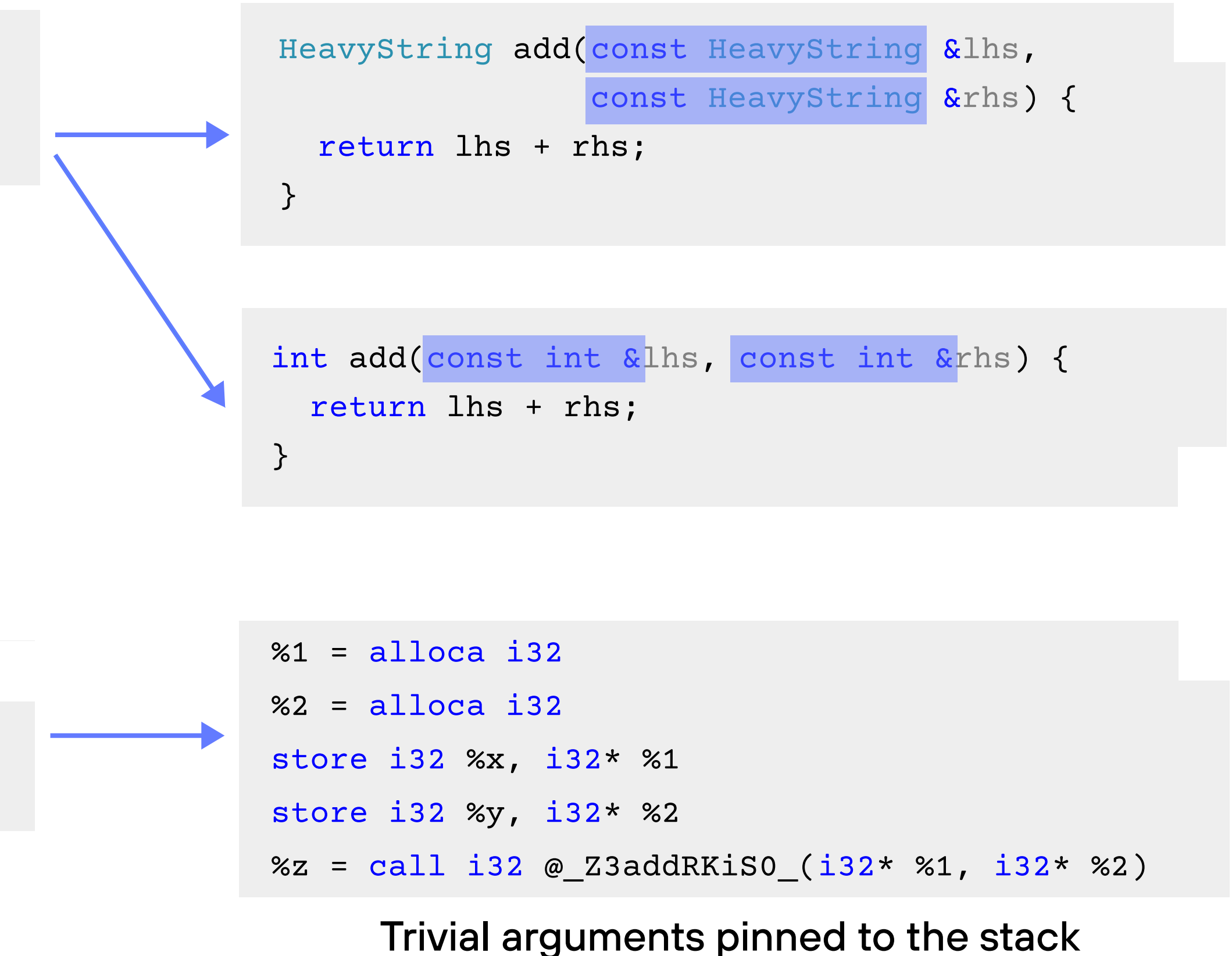

- kgen.func @"add,T=String"( %out: !kgen.pointer<!String> %lhs: !kgen.pointer<!String>, %rhs: !kgen.pointer<!String>) { kgen.call @String::@\_\_add\_\_(
	- %out, %lhs, %rhs)

- kgen.func @"add,T=Int"(
	- %lhs: index, %rhs: index) -> index {
	- %0 = index.add %lhs, %rhs
	- kgen.return %0 : index

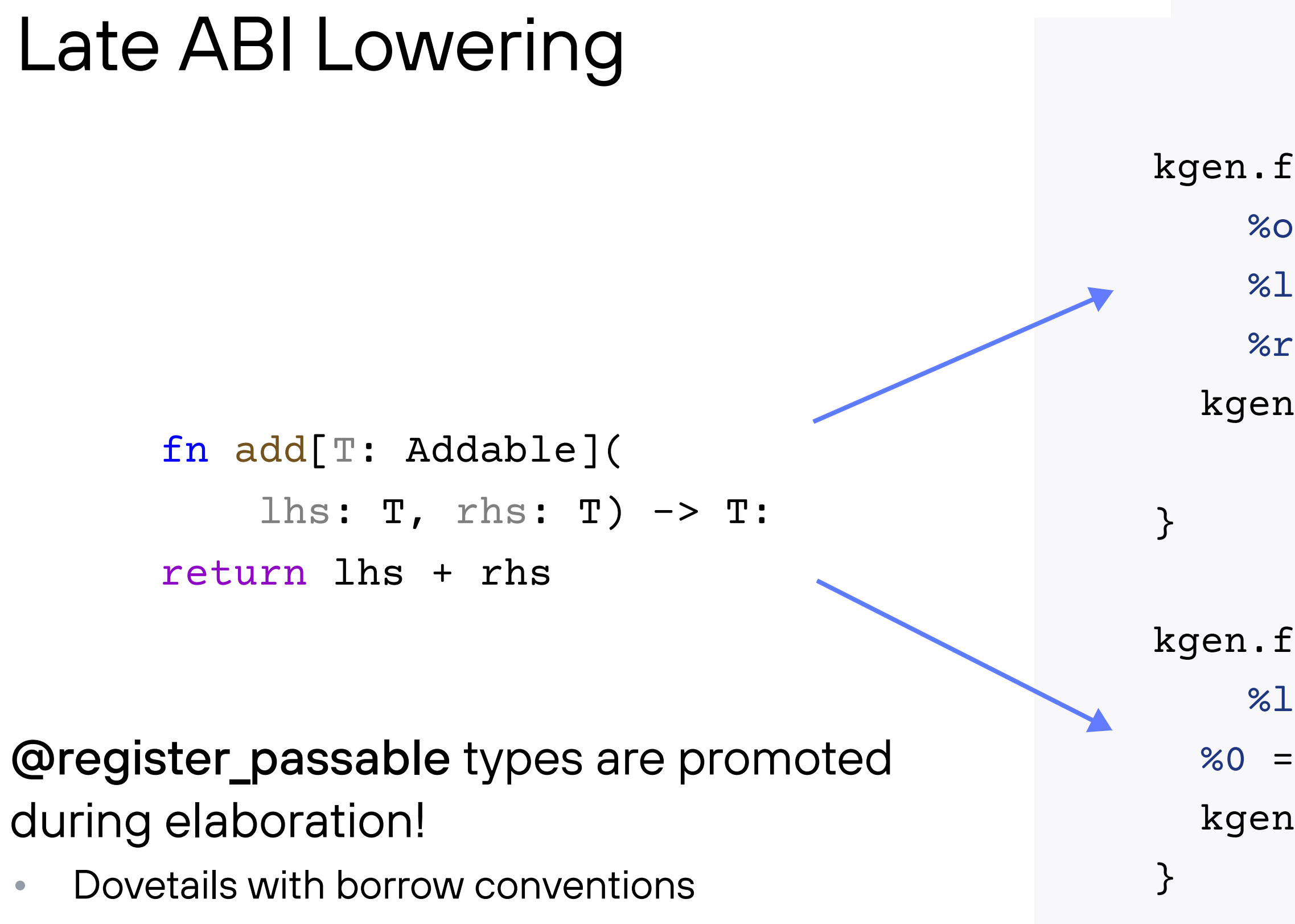

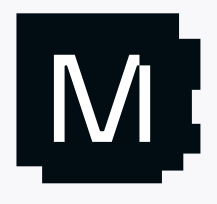

### Mojo CodeGen Architecture

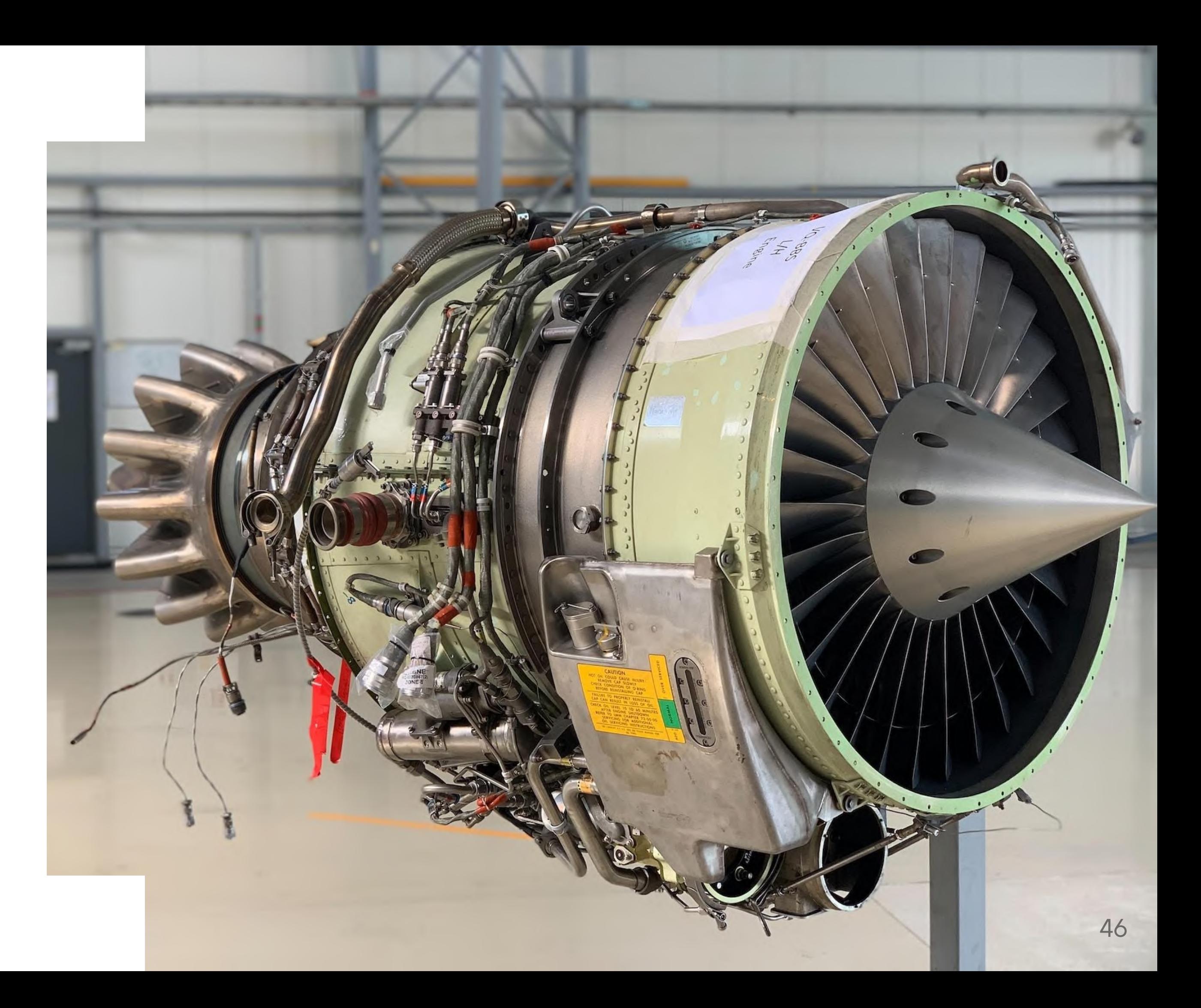

## Driven by OrcJIT

Lazy demand-driven compilation enables responsive tooling

Each compilation phase is an OrcJIT materialization layer with caching

Powers autotuning, REPL+ Jupyter, LLDB exprs eval

E.g. mojo run my\_file.

lookup("main")

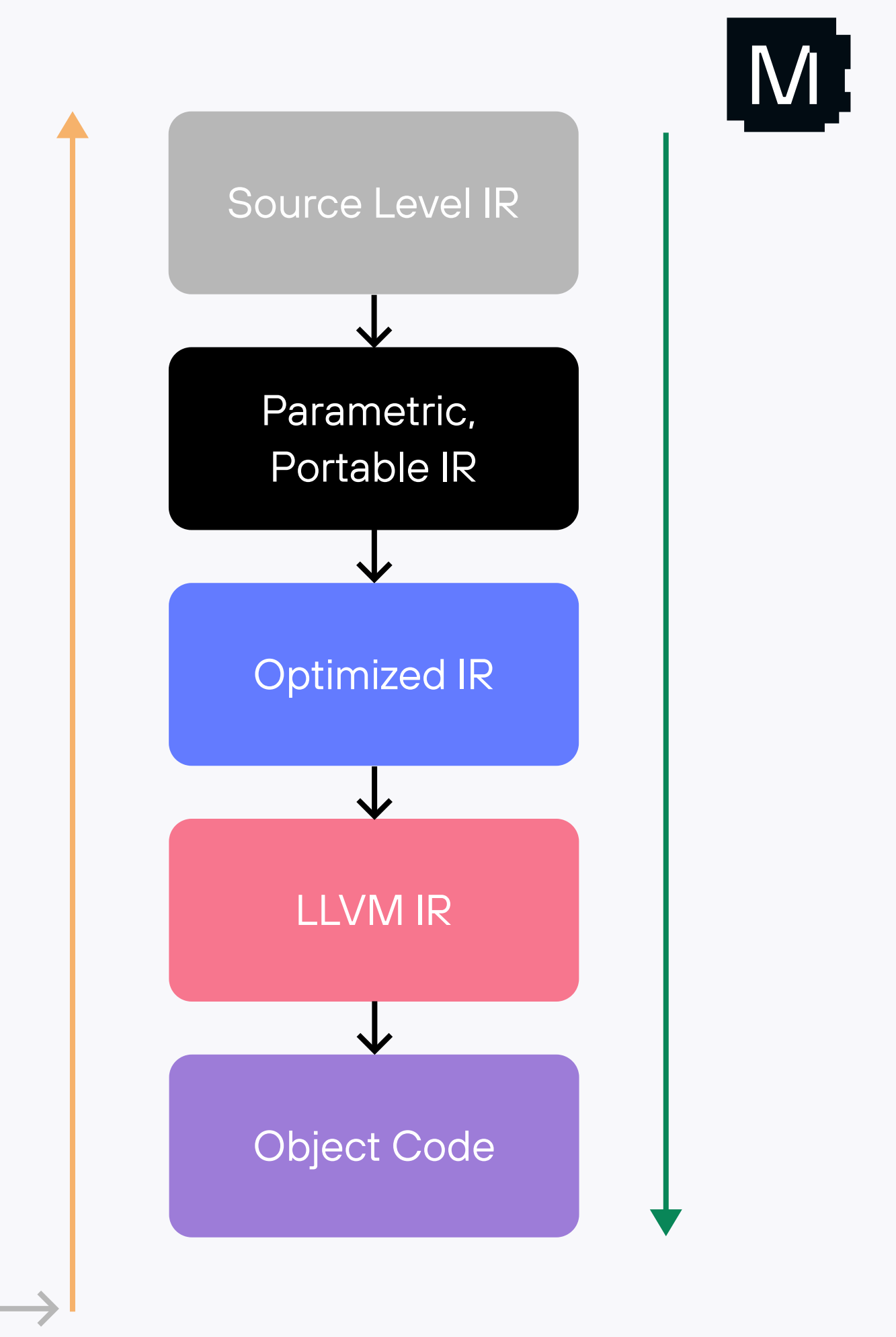

## OrcJIT … as a static archive generator

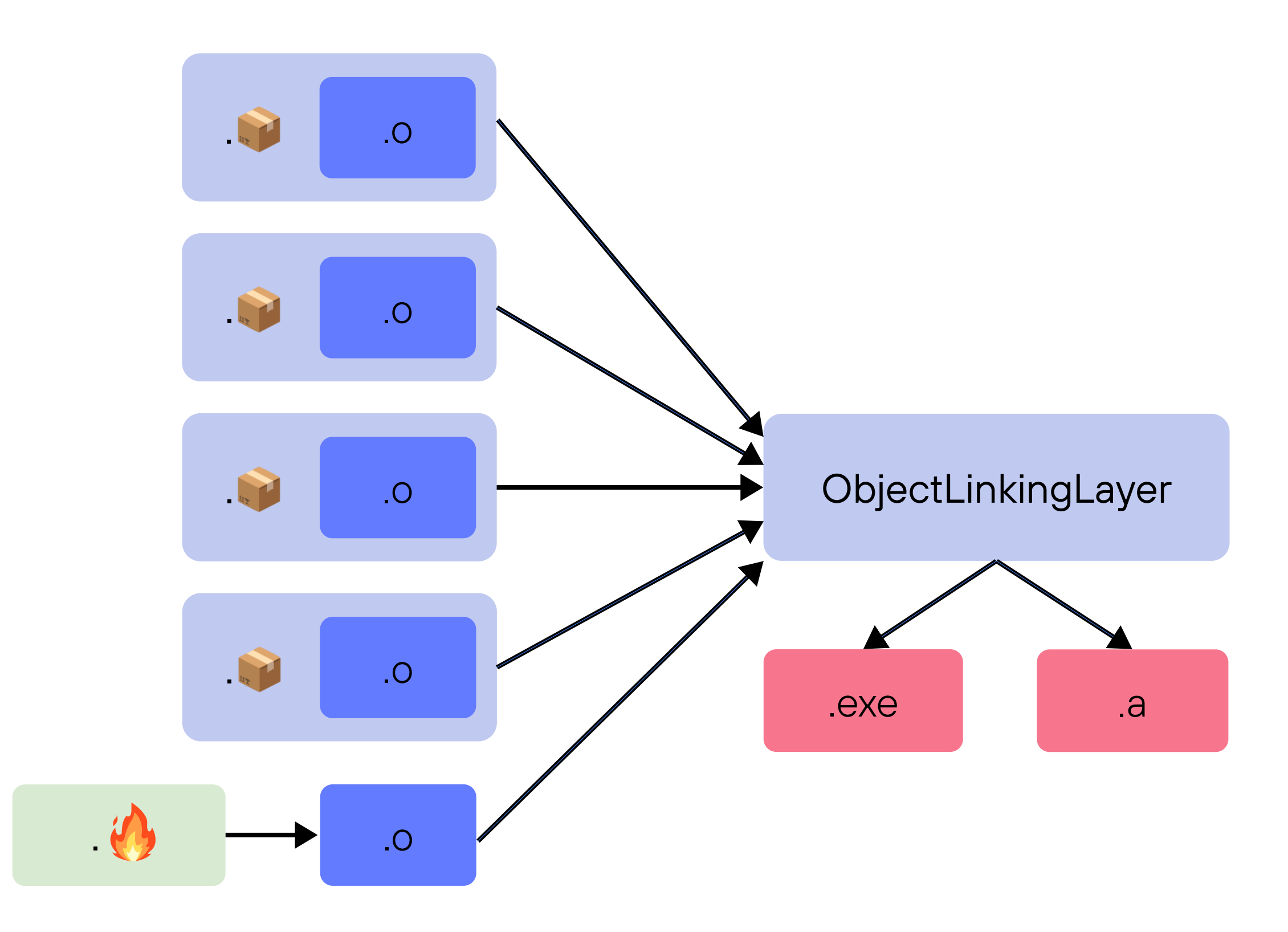

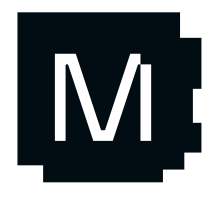

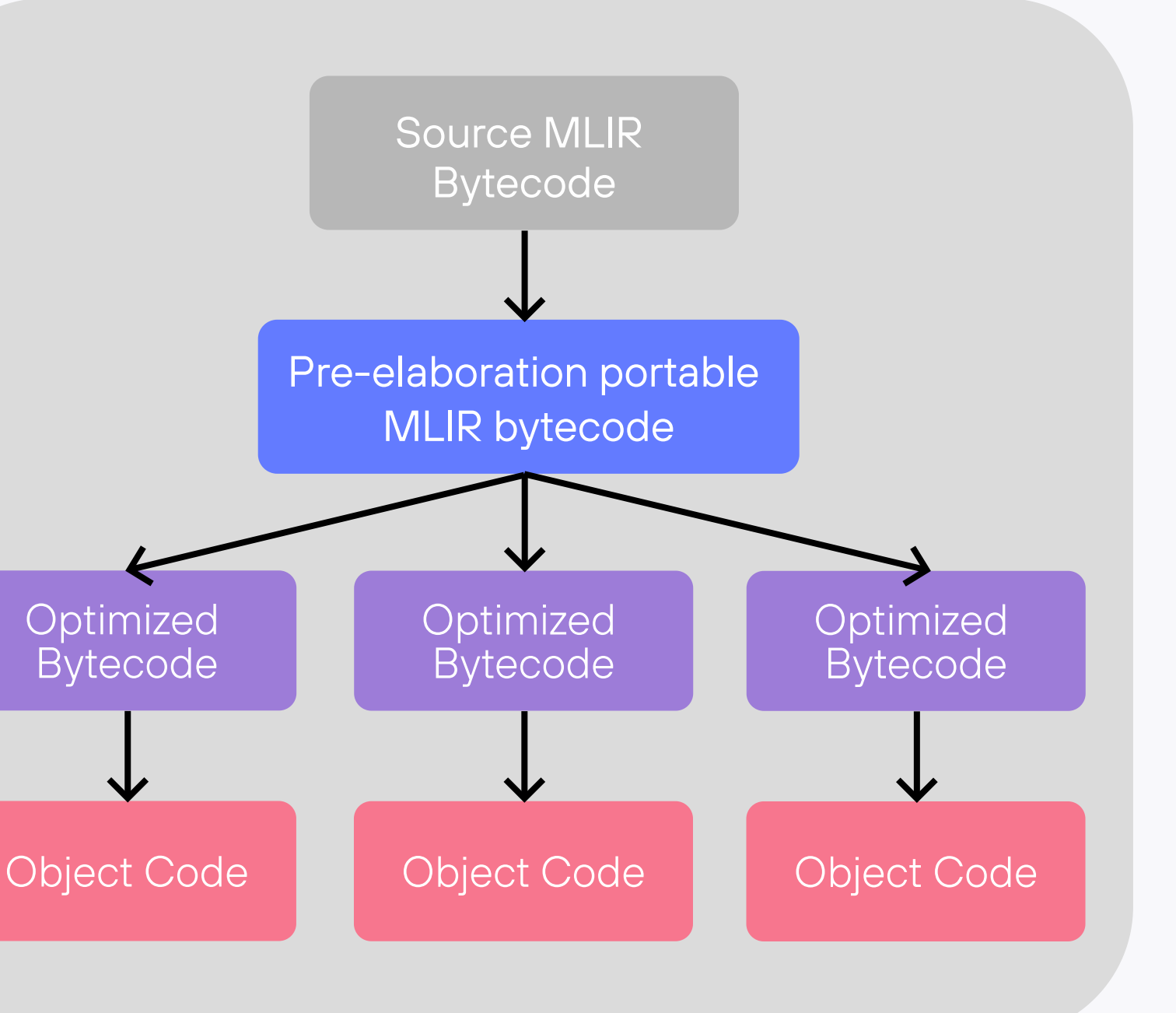

## Architecturally portable code  $\frac{1}{2}$  Source MLIR

Mojo **C** can ship portable IR in packages without source code!

 $\bullet$ Parametric bytecode is a much better "precompiled header"

Packages may optionally contain targetspecific IR and "fat" object code for multiple targets

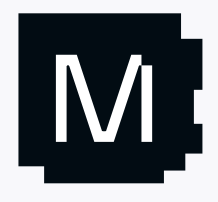

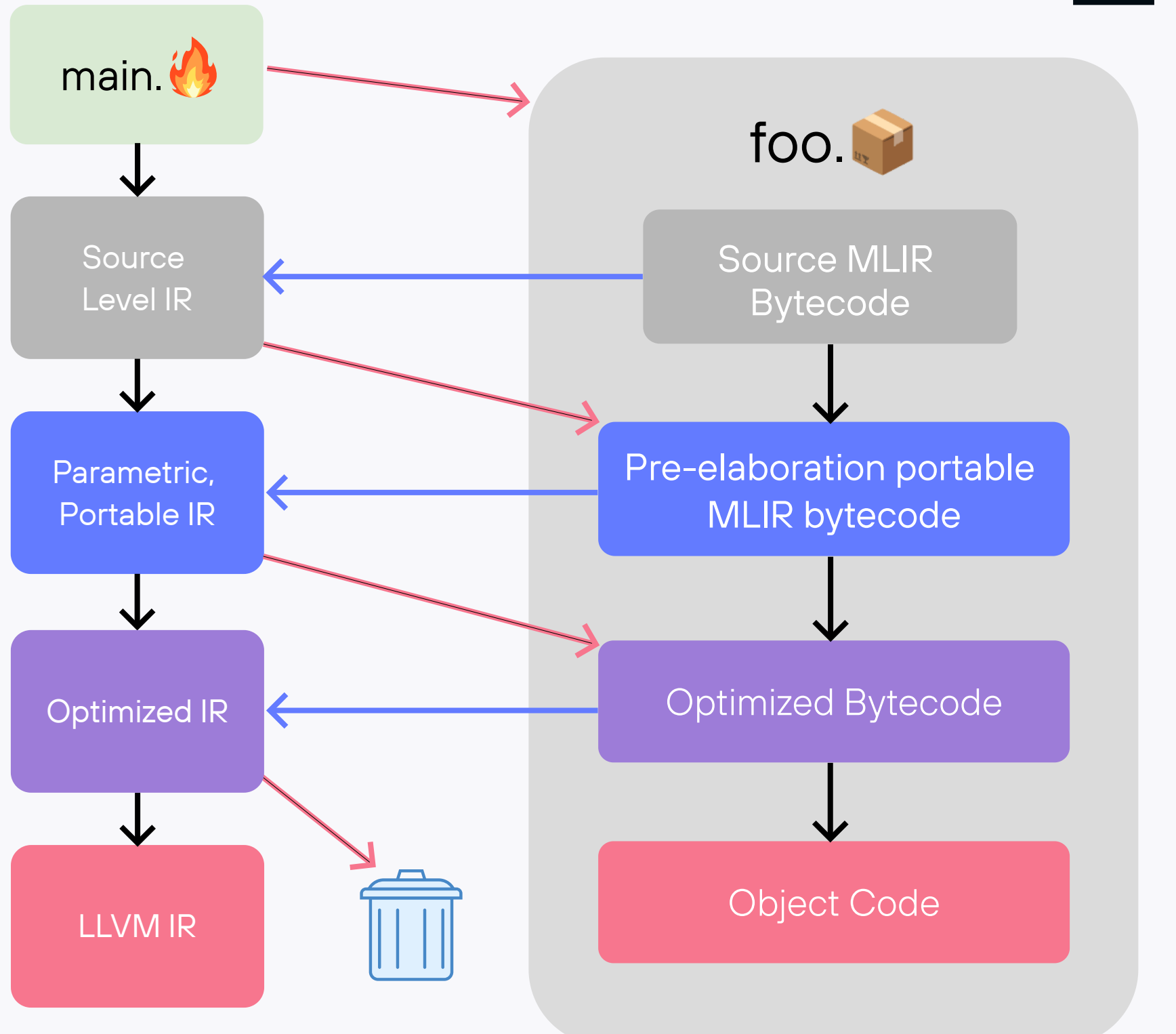

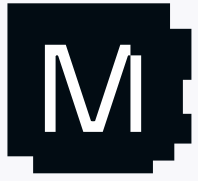

## Compilation with Packages

from foo import bar

fn main(): bar()

At each phase, pull in the preprocessed IR instead of rerunning passes.

Optimized IR from package is tossed before LLVM lowering

#### LLVM IR, used unconventionally &

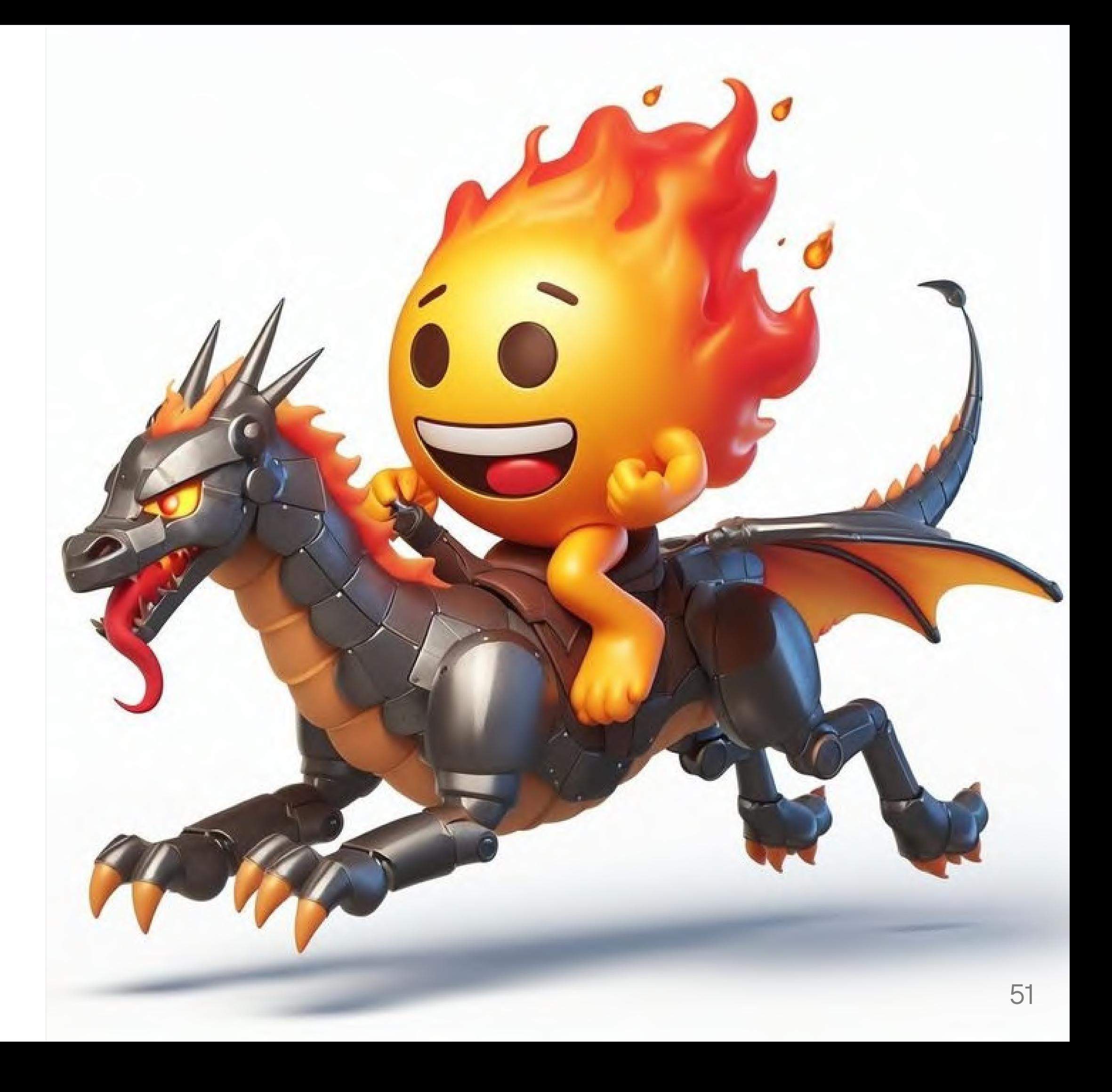

#### We love  $f(\mathbb{R})$ , but the LLVM optimizer… has problems

 $\bullet$ 100x slowdown on emerging / modern machines

#### Single-threaded LLVM IR optimizer

#### Weak and unpredictable loop optimizer

- High performance relies on control and predictability
- $\bullet$ Want to autotune loop optimization parameters

Some stuff built for Clang & doesn't apply to Mojo O

Good news! M to the rescue!

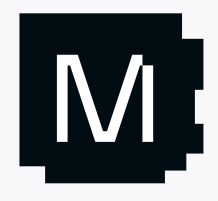

fn kernel[vec\_len: Int]( in: ..., out: ..., size: Int): # Autotune the unroll factor! alias factor = autotune $(1, 2, 4)$ @unroll(factor) for i in range(0, size, vec\_len): ...

## LLVM … the good parts

#### LLVM is good for:

- GVN, Load/Store Optimization, LSR, etc
- scalar optimization (e.g. instcombine)
- target-specific code generation

#### We need to disable:

- Vectorizer, loop unroller, etc
- Inliner and other IPO passes

- Build new MLIR passes
- Replace others with Mojo libraries

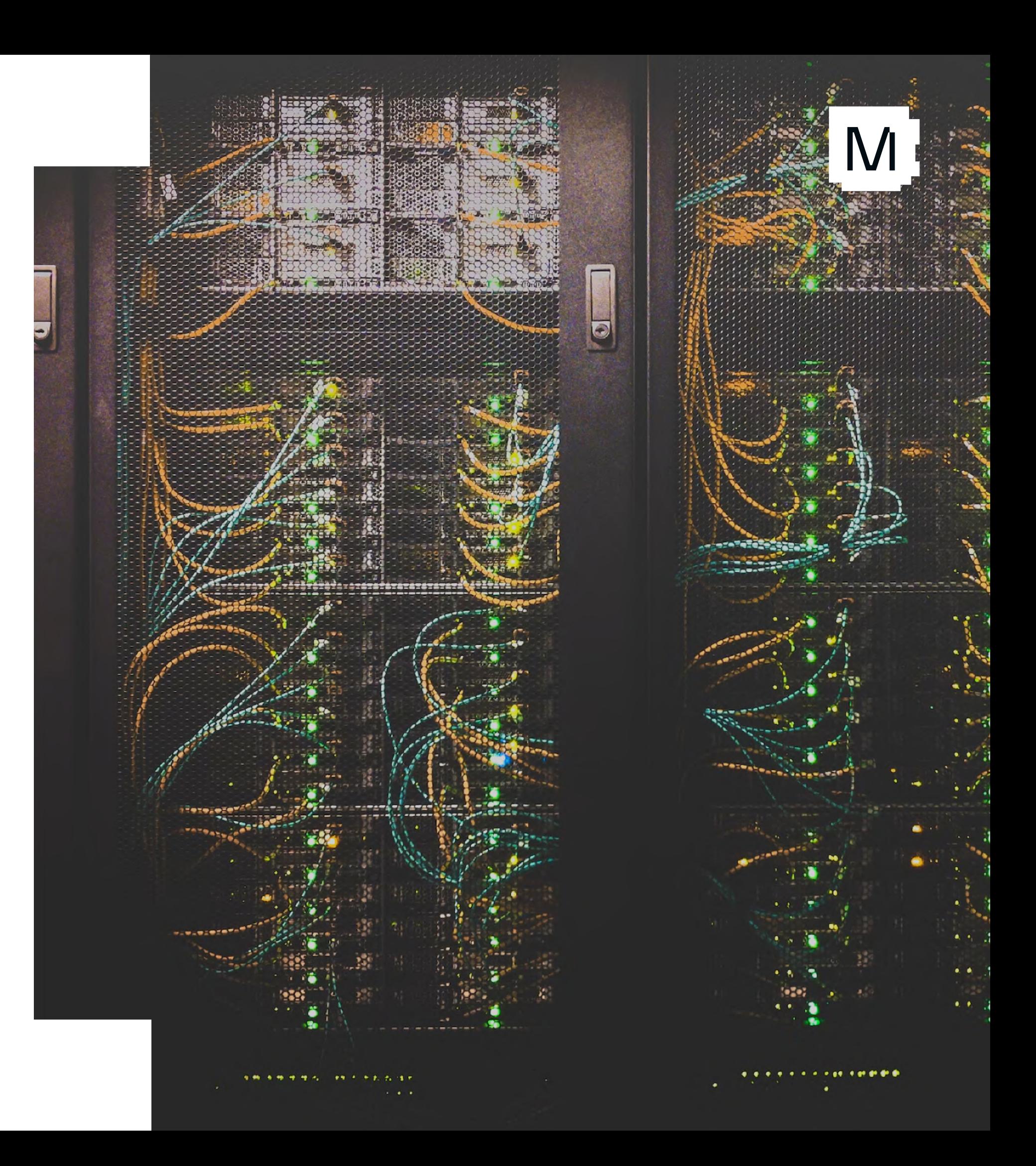

#### Solution: replace these!

### LLVM as a per-function code generator!

- 
- 
- 
- 
- 

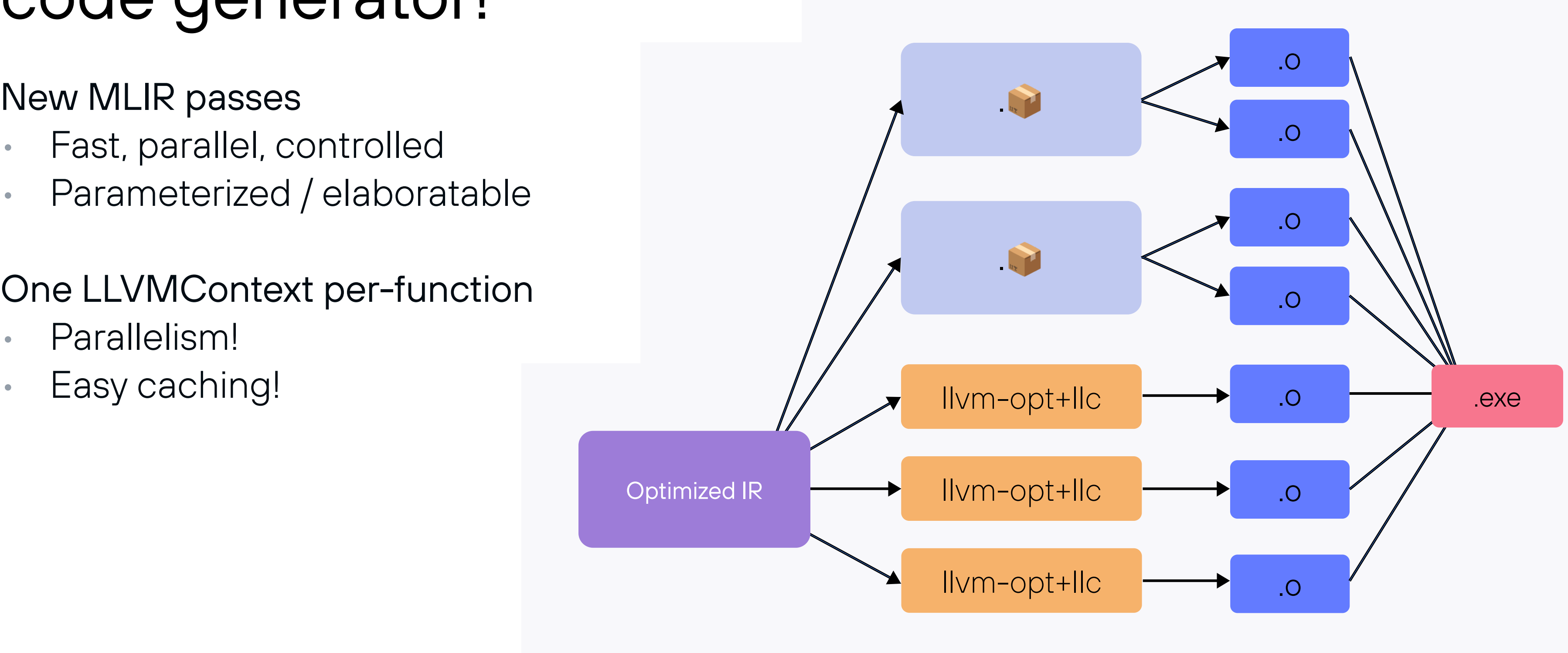

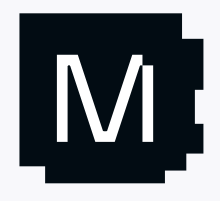

## So much more …

•

- $\bullet$ CPython interoperability
- $\bullet$ Parameter design in MLIR
- Lifetimes, ownership and early destruction
- Keyword arguments and parameters
- Function auto-parameterization
- @value decorator and value semantics
- Cross compilation, GPU programming
- REPL and Jupyter notebook
- $\bullet$ LSP server, vscode plugin, code completion
- First class LLDB integration
- Compile time IR reflection
- Mojo Concurrency model

• Traits and static polymorphism

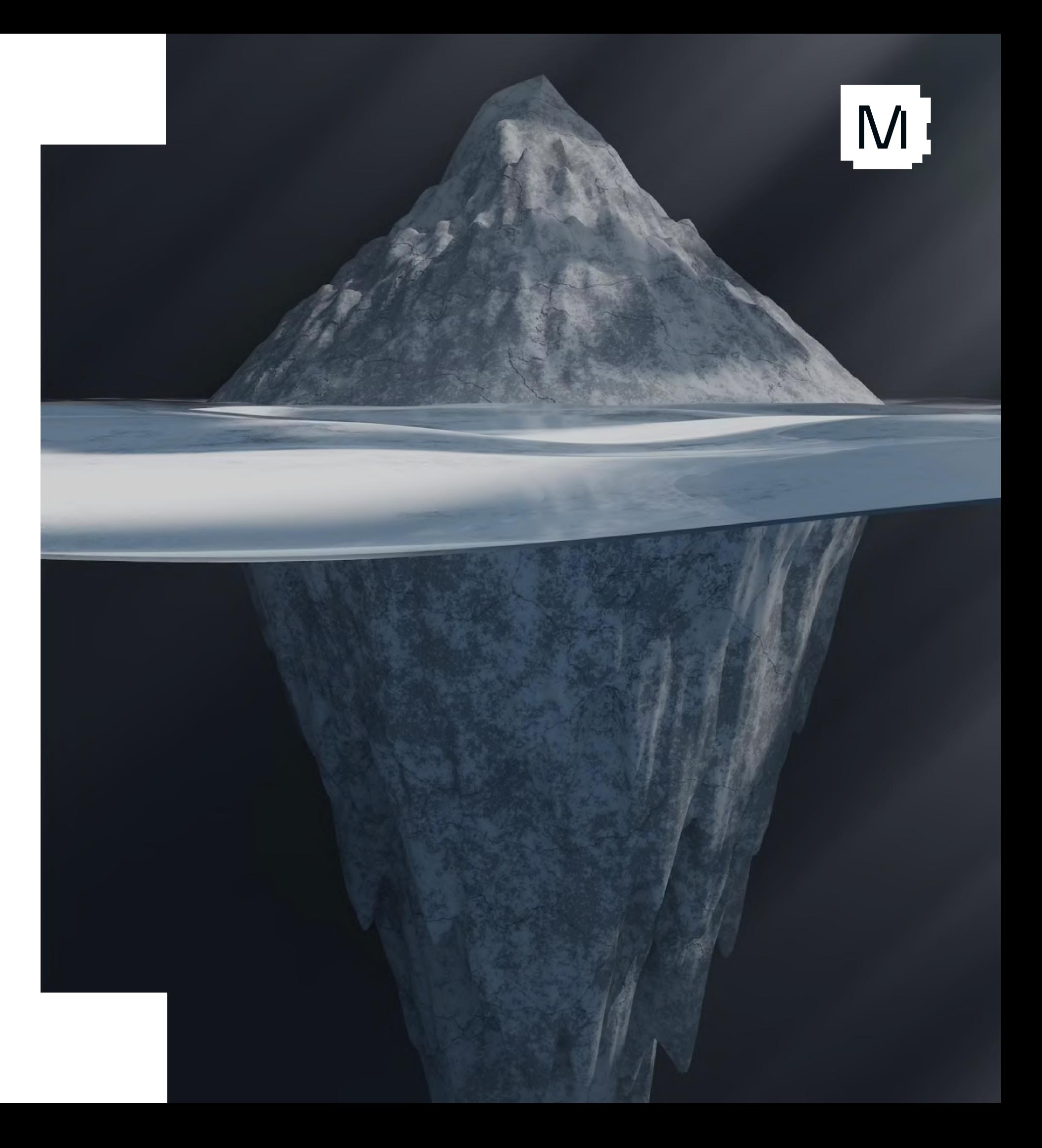

…

#### Modular

## Mojo **Mortor High Performance**

The need for speed

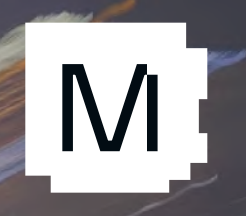

## Alook at existing performance libraries

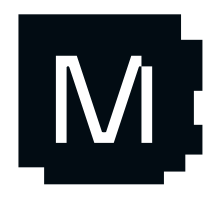

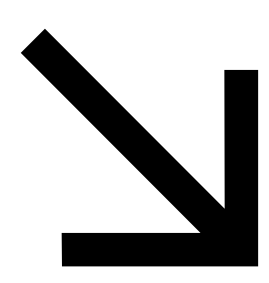

## Whatever it takes for performance

… at the cost of suffering for performance engineers

## Write in Assembly!

Please, no…

lea

add

add

sub

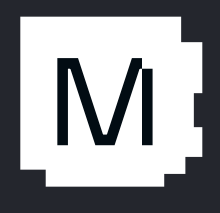

```
rax, [rdx + r8*2]vpmovzxbw ymm4, XMMWORD PTR [rdx]
vpmovzxbw ymm5, XMMWORD PTR [rdx+r8]
vpmovzxbw ymm6, XMMWORD PTR [rax]
vpmovzxbw ymm7, XMMWORD PTR [rax+r8]
lea
        rax, [rcx+r11*4]vmovdqu YMMWORD PTR [rcx], ymm4
vmovdqu YMMWORD PTR [rcx+r11*2], ymm5
vmovdqu YMMWORD PTR [rax], ymm6
vmovdqu YMMWORD PTR [rax+r11*2], ymm7
vpaddw ymm0, ymm0, ymm4
        ymm1, ymm1, ymm5
vpaddw
        ymm2, ymm2, ymm6
vpaddw
        ymm3, ymm3, ymm7
vpaddw
        \mathsf{rdx,16}rcx, 16*2rbx, 16
```
## C++ Templates

static constexpr auto GemmDefault =

ck::tensor operation::device::GemmSpecialization::Default;

using DeviceGemmInstance = ck::tensor\_operation::device::DeviceGemmXdl< ADataType, BDataType, CDataType, AccDataType, ALayout, BLayout, CLayout, AElementOp, BElementOp, CElementOp, GemmDefault, 256, 128, 128, 4, 2, 16, 16, 4, 4, S<4, 64, 1>, S<1, 0, 2>, S<1, 0, 2>, 2, 2, 2, true, S<4, 64, 1>,  $S<1$ , 0, 2>,  $S<1$ , 0, 2>, 2, 2, 2, true, 7, 1>;

using ReferenceGemmInstance =

ck::tensor\_operation::host::ReferenceGemm<ADataType, BDataType, CDataType,

AccDataType, AElementOp, BElementOp, CElementOp>;

#include "run\_gemm\_example.inc"

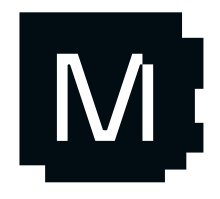

Source: Composable Kernels

## C++ DSL for ASM

```
L(labels[4]);test(K, 2);
jle(labels[5], TMRR);innerkernel2(unroll m, unroll n, isLoad1Unmasked, isLoad2Unmasked, isDirect,
             isCopy, useFma, reg00, reg01, reg02, reg03, reg04, reg05,
             reg06, reg07, reg08, reg09, reg10, reg11, reg12, reg13, reg14,
             reg15, reg16, reg17, reg18, reg19, reg20, reg21, reg22, reg23);
align(16);
```

```
L(labels[5]);
```

```
if (unroll m == 16) {
    if (unroll n \leq 3) {
        vaddps(reg00, reg00, reg12);vaddps(reg01, reg01, reg13);
        vaddps(reg02, reg02, reg14);
        vaddps(reg06, reg06, reg18);
        vaddps(reg07, reg07, reg19);
        vaddps(reg08, reg08, reg20);
```
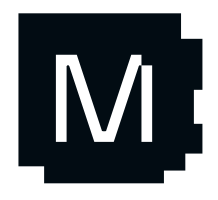

Source: OneDNN

## Python program to generate ASM

```
for iui in range(0, innerUnroll):
   for idx1 in range(0, kernel["ThreadTile1"]):
       for idx0 in range(0, kernel["ThreadTile0"]):
           vars['idx0"] = idx0vars['idx1"] = idx1vars['a"] = idx0 if writer.tPB['tile01Idx"] else idx1vars['b"] = idx1 if writer.tPB['tile01Idx"] else idx0vars['iui'] = iuivars['cStr"] = "v[vgprValue + {idx0} + {idx1} * {ThreadFile0}]".format(map(vars)vars['aStr"] = "v[vgprValuA_X{m}_I{iui} + {a}]".format_map(vars)vars["bStr"] = "v[vgprValuB_X{m}_I{iui} + {b}]".format_map(vars)
           if instruction == "v fma f32":
               kStr += "v_fma_f32 {cStr}, {aStr}, {bStr}, {cStr}{endLine}".format_map(vars)
           else:
               kStr += "{instruction} {cStr}, {aStr}, {bStr}{endLine}".format_map(vars)
           kStr += priority(writer, 1, "Raise priority while processing macs")
```
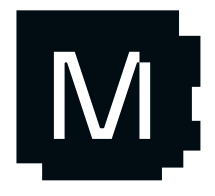

Source: Tensile

## Python template to generate C++

 $const$   $m128i$  vsign\_mask =

\_mm\_load\_si128((const \_\_m128i\*)params->\${PARAMS\_STRUCT}.sign\_mask);  $const \text{ m256 } vast\_cutoff = \text{ mm256\_load} ps (params->$  {PARAMS\_STRUCT} , sat\_cutoff) ;  $const \qquad m256 \text{ vlog2e} = \text{mm256\_load} \text{ps} (\text{params->$ {PARAMS\_STRUCT}, log2e)}$ const \_m256 vmagic\_bias = \_mm256\_load\_ps(params->\${PARAMS\_STRUCT}.magic\_bias);  $const$  m256 vminus  $ln2 = mm256$  load ps (params->\${PARAMS\_STRUCT} minus  $ln2$ );  $$for i in reversed(range(2, P + 1))$ :  $const_{max}$  m256  $vc$  {i} = mm256\_load\_ps(params->\${PARAMS\_STRUCT}.c\${i});  $$if P != H + 1: const m256 vminus-one =$ \_mm256\_load\_ps(params->\${PARAMS\_STRUCT}.minus\_one);  $const$  m256 vtwo =  $mm256$  load ps (params->\${PARAMS\_STRUCT}.two);  $$if P == H + 1: const _m256 \text{ vaninus\_one} =$ \_mm256\_load\_ps(params->\${PARAMS\_STRUCT}.minus\_one);

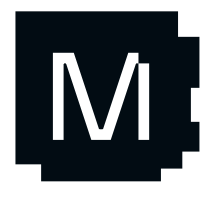

Source: XNNPack

### And these are just some of the production libraries you might have used today!

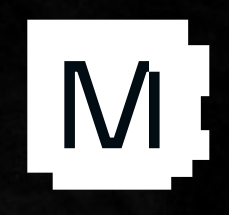

## You lose on so much

Maintainability, debugging, tooling, …

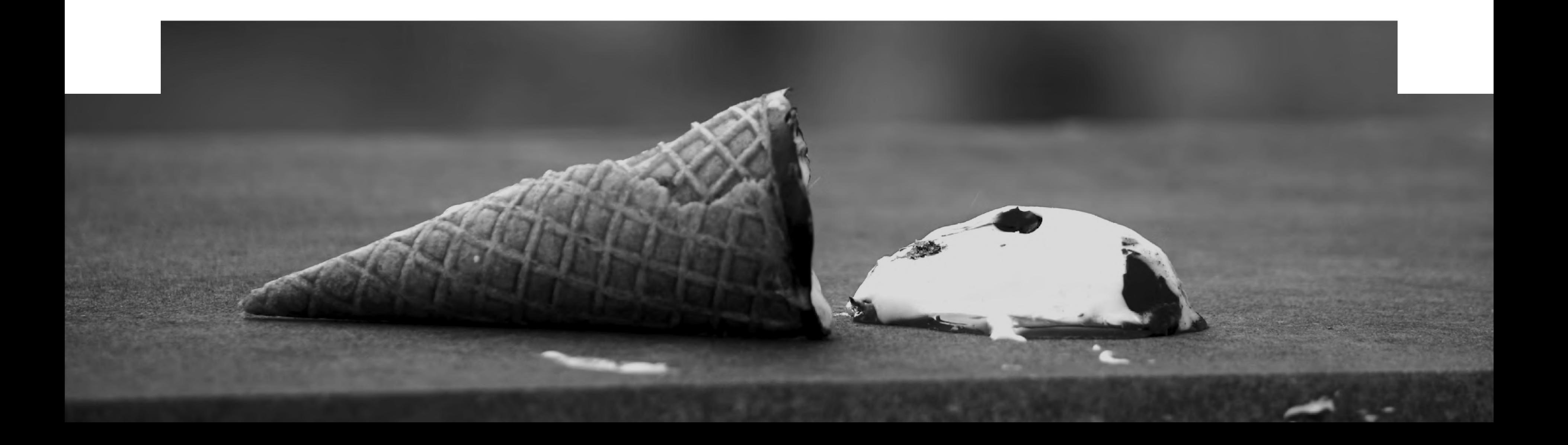

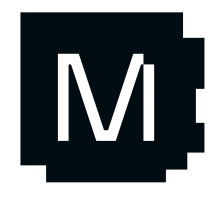

### Hackability has suffered with binary library distributions

- Libraries contain the program semantics and hardware specifics
- Higher level compilers (e.g. graph compilers) cannot reason about them
- Users cannot extend them and hardware vendors cannot retarget them
- You end up with point-solutions (Conv + Activation+enum) of stamped popular patterns
- $\bullet$ No consistent API, distribution story, …

M /// Returns the 'BlockArgument' corresponding to operand ' /// successor if 'operandIndex' is within the range of /// "operandIndex' isn't a successor operand index. **maldSlockArgument>** ail::getBranchSuccessorArgument(const SuccessorOper unsigned operanding eranditange forwardedOperands = operands.getForward // Check that the operands are valid. 11 (forwardedOperands.empty()) return llvm: :None; // Check to ensure that this operand is within the range unsigned operandsStart = forwardedOperands.getBegin **If (operandIndex < operandsStart ||** (operandIndex < operandsstart + forwardedDperand<br>operandIndex >= (operandsStart + forwardedDperan return live: :None; the successor. dex =<br>etProducedOperandCount() 

**Interface** 

#### This is why we built

# Mojog

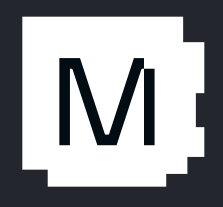

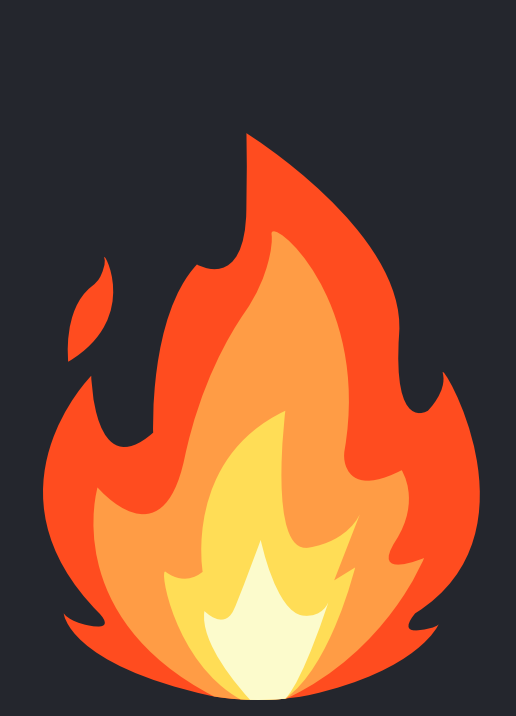

## Let's help the developer

- Put optimizations into the library rather than the compiler
- Leverage humans for what they are good at and computers where they are good at
	- Computers are great for searching - can be brute force or intelligent
	- Search for right parameters or combination of algorithms
	- Search can be distributed across N machines
- Give them the tools to be productive

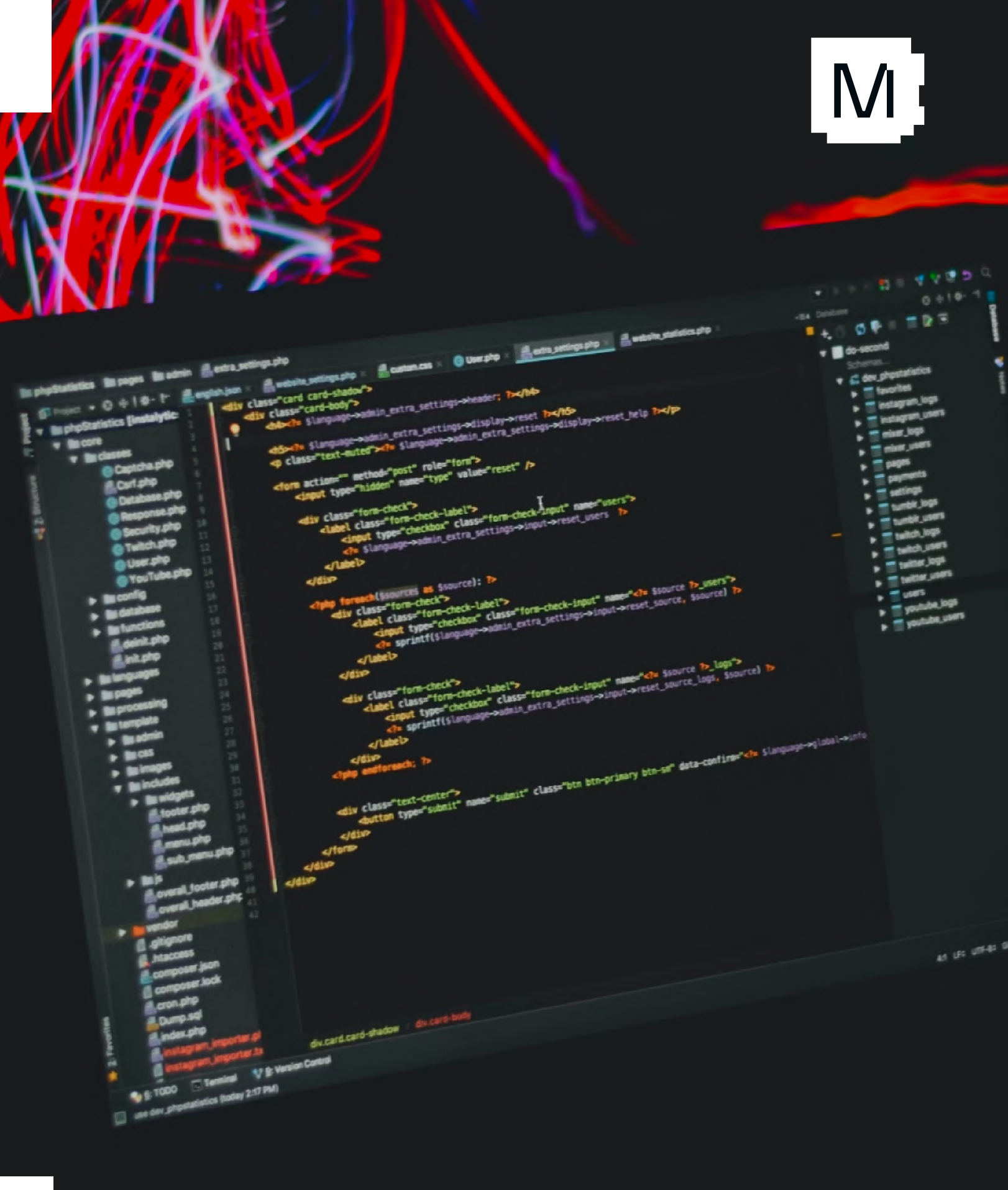

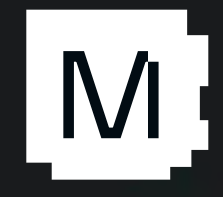

- Parametric on width and type
- Scalars are SIMD type with a width of 1
- All math functions work on SIMD elements

Built in from the beginning making it more usable and natively accessible

#### SIMD is a core type

#### Parallelism and asynchrony

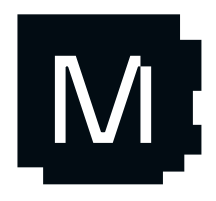

## Let's help the developer

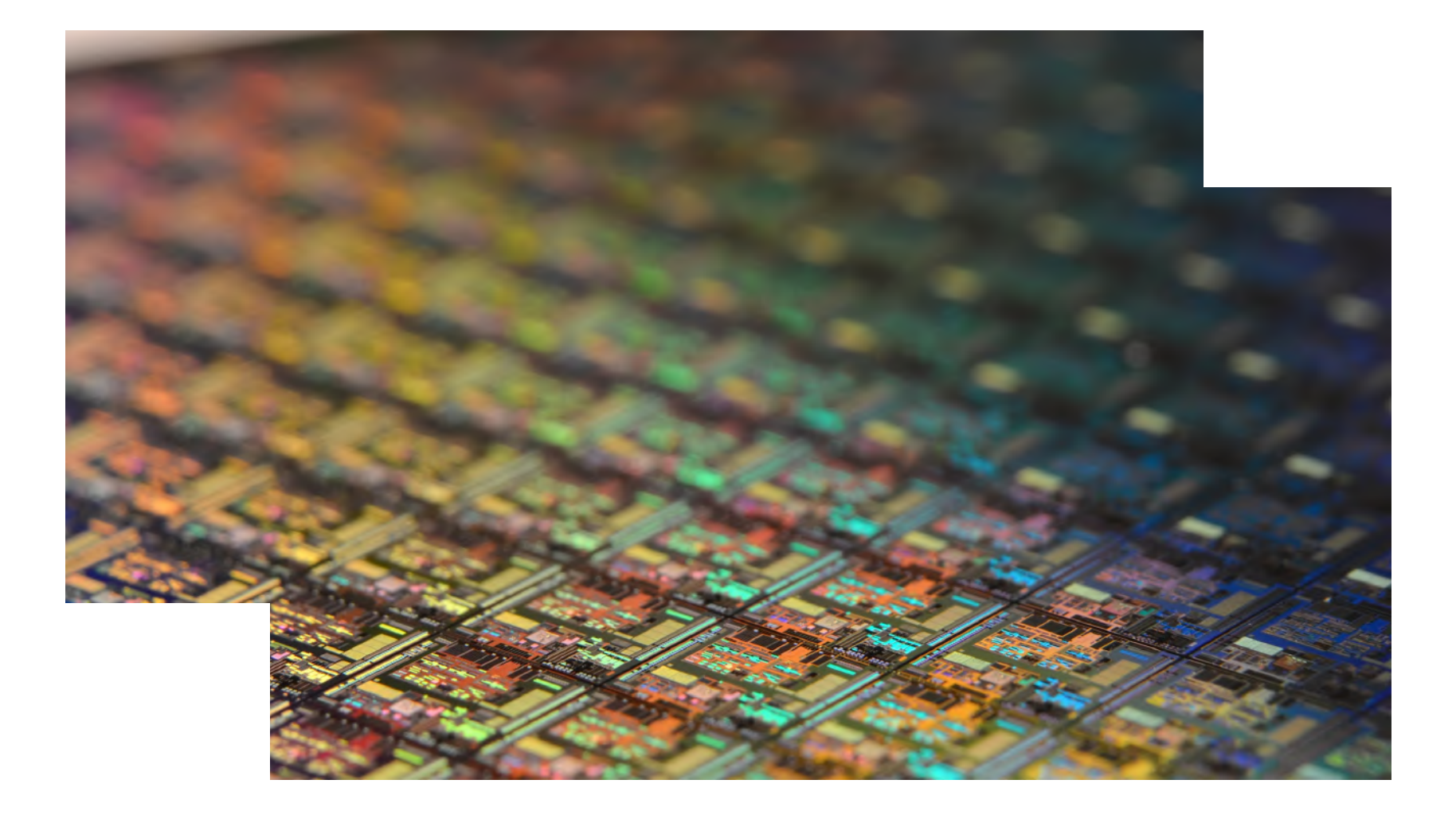

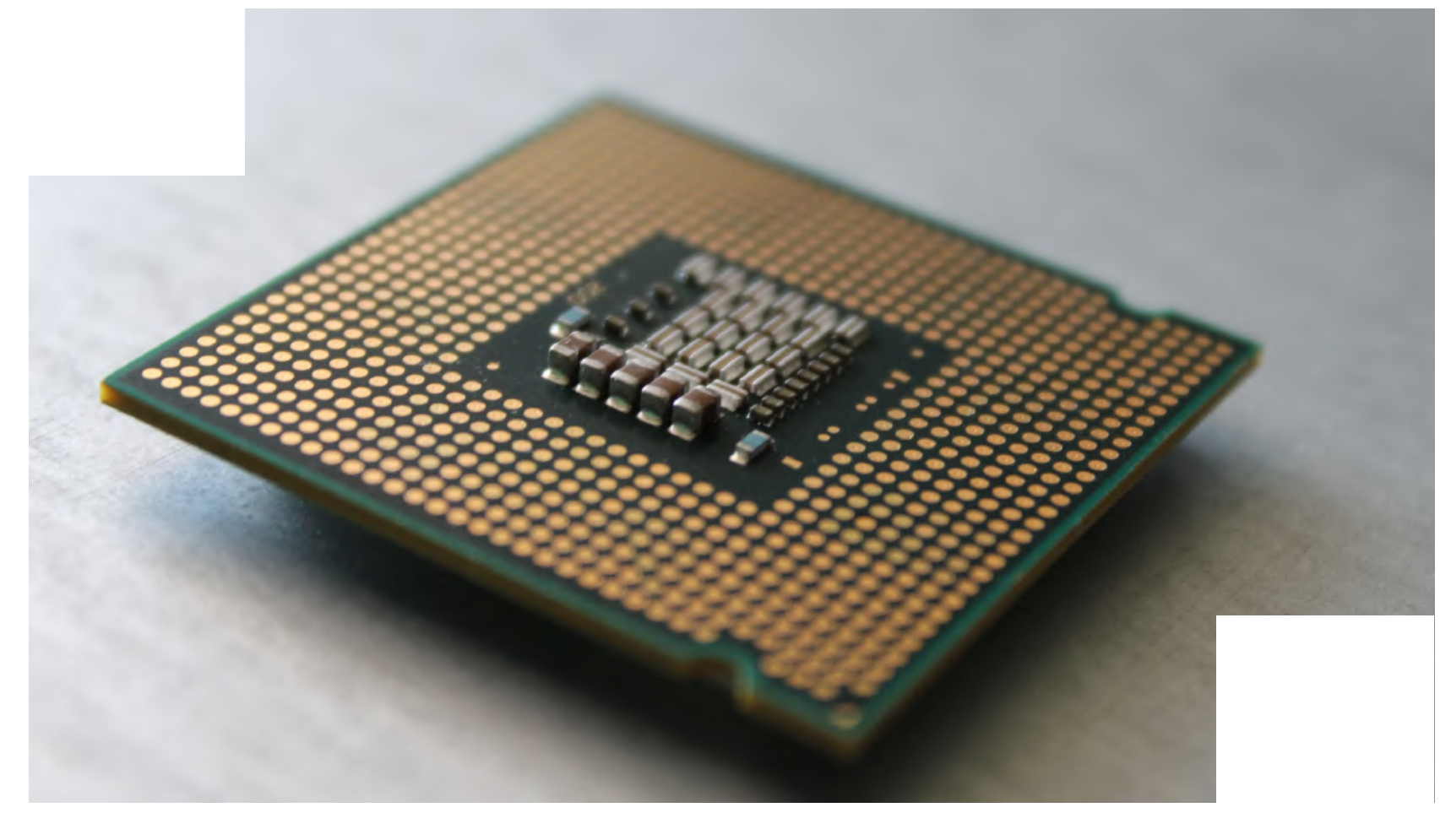

- •
- •
- •

## •

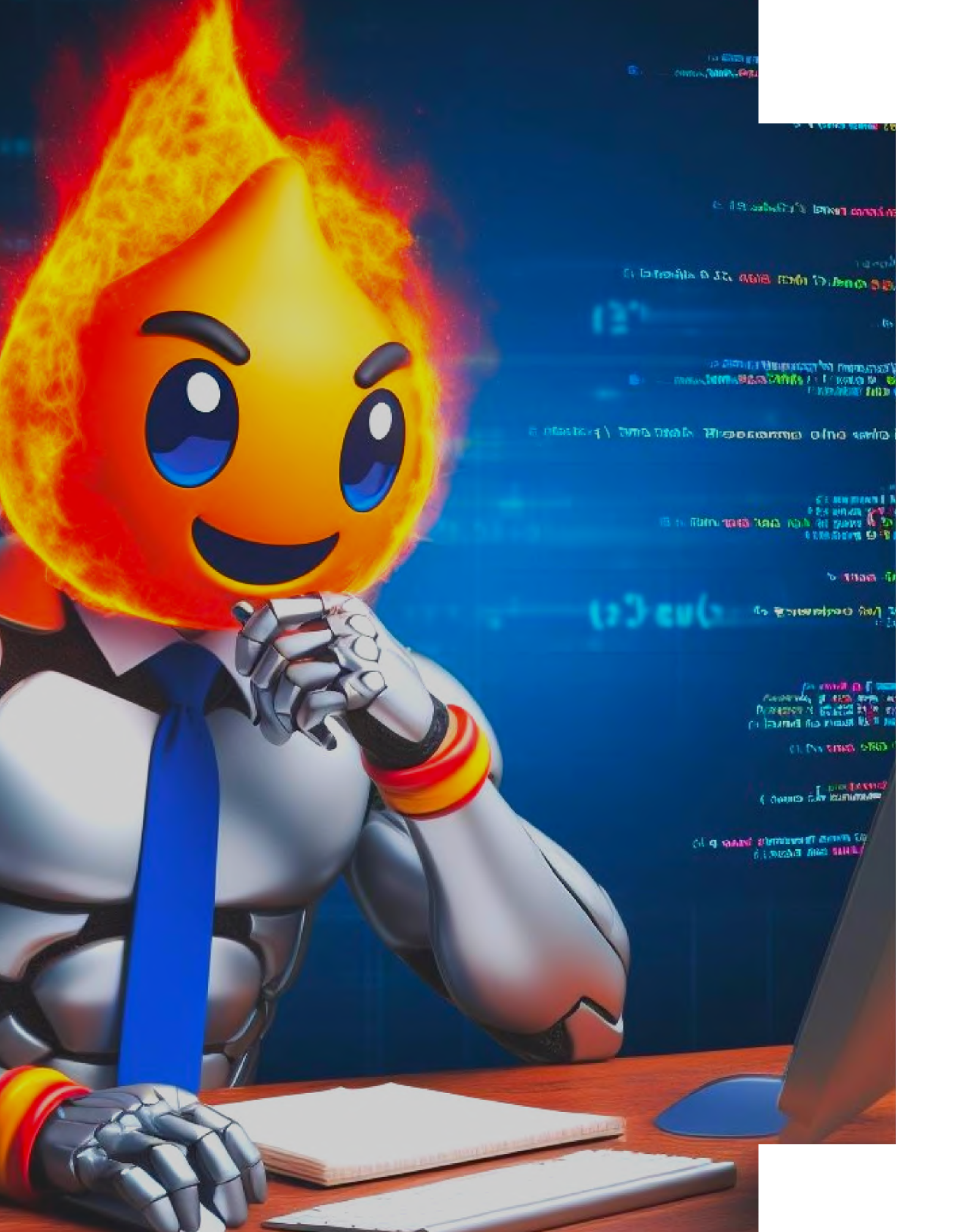

 $\overline{\mathsf{M}}$ 

## Power to the developer

The full power of the silicon is available

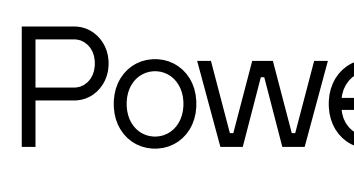

## in Mojo:

Access to all hardware intrinsics in LLVM and MLIR

Ability to write inline assembly

Target any LLVM/MLIR backend

Mojo is a general purpose programming language Not limited in any way to "just AI"

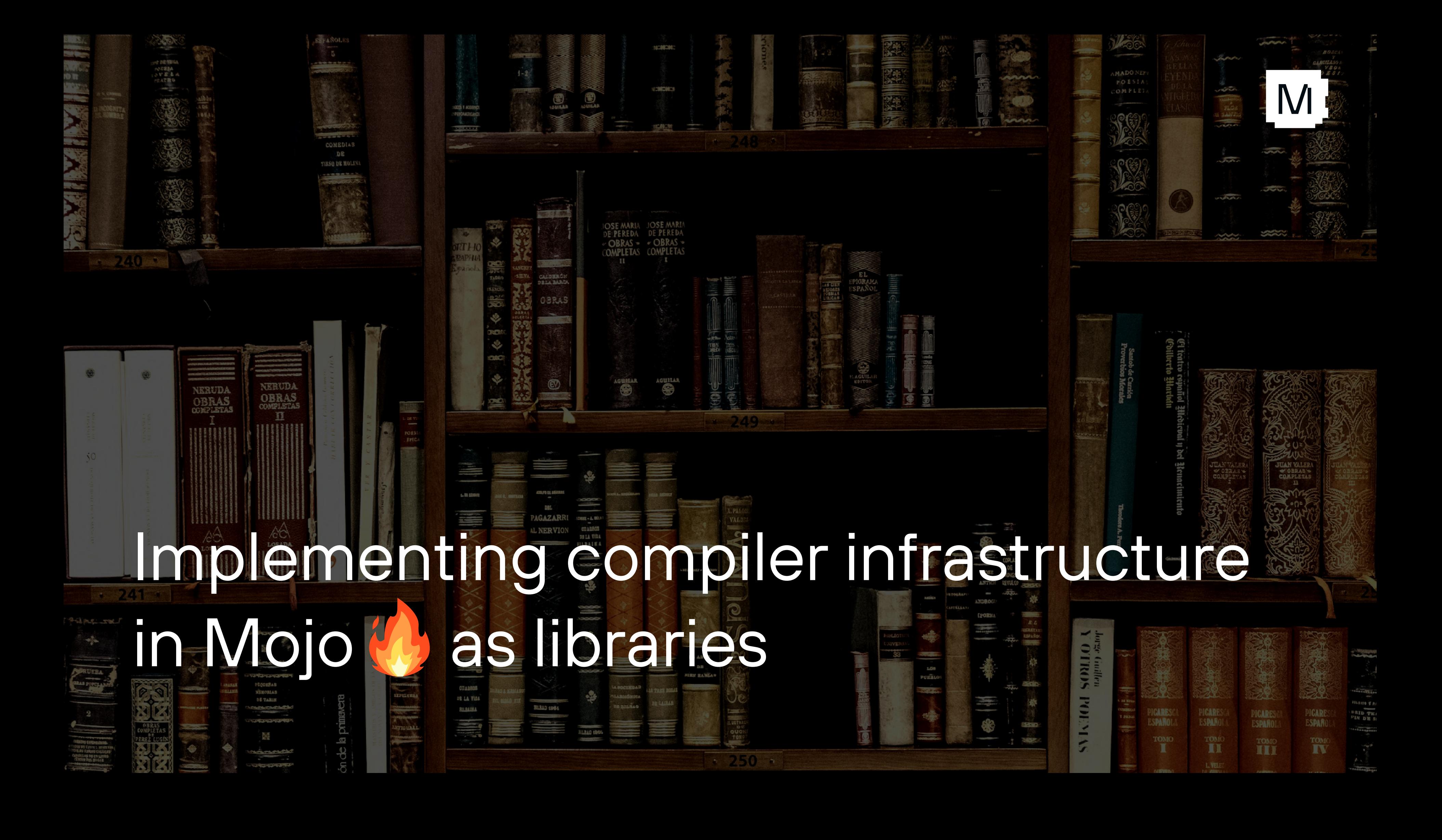

## Mojo uses MLIR core, but few standard dialects

#### We use LLVM and index dialect:

• do not use arith, vector, affine, MemRef, Linalg, etc

#### Several reasons:

#### Functionality is implemented in Mojo code as **libraries**

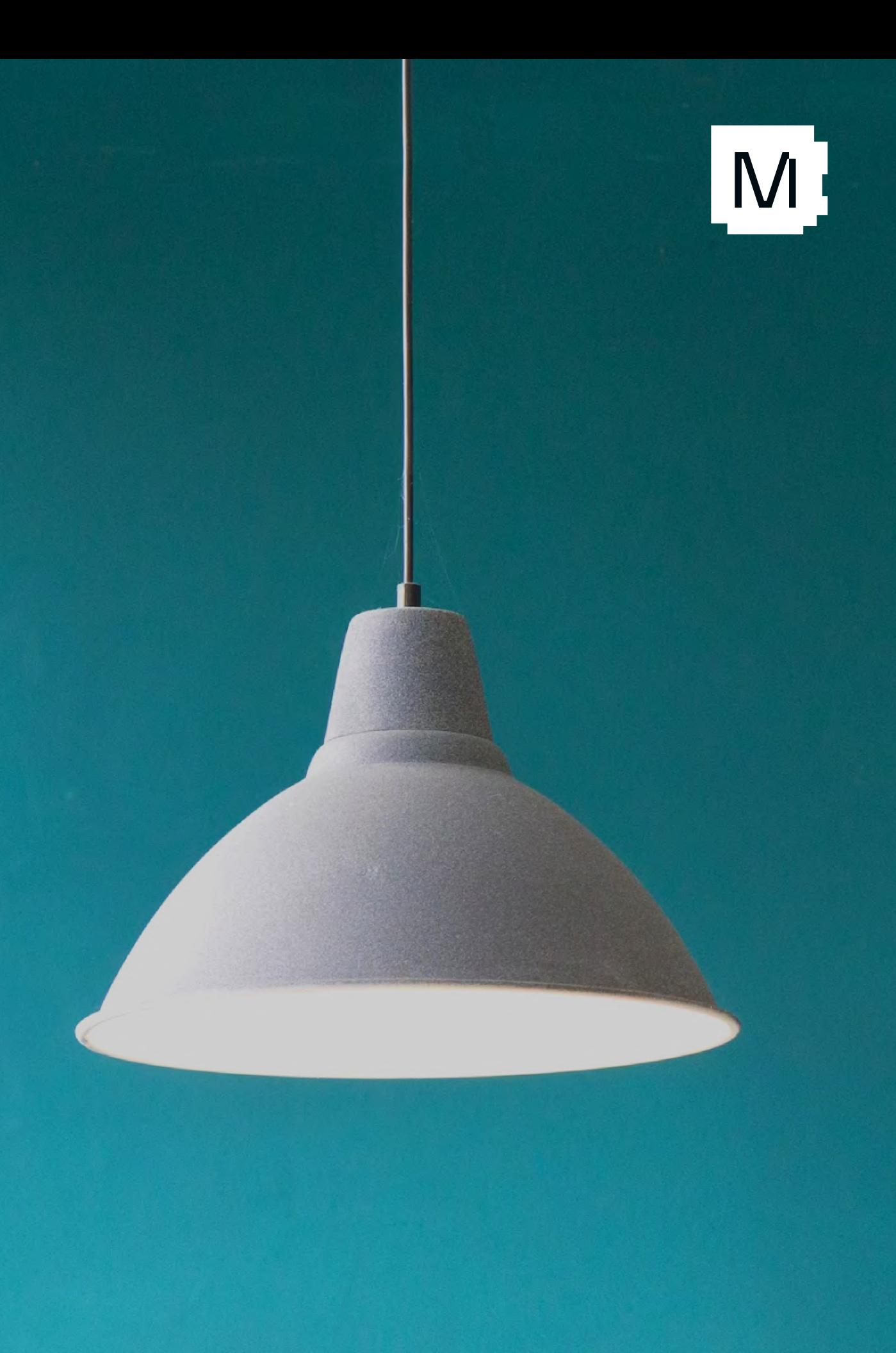

- They are not always production quality
- They do not always have full coverage
- These often have complex interdependencies
- $\bullet$ Lowering is not always target hardware aware
## Vector reduction in Mojo

struct SIMD[type: DType, width: Int]: ... fn reduce\_max(self) -> SIMD[type, 1]: @parameter if size == 1: return self[0] elif is\_x86():

...

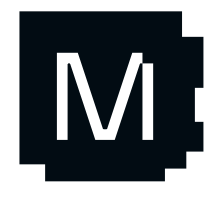

- 
- 

# Vector reduction in Mojo

```
...
elif is_x86():
   fn reduce[type: DType, width: Int](val: SIMD[type, width]) -> SIMD[type, 1]:
        @parameter
        if size == 1:
           return val[0]
        elif size == 2:
           return max(val[0], val[1])
        alias half width = width // 2
```

```
let lhs = val.slice[half_width](0)
let rhs = val.slice[half_width](half_width)
```

```
return max(lhs.reduce max(), rhs.reduce max())
```

```
return reduce(self)
elif type.is_floating_point():
```
...

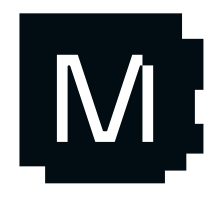

...

 elif is\_x86(): ... elif type.is\_floating\_point(): return llvm\_intrinsic["llvm.vector.reduce.fmax"](self) elif type.is\_unsigned(): return llvm\_intrinsic["llvm.vector.reduce.umax"](self) else:

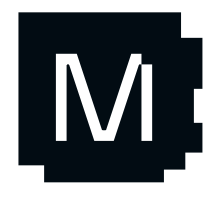

return llvm\_intrinsic["llvm.vector.reduce.smax"](self)

### Vector reduction in Mojo

### Compare that to …

#### /// Conversion pattern for all vector reductions. Nicolas Vasilache, 2 weeks ago | 5 authors (Siva Chandra Reddy and others) class VectorReductionOpConversion : public ConvertOpToLLVMPattern<vector::ReductionOp> { public: explicit VectorReductionOpConversion(const LLVMTypeConverter &typeConv, case vector::CombiningKind::MAXSI: bool reassociateFPRed) result = createIntegerReductionComparisonOpLowering< : ConvertOpToLLVMPattern<vector::ReductionOp>(typeConv), LLVM::vector\_reduce\_smax>(rewriter, loc, llvmType, operand, acc, reassociateFPReductions(reassociateFPRed) {} LLVM::ICmpPredicate::sge); break; LogicalResult case vector:: CombiningKind:: AND: matchAndRewrite(vector::ReductionOp reductionOp, OpAdaptor adaptor,  $result =$ ConversionPatternRewriter &rewriter) const override { createIntegerReductionArithmeticOpLowering<LLVM::vector reduce and,  $auto$  kind = reductionOp.getKind(); LLVM:: AndOp>( rewriter, loc, llvmType, operand, acc); Type eltType =  $reductionOp.getDest().getType();$ break; Type llvmType = typeConverter->convertType(eltType); case vector::CombiningKind::OR: Value operand =  $ad$ adaptor.getVector();  $result =$ Value  $acc = adaptor.getAcc()$ ; createIntegerReductionArithmeticOpLowering<LLVM::vector\_reduce\_or,  $Location$   $loc = reductionOp.getLoc()$ ; LLVM::0r0p>( rewriter, loc, llvmType, operand, acc); if (eltType.isIntOrIndex()) { break; // Integer reductions: add/mul/min/max/and/or/xor. case vector::CombiningKind::XOR: Value result;  $result =$ switch (kind) { createIntegerReductionArithmeticOpLowering<LLVM::vector\_reduce\_xor case vector::CombiningKind::ADD: LLVM::X0r0p>(  $result =$ rewriter, loc, llvmType, operand, acc); createIntegerReductionArithmeticOpLowering<LLVM::vector\_reduce\_add, break; LLVM:: AddOp>( default: rewriter, loc, llvmType, operand, acc); return failure(); break; case vector::CombiningKind::MUL: rewriter.replaceOp(reductionOp, result);  $result =$ createIntegerReductionArithmeticOpLowering<LLVM::vector\_reduce\_mul, return success(); LLVM::MulOp>(  $\mathbf{F}$ rewriter, loc, llvmType, operand, acc); break: if (!isa<FloatType>(eltType)) case vector::CombiningKind::MINUI: return failure(); result = createIntegerReductionComparisonOpLowering< LLVM::vector\_reduce\_umin>(rewriter, loc, llvmType, operand, acc, arith::FastMathFlagsAttr fMFAttr = reductionOp.getFastMathFlagsAttr(); LLVM::ICmpPredicate::ule); LLVM::FastmathFlagsAttr fmf = LLVM::FastmathFlagsAttr::get( break; reductionOp.getContext(), case vector::CombiningKind::MINSI: convertArithFastMathFlagsToLLVM(fMFAttr.getValue())); result = createIntegerReductionComparisonOpLowering< fmf = LLVM::FastmathFlagsAttr::get( LLVM::vector\_reduce\_smin>(rewriter, loc, llvmType, operand, acc, reductionOp.getContext(), |||||||||LLVM::ICmpPredicate::sle); fmf.getValue() | (reassociateFPReductions ? LLVM::FastmathFlags::reasso break; case vector::CombiningKind::MAXUI: result = createIntegerReductionComparisonOpLowering< // Floating-point reductions: add/mul/min/max LLVM::vector\_reduce\_umax>(rewriter, loc, llvmType, operand, acc, Value result: ||||||||||LLVM::ICmpPredicate::uge); if (kind == vector::CombiningKind::ADD) { repeated branch body in condit result = lowerReductionWithStartValue<LLVM::vector\_reduce\_fadd, break;

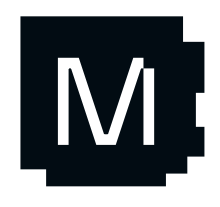

```
ReductionNeutralZero>(
         rewriter, loc, llvmType, operand, acc, fmf);
   } else if (kind == vector::CombiningKind::MUL) {
     result = lowerReductionWithStartValue<LLVM::vector_reduce_fmul,
                                           ReductionNeutralFPOne>(
         rewriter, loc, llvmType, operand, acc, fmf);
  } else if (kind == vector::CombiningKind::MINIMUMF) {
     result =createFPReductionComparisonOpLowering<LLVM::vector_reduce_fminimum>(
             rewriter, loc, llvmType, operand, acc, fmf);
  } else if (kind == vector::CombiningKind::MAXIMUMF) {
     result =createFPReductionComparisonOpLowering<LLVM::vector_reduce_fmaximum>(
             rewriter, loc, llvmType, operand, acc, fmf);
  } else if (kind == vector::CombiningKind::MINF) {
     result = createFPReductionComparisonOpLowering<LLVM::vector_reduce_fmin>(
         rewriter, loc, llvmType, operand, acc, fmf);
   } else if (kind == vector::CombiningKind::MAXF) {
     result = createFPReductionComparisonOpLowering<LLVM::vector_reduce_fmax>(
         rewriter, loc, llvmType, operand, acc, fmf);
  } else
     return failure();
   rewriter.replaceOp(reductionOp, result);
   return success();
private:
const bool reassociateFPReductions;
```
### Writing transforms as library functions

 # Handle left-over elements with scalars. for i in range(simd\_width \* (size // simd\_width), size):  $func[1](i)$ 

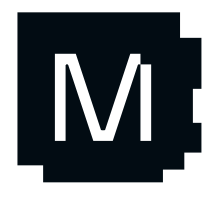

fn vectorize[simd\_width: Int, func: fn[width: Int](Int) capturing -> None](size: Int): # Process a simd\_width at a time. for i in range(0, size, simd\_width): func[simd\_width](i)

You can develop pointsolutions for important specific problems.

03

You can invent new optimizations that do not exist in the compiler.

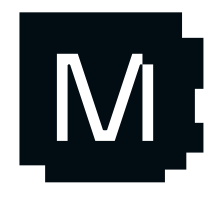

02

You do not have to know what a dialect is or use TableGen.

01

# What does this mean to the developer?

Performance engineers don 't need to be compiler engineers

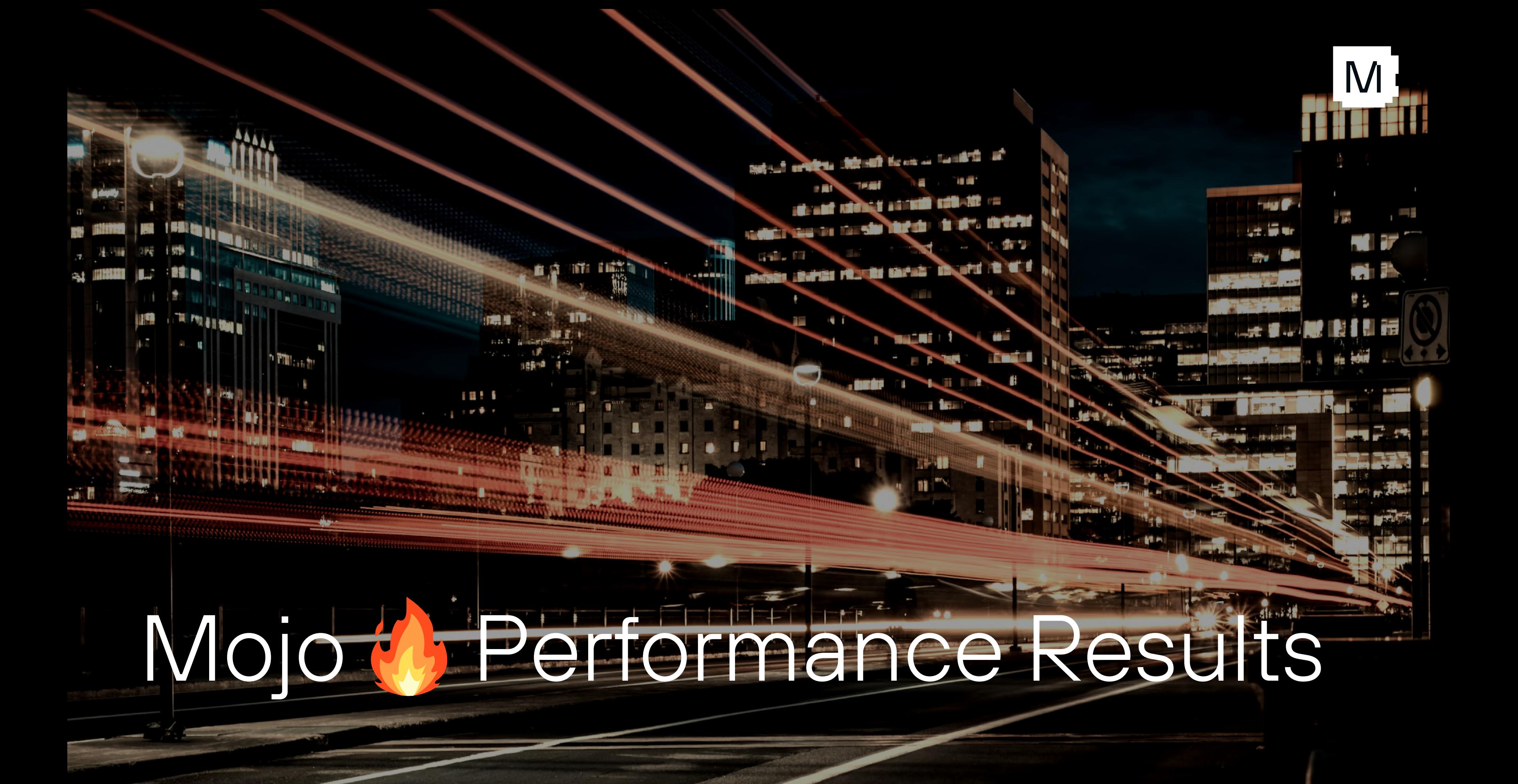

# Mandlebrot

### Mojo  $\bigcirc$  is 68,000x times faster than Python

Read our blog on this now!

```
 var in_set_mask: SIMD[DType.bool, simd_width] = True
 for i in range(MAX_ITERS):
     if not in_set_mask.reduce_or():
         break
     in_set_mask = z.squared_norm() <= 4
     iters = in_set_mask.select(iters + 1, iters)
     z = z.squared_add(c)
```
return iters

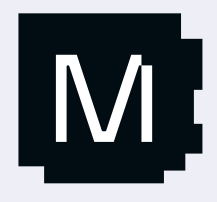

### Mandelbrot performance

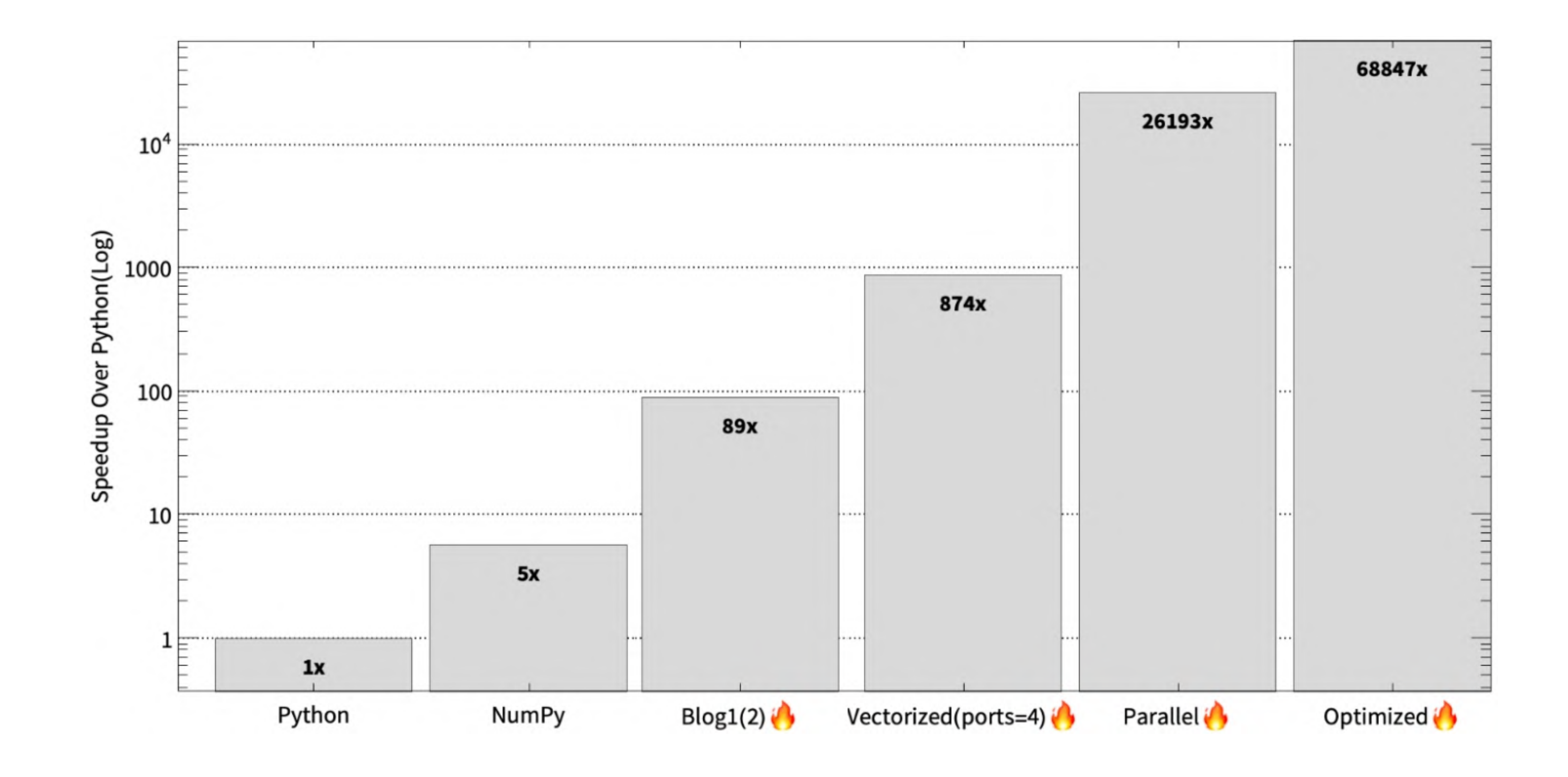

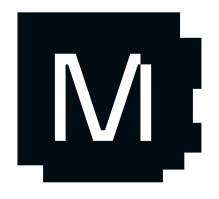

## Matrix Multiplication

 $\bullet$ In 2023 there were 2k papers on GEMM

Studied extensively since the 60s

- $\bullet$ Size of L\$
- $\bullet$ Number of ports
- $\bullet$ Types of instructions available

Optimal codegen is µarch dependent

- $\bullet$ Hardware companies are incentivized to optimize performance for benchmarks
- $\bullet$ Part of core business for some companies

#### Core part of LAPACK and ML workloads

Libraries have been in development for decades

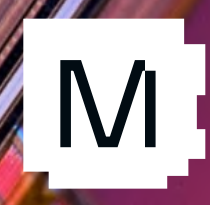

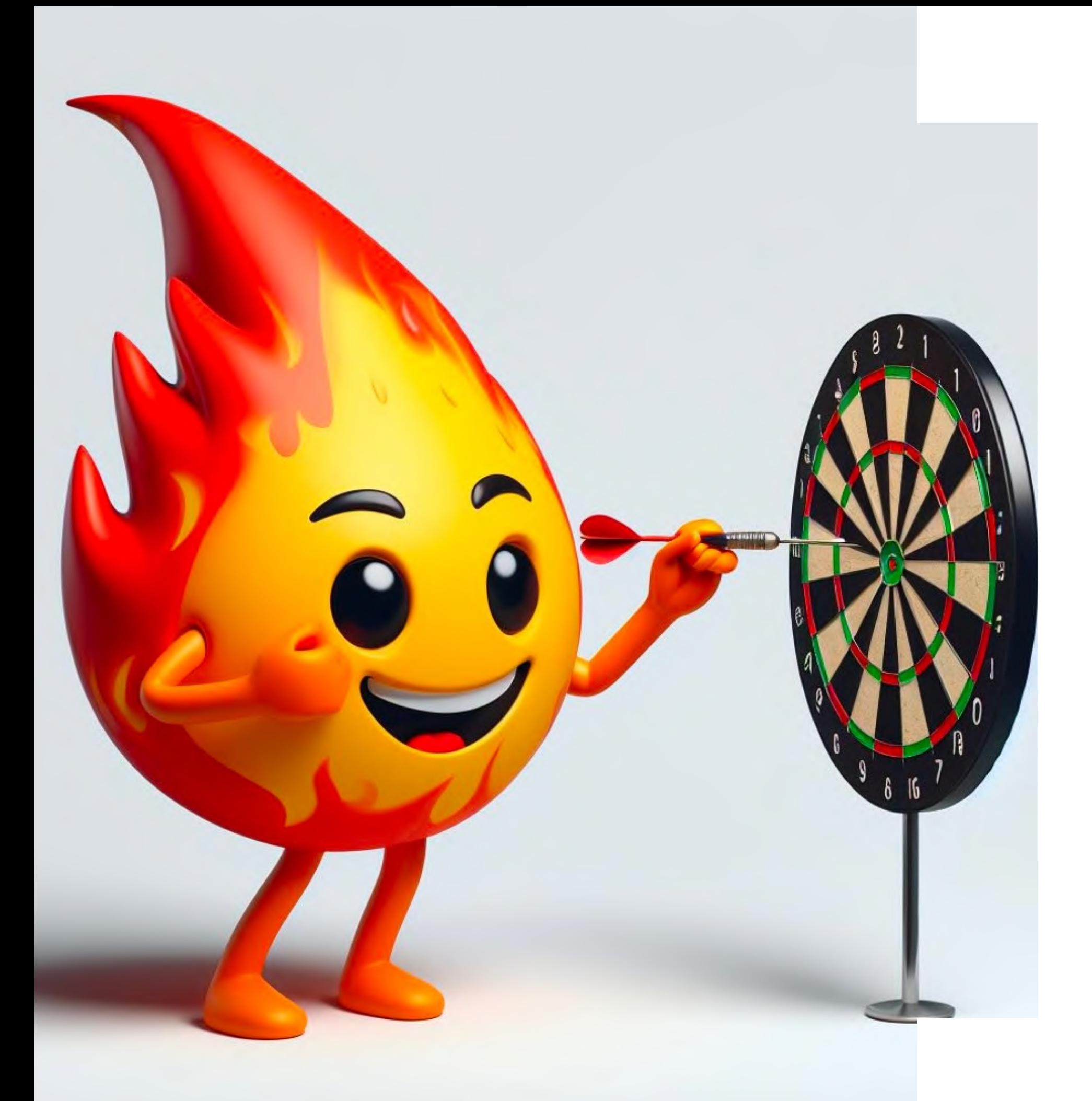

### Goals for Matmul in Mojo

- Single source of truth
- Competes with SotA
	- No assembly/C++/…
- • Amenable to fusion
- $\bullet$ Works on dynamic shapes, can also be specialized
- Works across all CPU architectures (VNNI, AVX512, NEON, AVX2, …)
- Supports packing, different transpose modes, ...

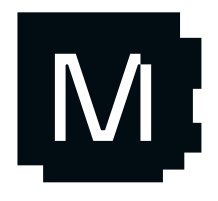

… our core hypothesis from the beginning!

# Matmul performance

Fully dynamic, no pre-packing, and no inlined assembly!

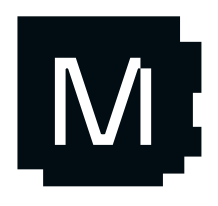

#### 1.46x faster than OneDNN on Intel

**GFLOPs on Intel Skylake** OneDNN MKL Modular Eigen

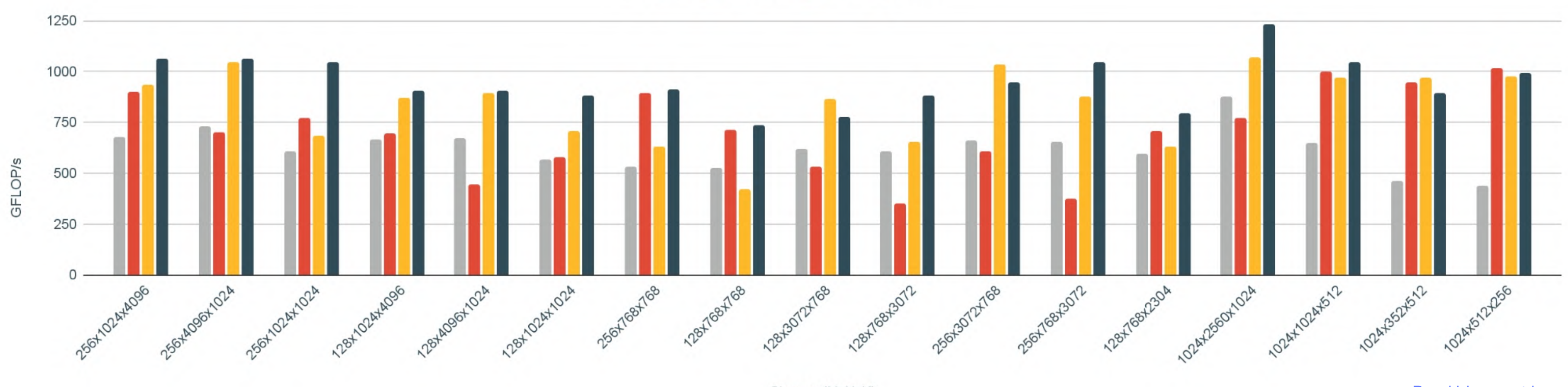

Shapes (MxNxK)

Read blog post here

# Matmul performance

#### 1.6x faster than SotA on AMD

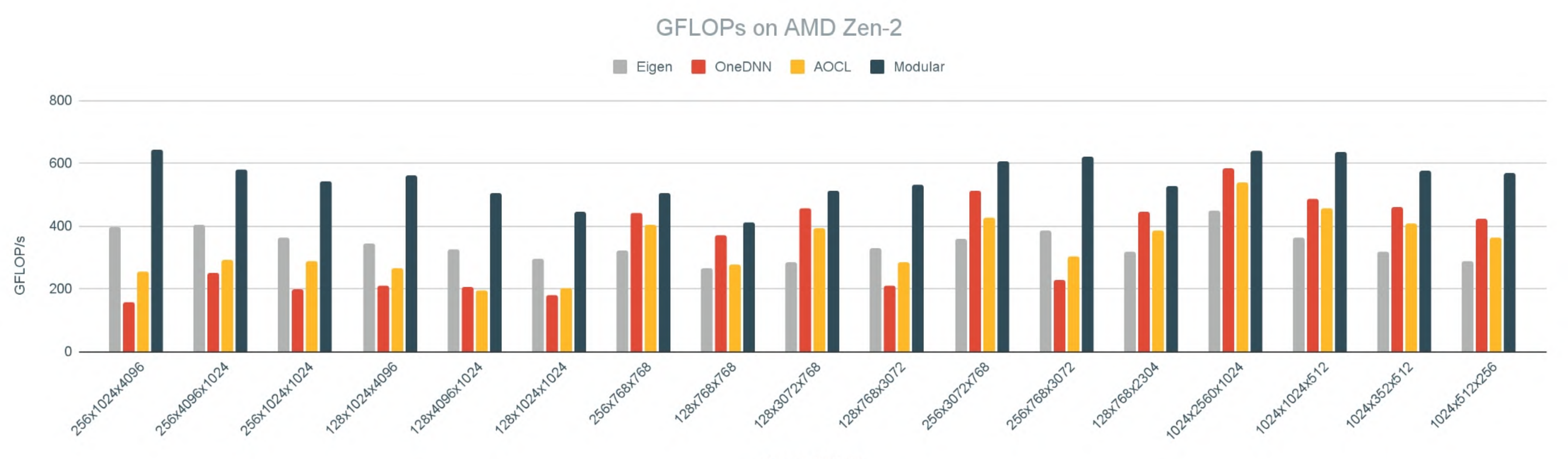

Shapes (MxNxK)

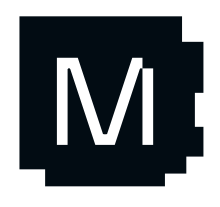

Read blog post here

# Matmul performance

#### 1.2x faster than RUY on ARM

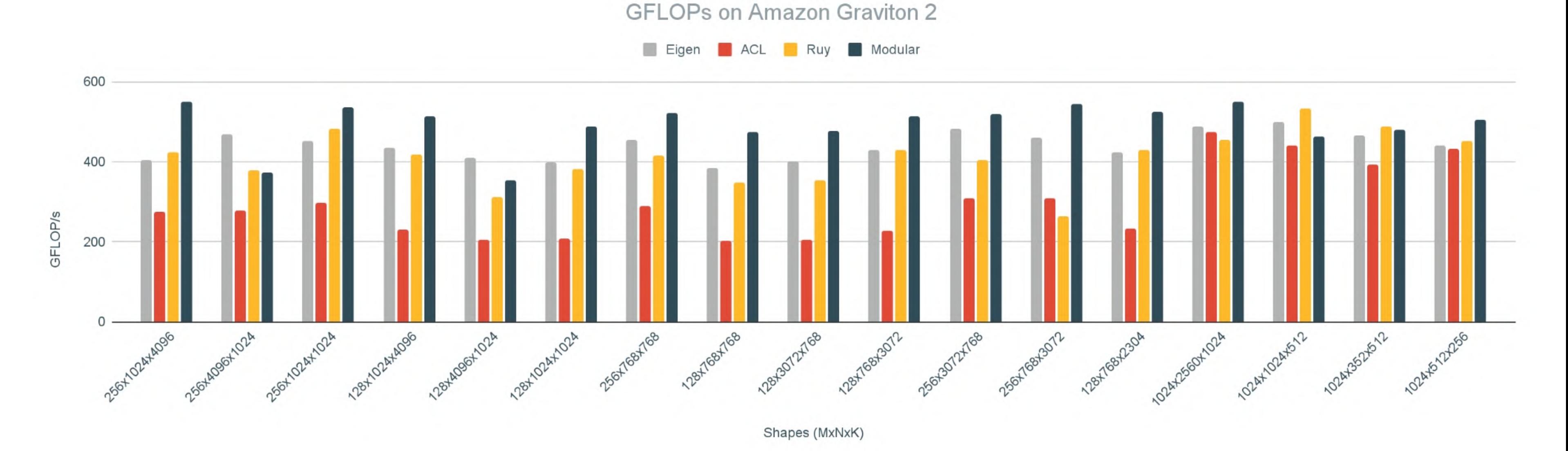

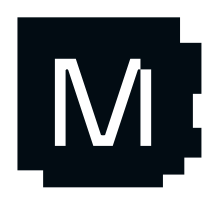

Read blog post here

### Toy tiled Matmul implementation

```
fn matmul(C: Matrix, A: Matrix, B: Matrix):
     fn calc_row(m: Int):
         fn calc_tile[tile_x: Int, tile_y: Int](x: Int, y: Int):
             for k in range(y, y + tile_y):
                  fn dot[nelts: Int](n: Int):
                     C.store[nelts](m,n+x,
                          C.\text{load}[nelts](m,n+x) + A[m,k] * B.\text{load}[nelts](k,n+x))
```

```
 vectorize_unroll[nelts, tile_x // nelts, dot](tile_x)
```

```
 # Let Mojo pick the best tile size!
 alias tile_size = autotune(1, 2, 4, 8, 16, 32)
 tile[calc_tile, nelts * tile_size, tile_size](A.cols, C.cols)
```
**parallelize**[calc\_row](C.rows, C.rows)

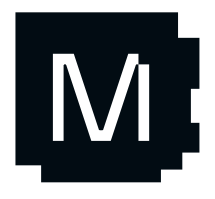

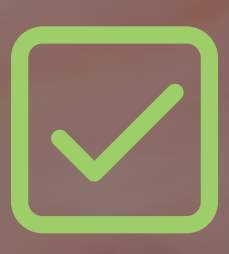

# Hypothesis validated We can build high performance portable libraries

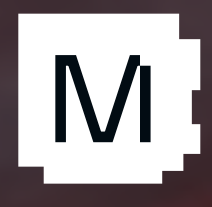

# Less suffering

With Mojo you get performance and generality in a production language

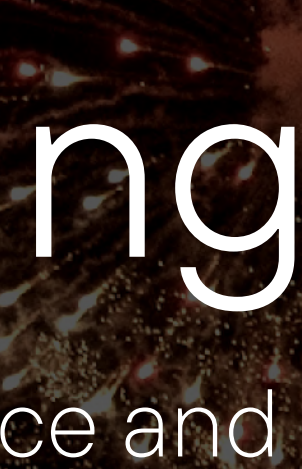

M

# Mojo Roadmap

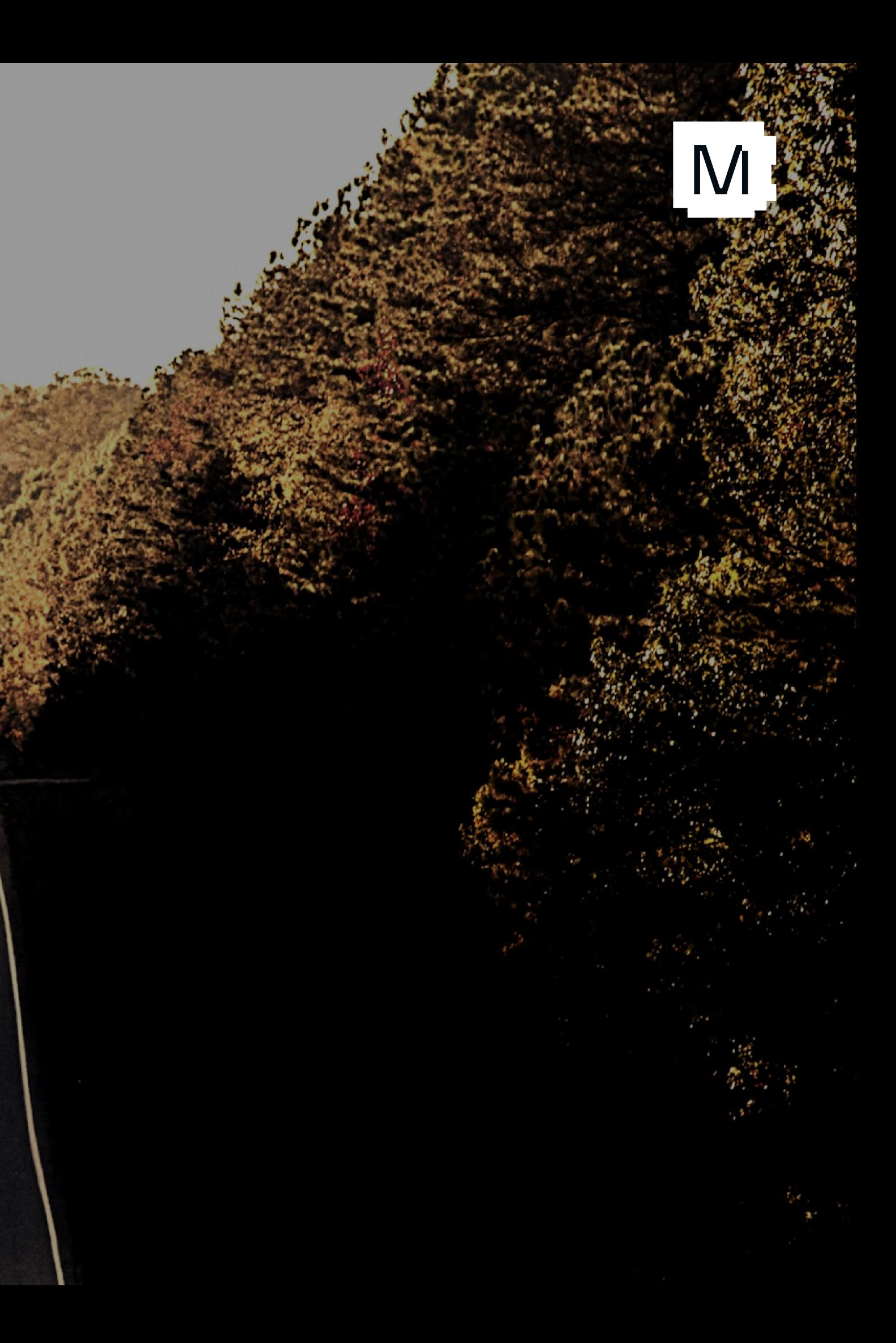

# Mojo & Development Roadmap

Mojo is *useful* but still not done:

New releases roll out every few weeks Read our Public [Roadmap!](https://docs.modular.com/mojo/roadmap.html)

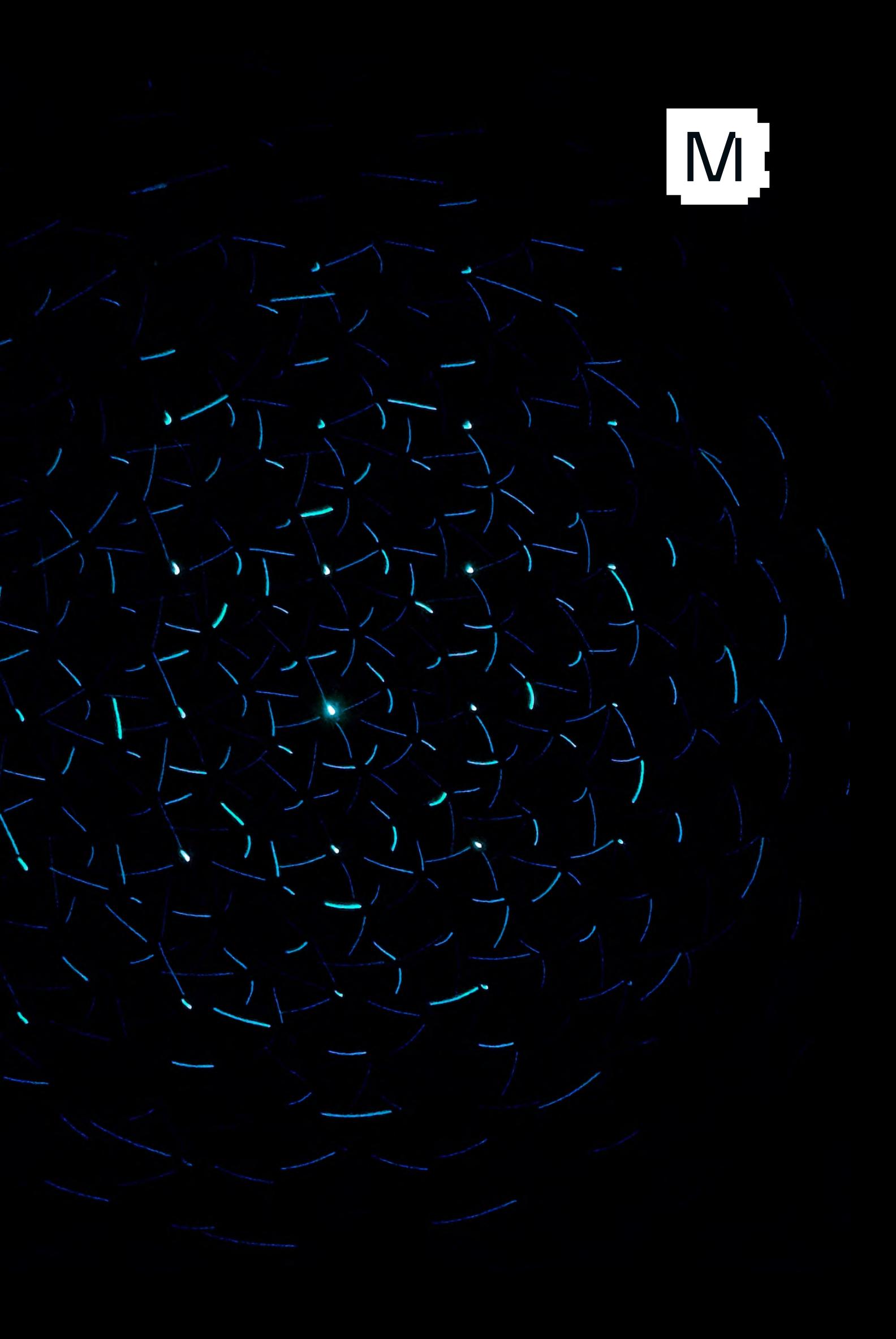

- Many features in development
- Prioritizing quality over time to market

# Open Source?

Many contributions to LLVM upstream:

- MLIR Bytecode serialization
- MLIR Resources
- MLIR debug info support
- MLIR index dialect
- MLIR interpreter (soon?)

We will start opening Mojo (b) itself later this year!

Read more [details](https://docs.modular.com/mojo/faq.html#open-source) here

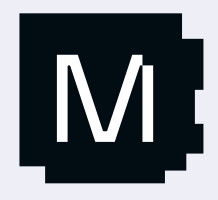

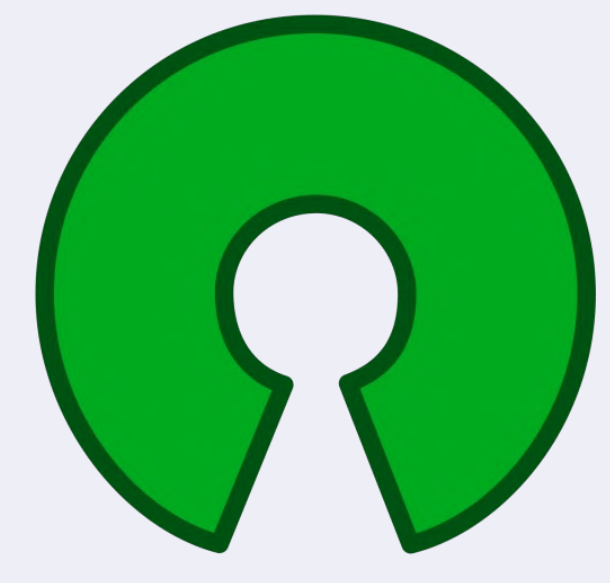

## **open** source<br>initiative®

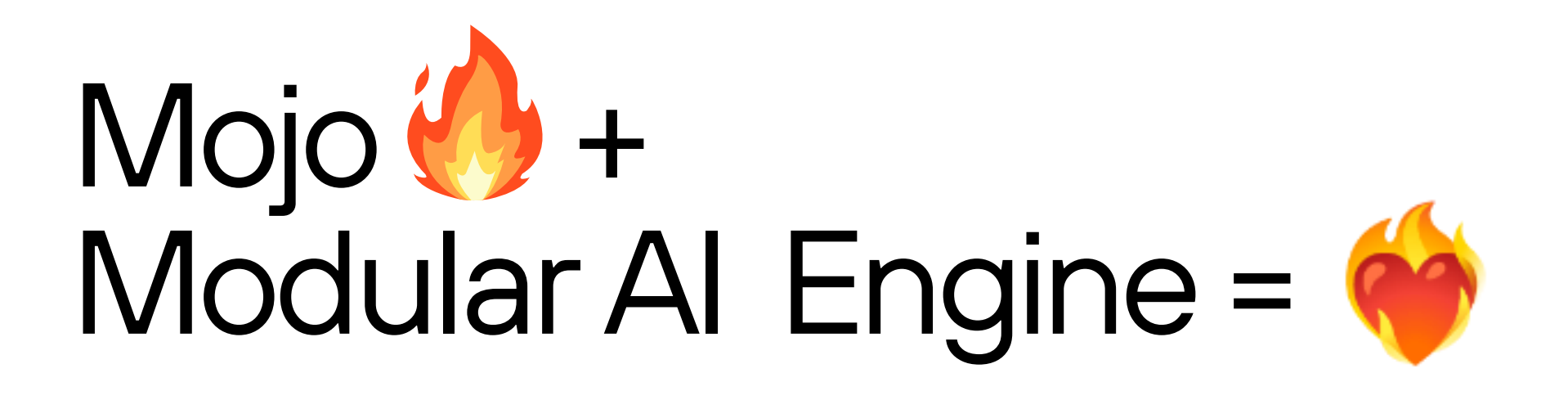

Mojo unlocks programmability for any one device:

• … and communities of developers

- Distributed, asynchronous, accelerated
- Rapidly evolving architectures

AI Engine unlocks heterogeneous computers:

More technical details at: [Workshop](http://mlforsystems.org/) on ML for Systems at NeurIPS

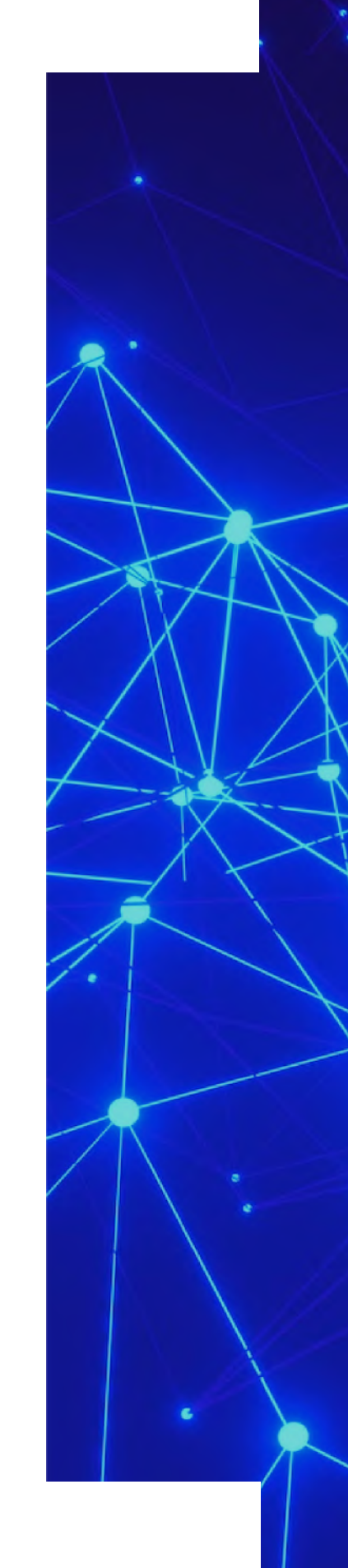

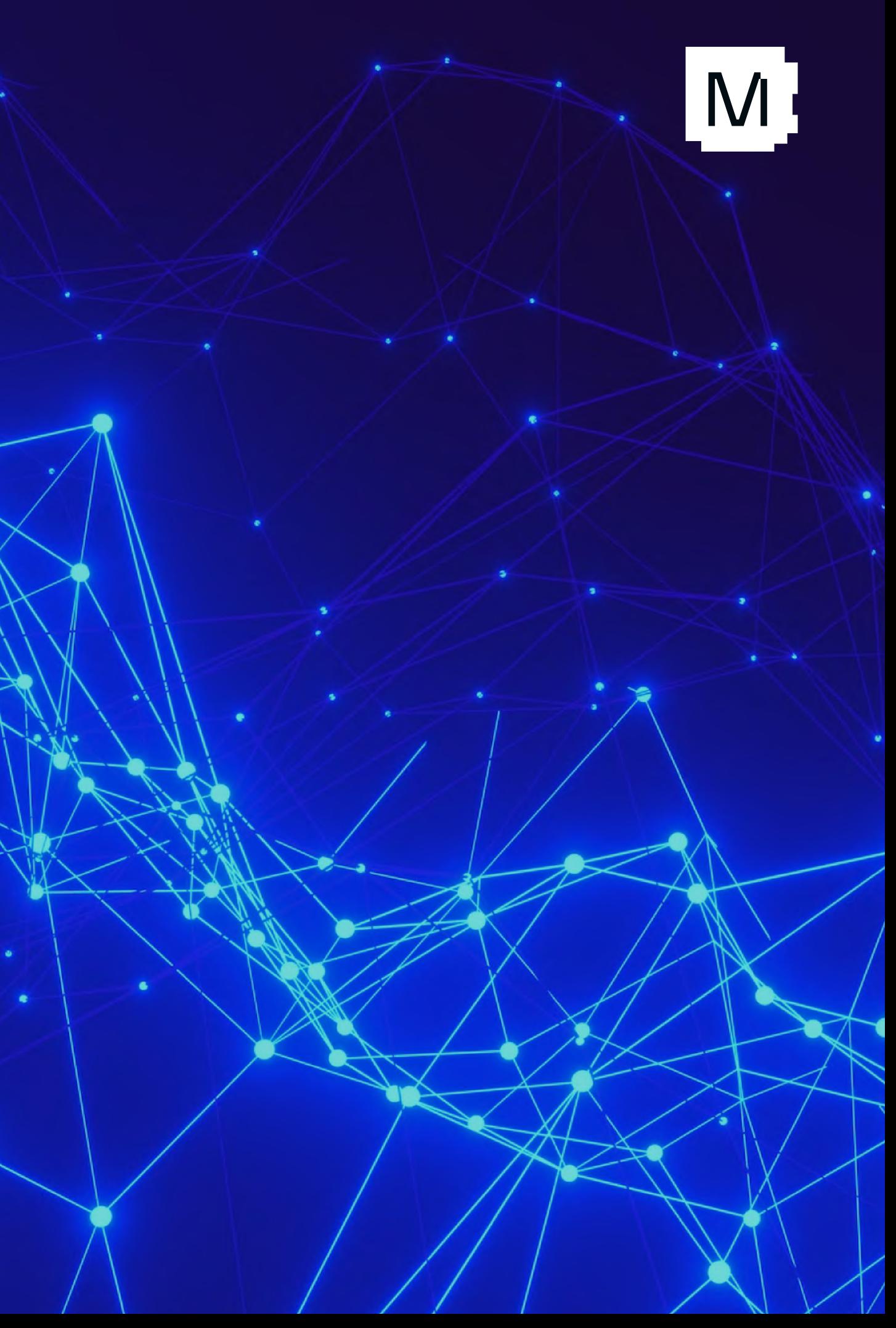

#### Modular

# VIOIS

#### Download Now <https://www.modular.com/mojo>

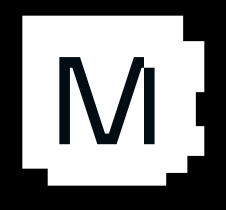

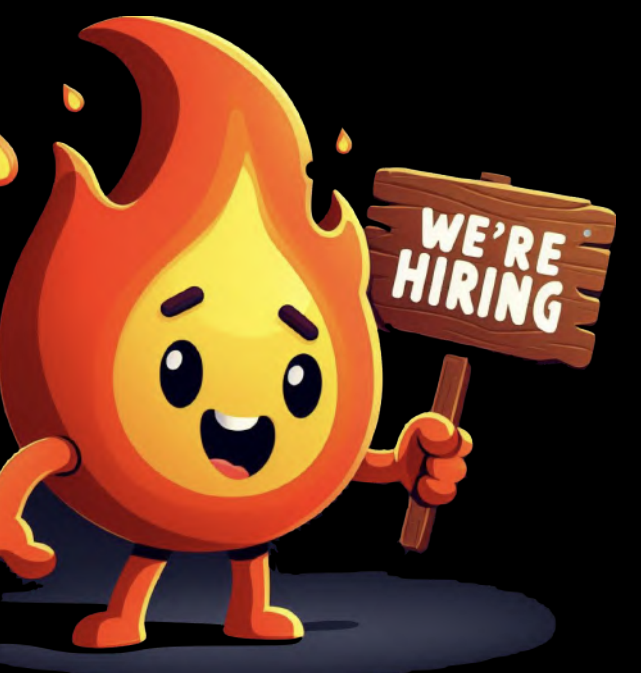